# **EMV® 3-D Secure**

# **SDK Specification**

Version 2.1.0 October 2017

# **Legal Notice**

The EMV® Specifications are provided "AS IS" without warranties of any kind, and EMVCo neither assumes nor accepts any liability for any errors or omissions contained in these Specifications. EMVCO DISCLAIMS ALL REPRESENTATIONS AND WARRANTIES, EXPRESS OR IMPLIED, INCLUDING WITHOUT LIMITATION IMPLIED WARRANTIES OF MERCHANTABILITY, FITNESS FOR A PARTICULAR PURPOSE, TITLE AND NON-INFRINGEMENT, AS TO THESE SPECIFICATIONS.

EMVCo makes no representations or warranties with respect to intellectual property rights of any third parties in or in relation to the Specifications. EMVCo undertakes no responsibility to determine whether any implementation of the EMV® Specifications may violate, infringe, or otherwise exercise the patent, copyright, trademark, trade secret, know-how, or other intellectual property rights of third parties, and thus any person who implements any part of the EMV® Specifications should consult an intellectual property attorney before any such implementation.

Without limiting the foregoing, the Specifications may provide for the use of public key encryption and other technology, which may be the subject matter of patents in several countries. Any party seeking to implement these Specifications is solely responsible for determining whether its activities require a license to any such technology, including for patents on public key encryption technology. EMVCo shall not be liable under any theory for any party's infringement of any intellectual property rights in connection with the EMV® Specifications.

# **Revision Log—Version 2.1.0**

The following changes have been made to the document since the publication of Version 2.0.0. The numbering of existing requirements has not changed.

Chapter 1:

- Updated the *EMV 3DS Protocol Specification* version number to 2.1.0.
- Updated the Normative References table.
- Removed the Definitions table and added a reference to the Definitions table present in *EMV 3DS Protocol Specification*.
- Added the Supporting Documentation section.

Chapter 3:

- Updated the description of the 3DS SDK Lifecycle Phases.
- Updated Req 7, Req 10 and Req 23.
- Modified the Challenge Flow diagram.
- Added Req 66 and Req 67.

Chapter 4:

- Updated the description of the initialize method in the ThreeDS2Service Interface.
- For the createTransaction method in the ThreeDS2Service Interface:
	- o Updated the description.
	- o Added an optional parameter called messageVersion.
	- o Updated the description of InvalidInputException.
- For the doChallenge method in the Transaction Interface:
	- o Updated the description.
		- o Updated the description of the timeout parameter to include the minimum timeout interval.
		- o Updated the description of InvalidInputException
- Updated the description of the close method in the Transaction Interface.
- Updated the description of setAcsSignedContent in the ChallengeParameters class.
- In class AuthenticationRequestParameters:
	- o Removed reference to ACSRenderingType.
	- o Added a new method called getMessageVersion.
	- o Updated the description of getSDKEphemeralPublicKey
- Updated the description of ErrorMessage and ProtocolErrorEvent classes.

#### Chapter 5:

• Updated section 5.1 to include Message Version data element

Chapter 7:

- Updated Req 34, Req 35, Req 36 and Req 41.
- Added Req 64 and Req 65

#### Chapter 8:

- Updated the overall security-related information in the chapter.
- Deleted Req 43 to Req 57.
- Updated Req 59.
- Added Req 68.

#### Annex D

• Updated code samples to include messageVersion

#### Other editorial changes:

Miscellaneous wording to clarify original intent and verbiage consistency.

# **Contents**

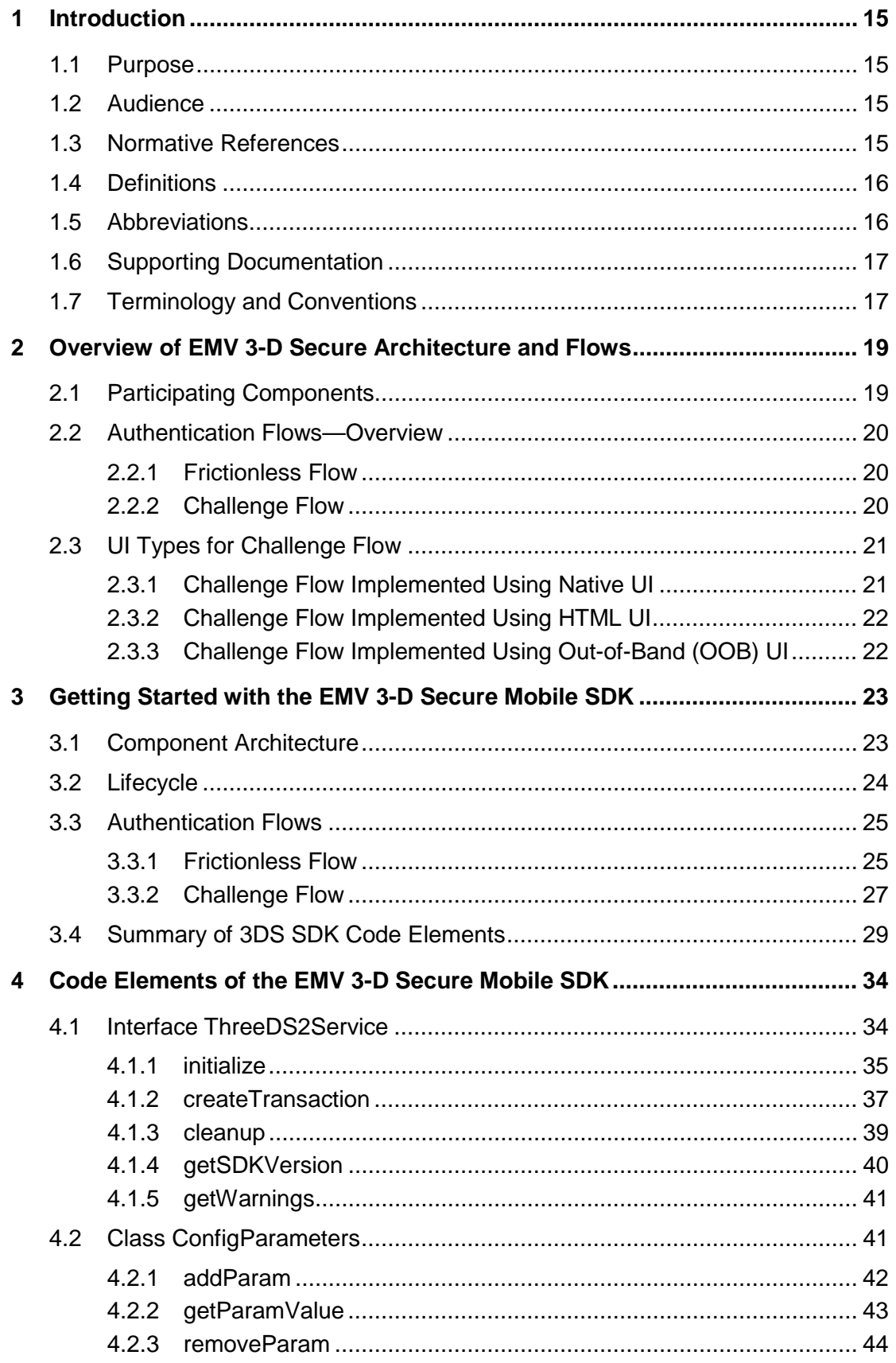

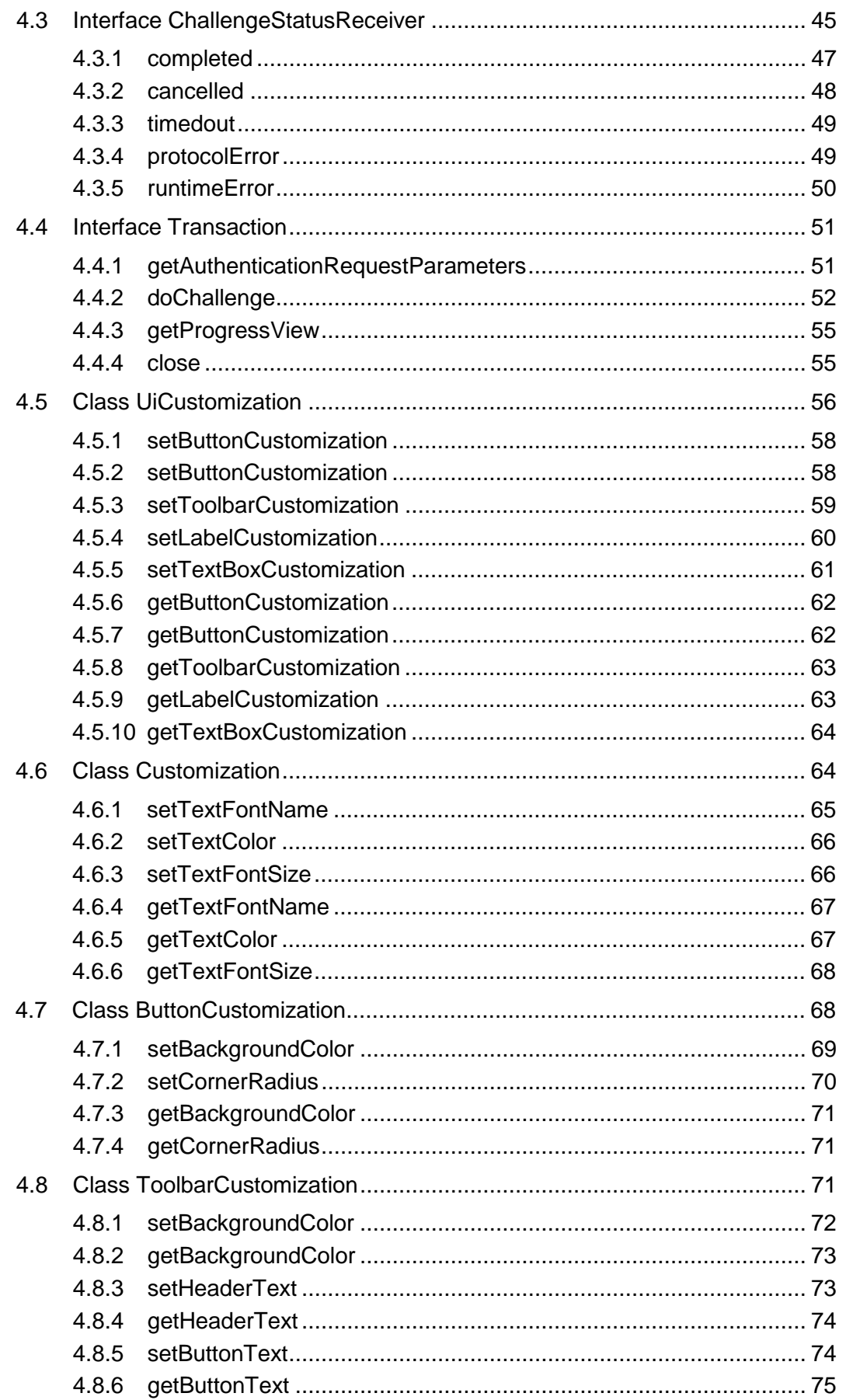

 $\circledcirc$  2017 EMVCo, LLC. All rights reserved. Reproduction, distribution and other use of this document is permitted only pursuant to the applicable agreement between the user and EMVCo found at  $www.cmvco.com$ . EMV $\circledcirc$  is a reg

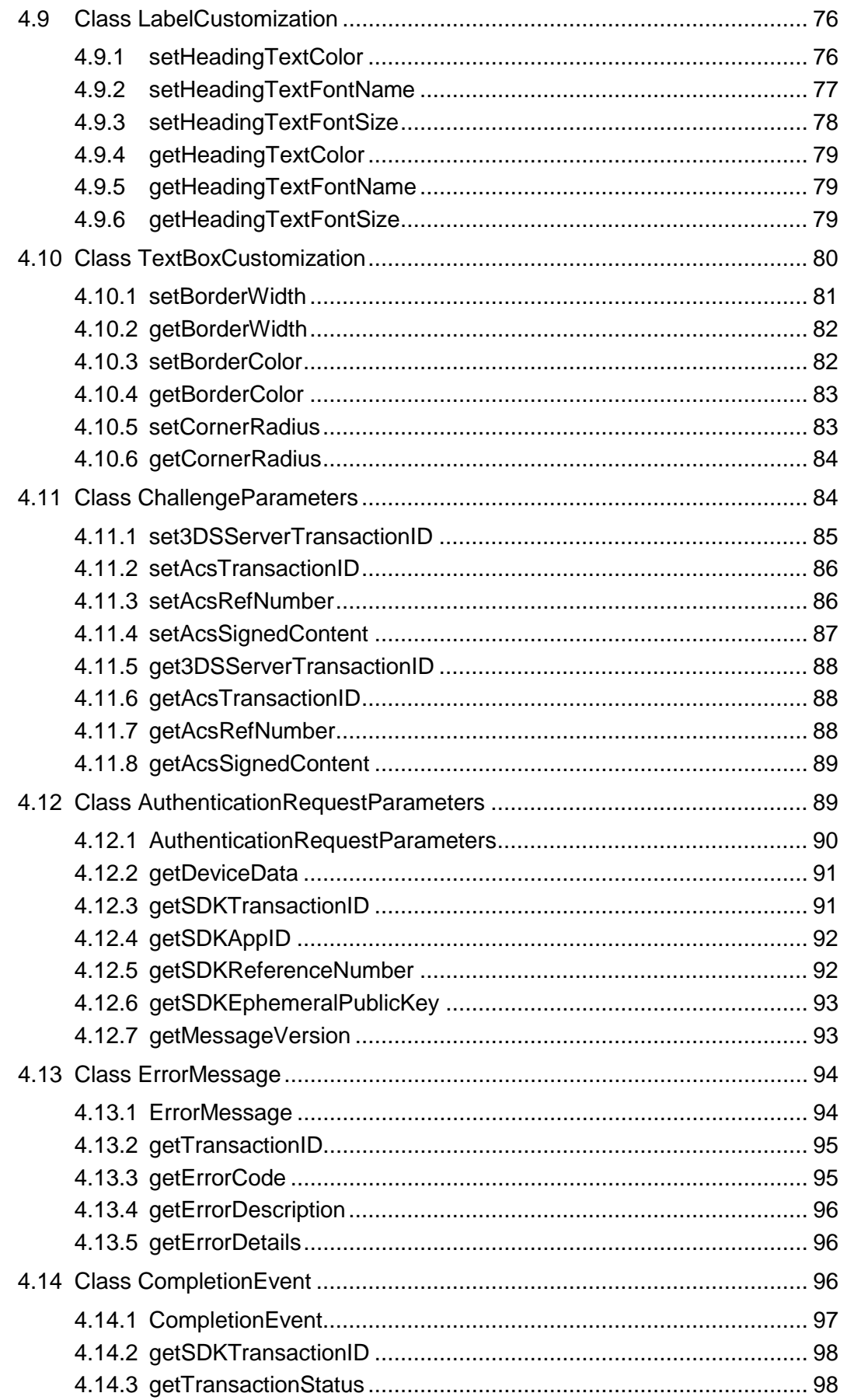

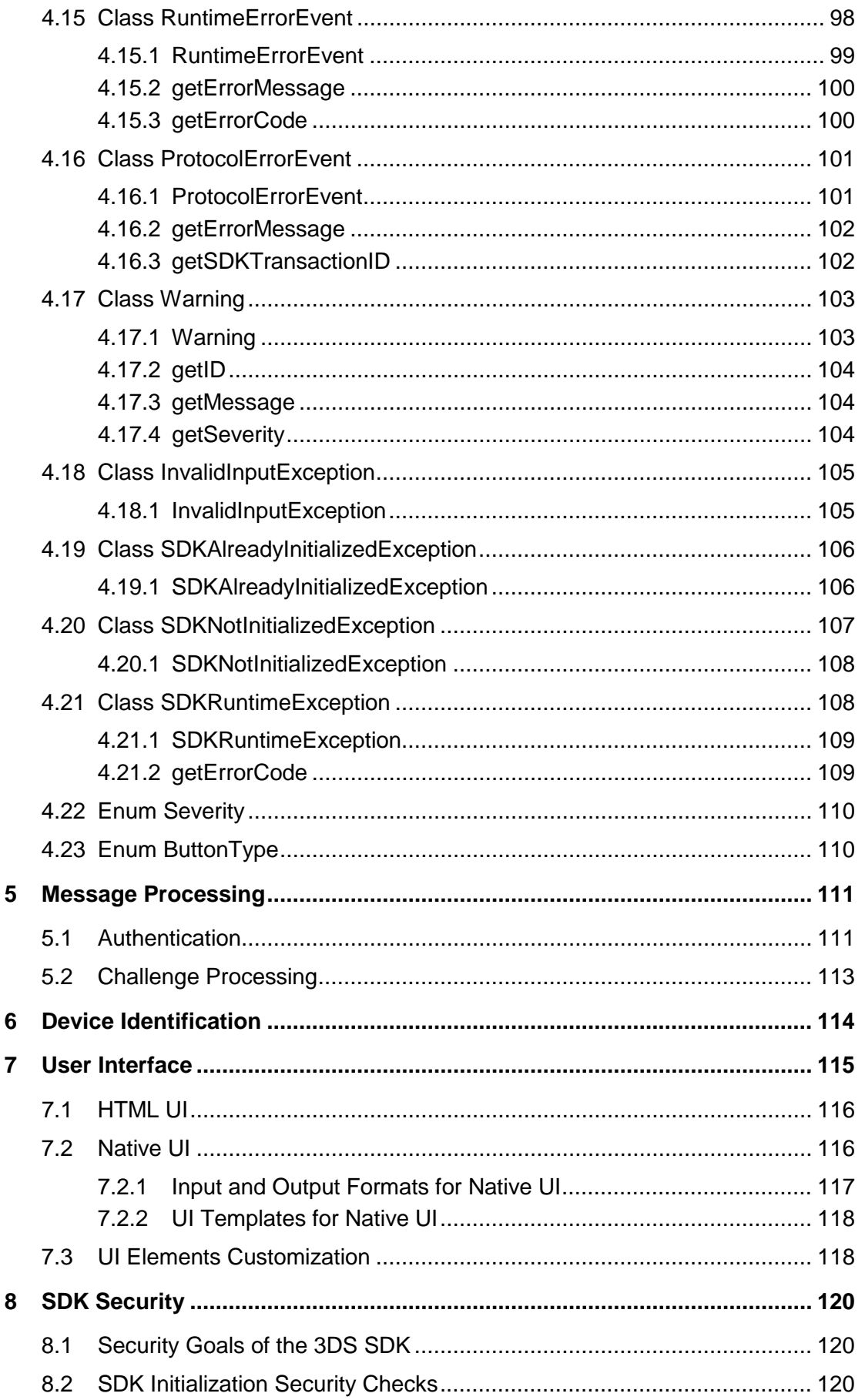

© 2017 EMVCo, LLC. All rights reserved. Reproduction, distribution and other use of this document is permitted only pursuant to the applicable agreement between the user and EMVCo found at www.emvco.com. EMV® is a register

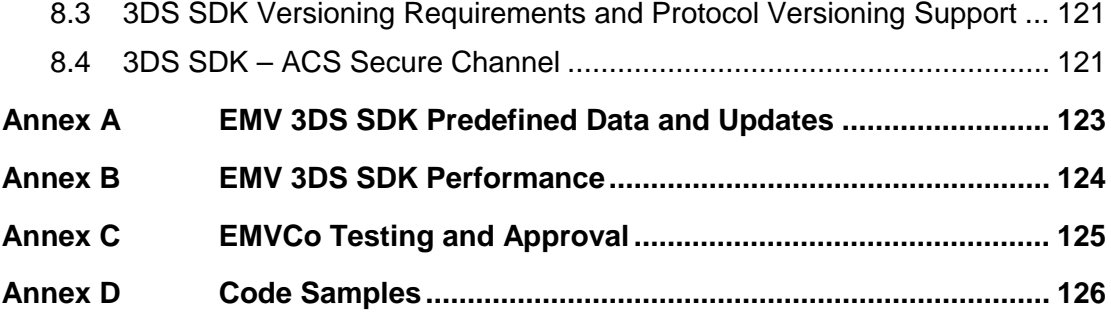

# **Figures**

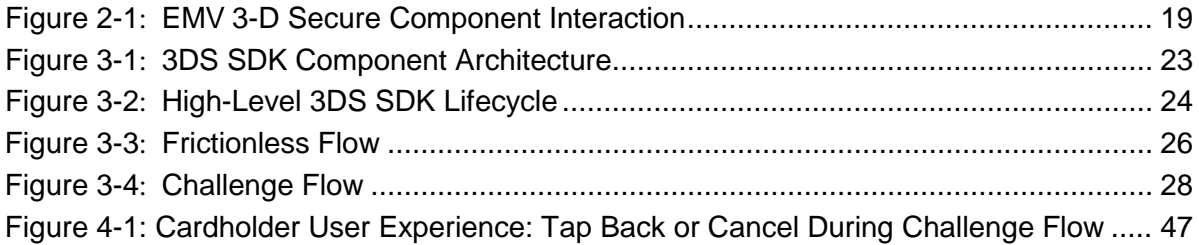

<sup>© 2017</sup> EMVCo, LLC. All rights reserved. Reproduction, distribution and other use of this document is permitted only pursuant to the applicable agreement between the user and EMVCo found at [www.emvco.com.](https://urldefense.proofpoint.com/v2/url?u=http-3A__www.emvco.com&d=CwMFAg&c=XRWvQHnpdBDRh-yzrHjqLpXuHNC_9nanQc6pPG_SpT0&r=dFAzp_JBeEBYjObOOAOXnC_v__oQjYBExc-5UbNIteo&m=tYdICwLaAcqvktM710praw-XnF_TCqoT0JZQek0PDYM&s=6XL-p_V1wAB64JxvQ9NHTk1x2w04_tgudC4nKv9pn4M&e=) EMV<sup>®</sup> is a registered trademark or trademark of EMVCo, LLC in the United States and other countries.

# **Tables**

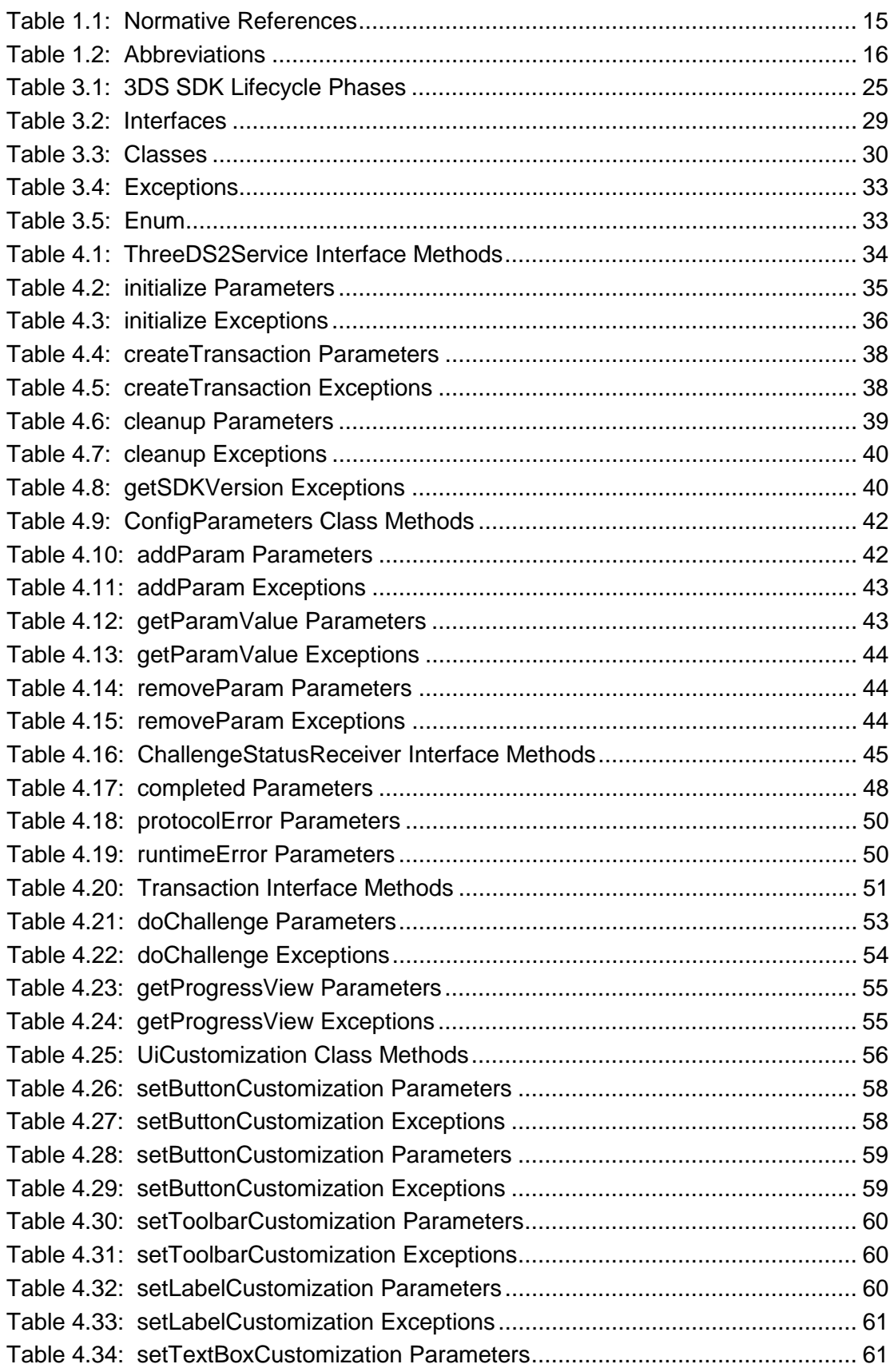

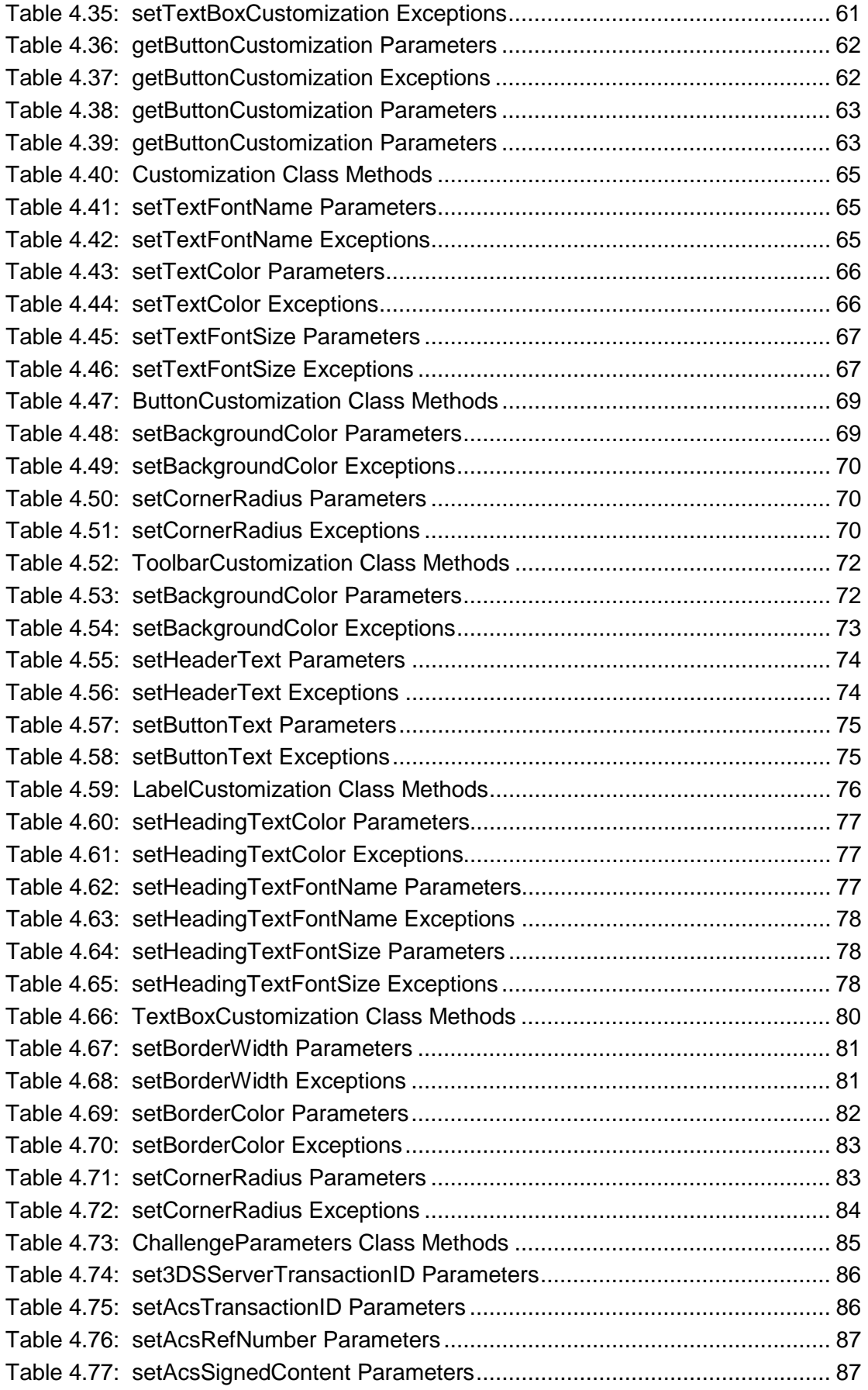

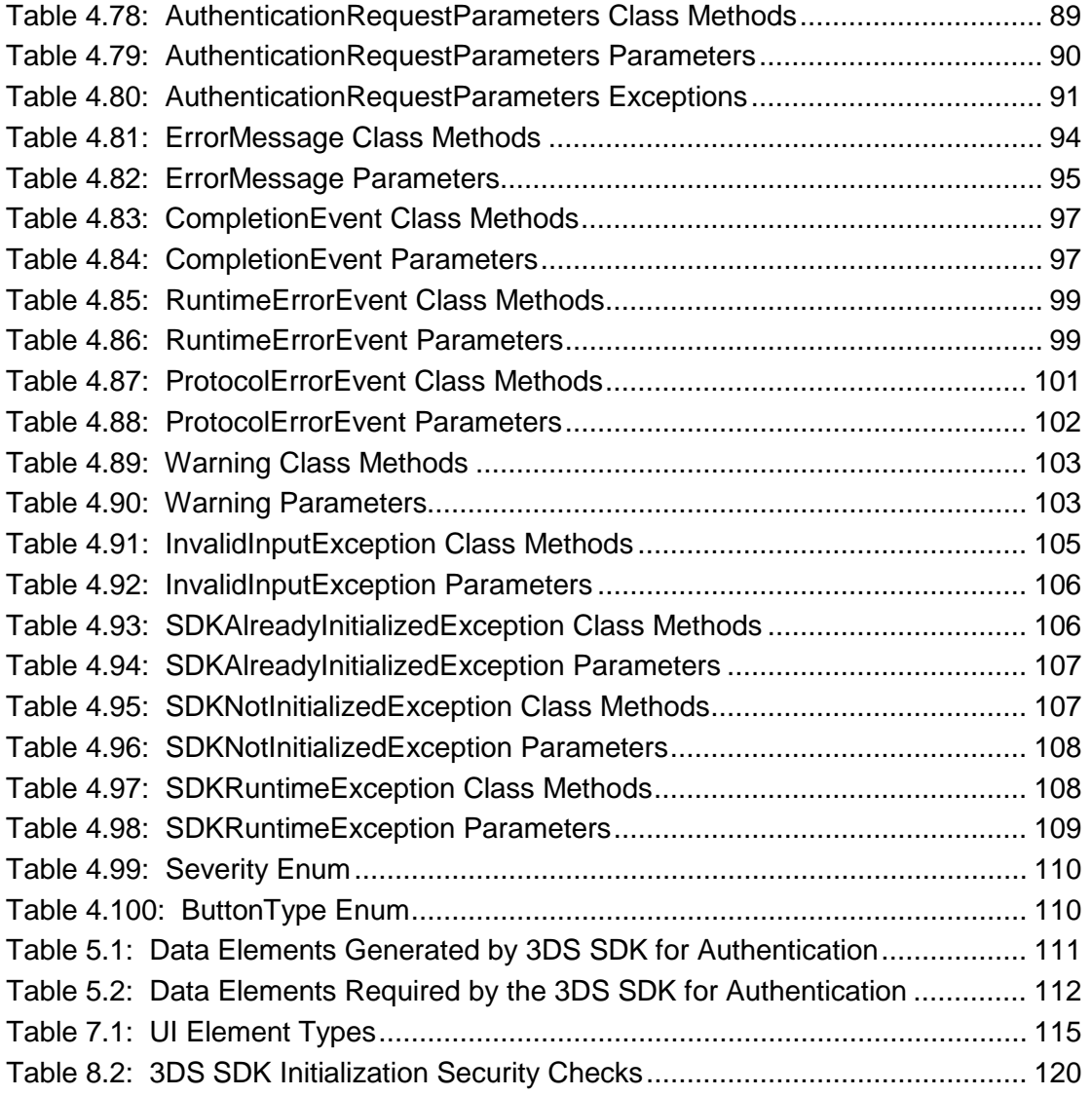

<sup>© 2017</sup> EMVCo, LLC. All rights reserved. Reproduction, distribution and other use of this document is permitted only pursuant to the applicable agreement between the user and EMVCo found at [www.emvco.com.](https://urldefense.proofpoint.com/v2/url?u=http-3A__www.emvco.com&d=CwMFAg&c=XRWvQHnpdBDRh-yzrHjqLpXuHNC_9nanQc6pPG_SpT0&r=dFAzp_JBeEBYjObOOAOXnC_v__oQjYBExc-5UbNIteo&m=tYdICwLaAcqvktM710praw-XnF_TCqoT0JZQek0PDYM&s=6XL-p_V1wAB64JxvQ9NHTk1x2w04_tgudC4nKv9pn4M&e=) EMV<sup>®</sup> is a registered trademark or trademark of EMVCo, LLC in the United States and other countries.

# <span id="page-15-0"></span>**1 Introduction**

The past few years have seen a dramatic rise in the use of mobile devices. A growing number of consumers now purchase products and log in to numerous online services through mobile apps. There is a need to improve authentication security in mobile-based apps.

The 3-D Secure protocol is aimed at securing authentication in both browser-based apps and mobile-based apps.

The mobile-device-side component of 3-D Secure is the 3DS Mobile SDK (later referred to as 3DS SDK in this document). 3-D Secure Requestors, such as Merchants, integrate this SDK with their mobile app and make the app available to end users.

# <span id="page-15-1"></span>**1.1 Purpose**

This document describes the specification for the 3DS SDK. Enhancements to the *EMV 3-D Secure Protocol and Core Functions Specification version 2.1.0* (later referred to as *EMV 3DS Protocol Specification* in this document) that have an impact on the SDK will be included in later versions of this document.

<span id="page-15-2"></span>For purposes of this document, when the phrase 3-D Secure, and/or 3DS is utilised, the intent is EMV 3-D Secure.

## **1.2 Audience**

<span id="page-15-3"></span>This document is intended for use by implementers who want to develop a 3DS Mobile SDK.

## **1.3 Normative References**

<span id="page-15-4"></span>The following standards contain provisions that are referenced in this specification. The latest version including all published amendments shall apply unless a publication date is explicitly stated.

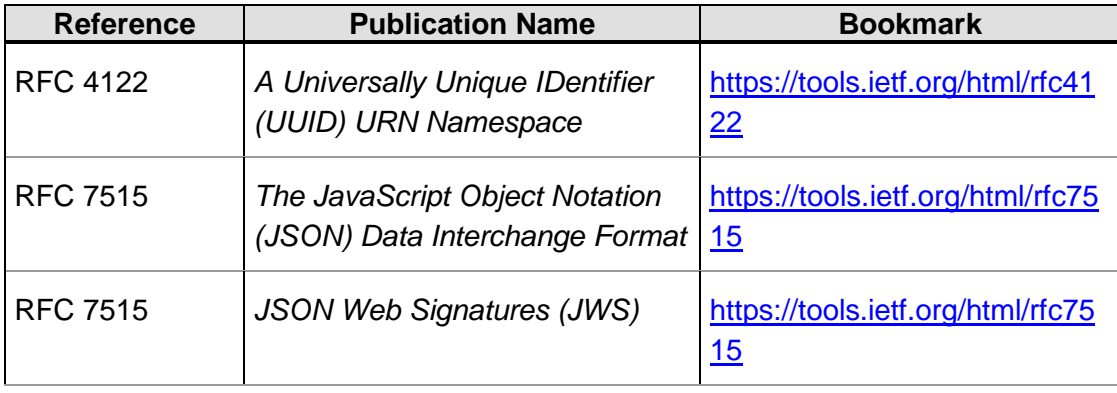

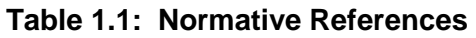

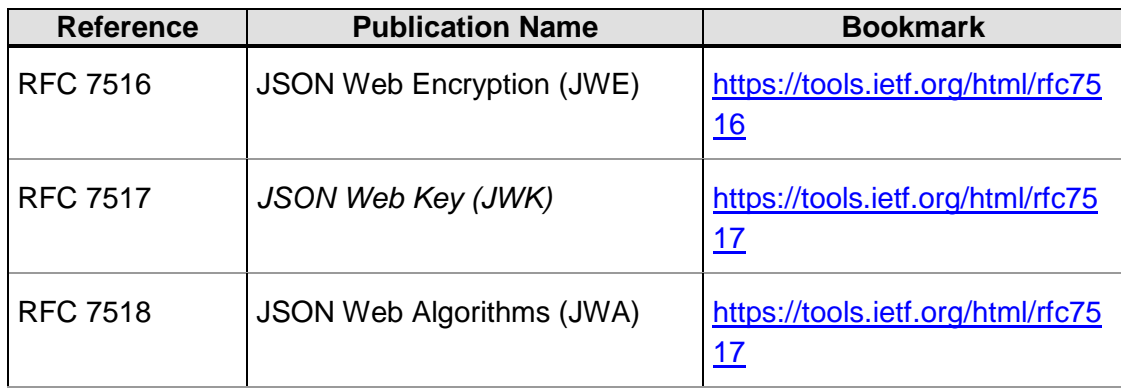

## <span id="page-16-0"></span>**1.4 Definitions**

<span id="page-16-1"></span>For the definition of the terms used in this specification, refer to Table 1.3: Definitions in the *EMV 3-D Secire Protocol and Core Functions Specification.*

## **1.5 Abbreviations**

<span id="page-16-2"></span>The abbreviations listed in [Table](#page-16-2) 1.2 are used in this specification.

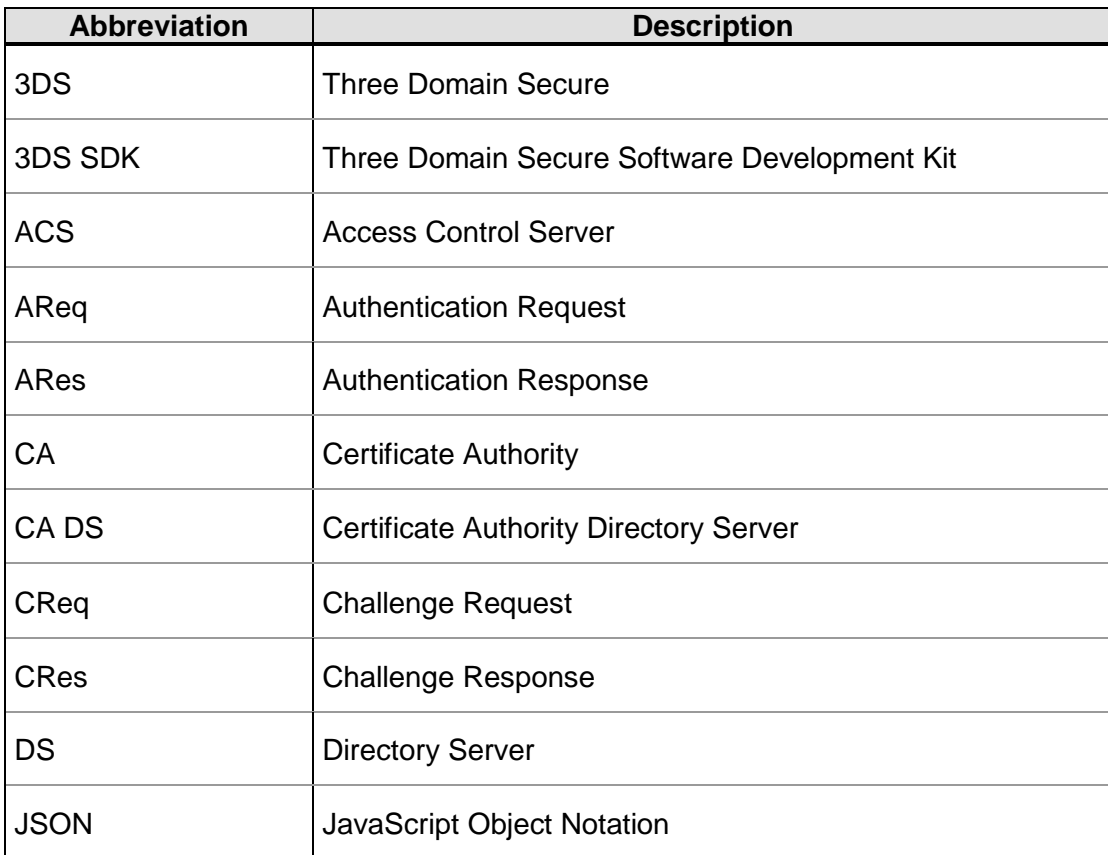

### **Table 1.2: Abbreviations**

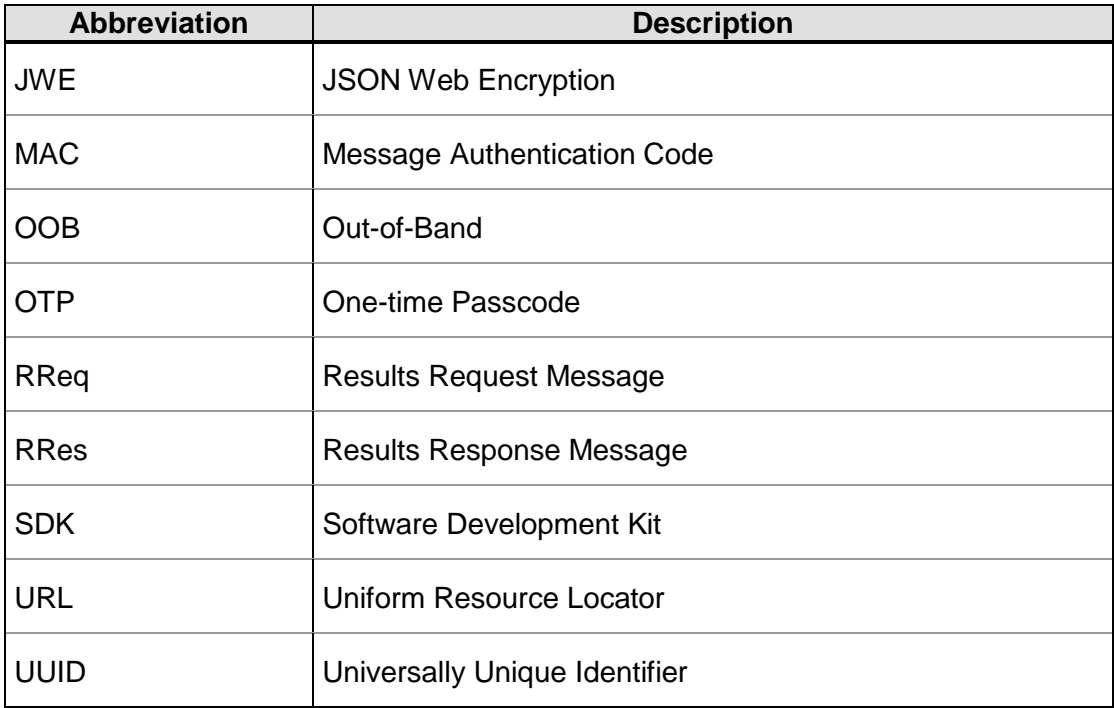

# <span id="page-17-0"></span>**1.6 Supporting Documentation**

The following documents are specific to the EMV 3-D Secure protocol and should be used in conjunction with this specification. These documents as well as EMV 3-D Secure FAQs are located on the EMVCo website under the 3-D Secure heading.

- *EMV 3-D Secure—Protocol and Core Functions Specification*
- *EMV 3-D Secure SDK Technical Guide*
- *EMV 3-D Secure SDK—Device Information*
- *EMV 3-D Secure JSON Message Samples*

# <span id="page-17-1"></span>**1.7 Terminology and Conventions**

The following words are used often in this specification and have a specific meaning:

#### **Shall**

Defines a product or system capability which is mandatory.

#### **May**

Defines a product or system capability which is optional or a statement which is informative only and is out of scope for this specification.

#### **Should**

Defines a product or system capability which is recommended.

<sup>© 2017</sup> EMVCo, LLC. All rights reserved. Reproduction, distribution and other use of this document is permitted only pursuant to the applicable agreement between the user and EMVCo found at [www.emvco.com.](https://urldefense.proofpoint.com/v2/url?u=http-3A__www.emvco.com&d=CwMFAg&c=XRWvQHnpdBDRh-yzrHjqLpXuHNC_9nanQc6pPG_SpT0&r=dFAzp_JBeEBYjObOOAOXnC_v__oQjYBExc-5UbNIteo&m=tYdICwLaAcqvktM710praw-XnF_TCqoT0JZQek0PDYM&s=6XL-p_V1wAB64JxvQ9NHTk1x2w04_tgudC4nKv9pn4M&e=) EMV® is a registered trademark or trademark of EMVCo, LLC in the United States and other countries.

#### **Ends 3-D Secure Processing**

As outlined in Chapter 3 in the *EMV 3DS Protocol Specification*, defines a specific exception scenario in the 3-D Secure authentication flows where further processing is outside the scope of this specification. Refer to Table 1.3 in the *EMV 3DS Protocol Specification* for additional information.

### **Ends Processing**

As outlined in Chapter 3 in the *EMV 3DS Protocol Specification*, defines a specific exception scenario in the 3-D Secure authentication flows where a 3-D Secure component experiences an error and does not process the transaction normally. Therefore, subsequent components take action on the error instance. Refer to Table 1.3 in the *EMV 3DS Protocol Specification* for additional information.

# <span id="page-19-0"></span>**2 Overview of EMV 3-D Secure Architecture and Flows**

This chapter provides an overview of the components in the 3-D Secure architecture and an introduction to the 3-D Secure authentication flows. For detailed information about these components and authentication flows, see Chapter 2, "EMV 3-D Secure Overview" in the *EMV 3DS Protocol Specification*.

# <span id="page-19-1"></span>**2.1 Participating Components**

<span id="page-19-2"></span>[Figure](#page-19-2) 2-1 illustrates the interaction of the components in the EMV 3-D Secure ecosystem.

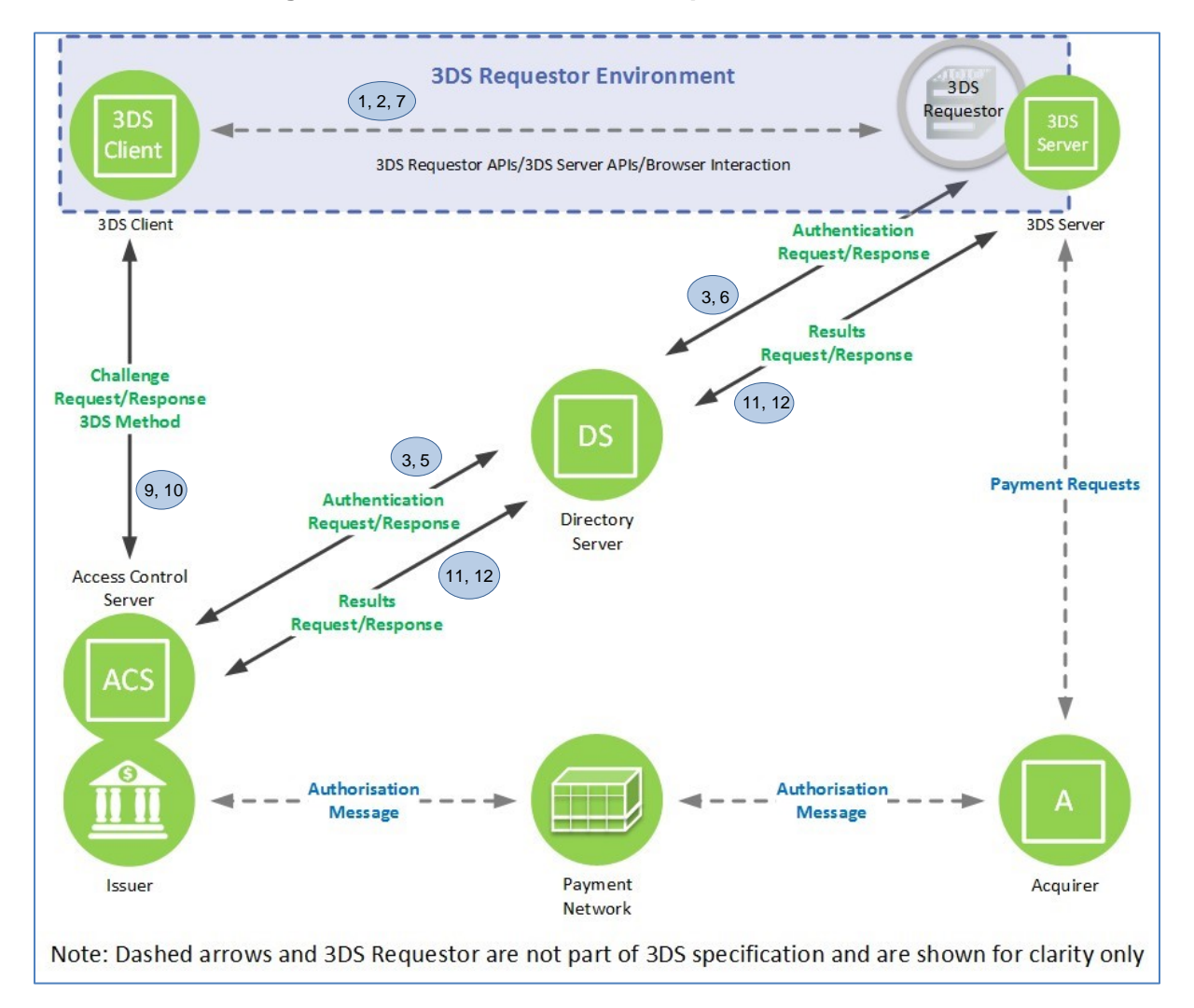

### **Figure 2-1: EMV 3-D Secure Component Interaction**

<sup>© 2017</sup> EMVCo, LLC. All rights reserved. Reproduction, distribution and other use of this document is permitted only pursuant to the applicable agreement between the user and EMVCo found at **www.emvco.com.** EMV<sup>®</sup> is a registered trademark or trademark of EMVCo, LLC in the United States and other countries.

## <span id="page-20-0"></span>**2.2 Authentication Flows—Overview**

This section provides an overview of the following two 3-D Secure authentication flows:

- [Frictionless Flow](#page-20-1)
- <span id="page-20-1"></span>• [Challenge Flow](#page-20-2)

### **2.2.1 Frictionless Flow**

The Frictionless Flow initiates a 3-D Secure authentication flow and consists of an AReq message and an ARes message.

The Frictionless Flow does not require further Cardholder interaction to achieve a successful authentication and complete the 3-D Secure authentication process.

The following steps provide a high-level view of the Frictionless Flow:

#### **Start: The Cardholder initiates a transaction using a 3DS Requestor App on a Consumer Device.**

- 1. The 3DS SDK collects the device information and provides it to the 3DS Requestor App.
- 2. The 3DS Requestor App initiates communication with the 3DS Server and provides the information that is required to create an AReq.
- 3. The 3DS Server creates and sends an AReq message to the DS. The DS then forwards the message to the appropriate ACS.
- 4. The ACS evaluates the payment, Cardholder, and device authentication data provided in the message.
- 5. If the ACS determines that the transaction does not require additional authentication, then the ARes message that it returns to the DS indicates that the Frictionless Flow must be applied.
- 6. The DS forwards the message to the 3DS Server.
- 7. The 3DS Server communicates the result of the ARes to the 3DS Requestor App. **Note: 3-D Secure processing ends here. For Payment Authorisation, the subsequent steps apply:**
- 8. The Merchant proceeds with authorisation exchange with its Acquirer. If appropriate, the Merchant, Acquirer, or Payment Processor can submit a standard authorisation request.
- 9. The Acquirer can process an authorisation with the Issuer through the Payment System and return the authorisation results to the Merchant.

### <span id="page-20-2"></span>**2.2.2 Challenge Flow**

In addition to the AReq and ARes messages that comprise the Frictionless Flow, the Challenge Flow consists of CReq, CRes, RReq, and RRes messages.

If the ACS determines that further Cardholder interaction is required to complete the authentication, the Frictionless Flow transitions into the Challenge Flow. For example, a challenge may be necessary because the transaction is deemed high-risk, is above certain thresholds, or requires a higher level of authentication due to country mandates (or regulations).

3DS Requestors decide whether to proceed with the challenge, or to terminate the 3-D Secure authentication process.

The following steps provide a high-level view of the Challenge Flow:

<sup>© 2017</sup> EMVCo, LLC. All rights reserved. Reproduction, distribution and other use of this document is permitted only pursuant to the applicable agreement between the user and EMVCo found at [www.emvco.com.](https://urldefense.proofpoint.com/v2/url?u=http-3A__www.emvco.com&d=CwMFAg&c=XRWvQHnpdBDRh-yzrHjqLpXuHNC_9nanQc6pPG_SpT0&r=dFAzp_JBeEBYjObOOAOXnC_v__oQjYBExc-5UbNIteo&m=tYdICwLaAcqvktM710praw-XnF_TCqoT0JZQek0PDYM&s=6XL-p_V1wAB64JxvQ9NHTk1x2w04_tgudC4nKv9pn4M&e=) EMV® is a registered trademark or trademark of EMVCo, LLC in the United States and other countries.

#### **Start: The Cardholder initiates a transaction using a 3DS Requestor App on a Consumer Device.**

- 1. The 3DS SDK collects the device information and provides it to the 3DS Requestor App.
- 2. The 3DS Requestor App initiates communication with the 3DS Server and provides the information that is required to create an AReq.
- 3. The 3DS Server creates and sends an AReq message to the DS. The DS then forwards the message to the ACS.
- 4. The ACS evaluates the payment, Cardholder, and device authentication data provided in the message.
- 5. If the ACS determines that the transaction requires additional authentication, then the ARes message that it returns to the DS indicates that the Challenge Flow must be applied.
- 6. The DS forwards the message to the 3DS Server.
- 7. The 3DS Server returns the authentication status to the 3DS Requestor App.
- 8. The 3DS Requestor App invokes the 3DS SDK to perform Cardholder authentication.
- 9. The 3DS SDK sends a CReq message directly to the ACS.
- 10. The ACS receives the CReq message and returns a CRes message to the 3DS SDK. **Note: Based on the CRes obtained from the ACS, the 3DS SDK displays the challenge-specific screens for the Cardholder to enter their authentication credentials. Steps 9 and 10 are repeated until the ACS has determined the outcome of the authentication.**
- 11. The ACS sends an RReq message to the DS, which then forwards the message to the 3DS Server.
- 12. The 3DS Server receives an RReq message and returns an RRes message to the DS, which then forwards the message to the ACS.
- 13. The ACS sends the final CRes message to the 3DS SDK with the outcome of the authentication.

**Note: 3-D Secure processing ends here. For Payment Authorisation, the subsequent steps apply:**

- 14. The Merchant proceeds with authorisation exchange with its Acquirer. If appropriate, the Merchant, Acquirer, or Payment Processor can submit a standard authorisation request.
- <span id="page-21-0"></span>15. The Acquirer can process an authorisation with the Issuer through the Payment System and return the authorisation results to the Merchant.

## **2.3 UI Types for Challenge Flow**

The UI for the Challenge Flow can be rendered in one of the following formats:

- Native UI
- <span id="page-21-1"></span>• HTML UI

#### **2.3.1 Challenge Flow Implemented Using Native UI**

The Native UI integrates into the 3DS Requestor App UI to facilitate a consistent user experience. The Native UI has a similar look and feel as the 3DS Requestor's App with the authentication content provided by the Issuer.

This format also allows for Issuer and Payment System branding. Both the 3DS Requestor App and the 3DS SDK control the rendering of the UI such that the authentication pages inherit the 3DS Requestor's UI design elements. For more information about the Native UI, refer to Section 4.2.2, "Native UI Templates" in the *EMV 3DS Protocol Specification.*

<sup>© 2017</sup> EMVCo, LLC. All rights reserved. Reproduction, distribution and other use of this document is permitted only pursuant to the applicable agreement between the user and EMVCo found at  $www.emvco.com$ . EMV<sup>®</sup> is a registered trademark or trademark of EMVCo, LLC in the United States and other countries.

### <span id="page-22-0"></span>**2.3.2 Challenge Flow Implemented Using HTML UI**

The HTML UI provides Cardholders with an Issuer-consistent App-based experience across Consumer Devices that are able to render HTML. The HTML UI templates provides Issuers the ability to include Issuer-specific design elements (for example, branding, colours, and/or fonts).

The HTML UI implementation establishes a client-server relationship between the ACSprovided HTML document loaded in a 3DS Requestor's web view and the SDK process itself. This is accomplished by intercepting remote URL requests issued by the web view, and handling them within the SDK, rather than allowing them to pass through to the Consumer Device operating system and hence on to the Internet. This has two effects:

- Prevents maliciously formed HTML within the web view flow from requesting external resources or redirecting to an external malicious site (for example, a phishing page).
- Changes the web view form into an extension of the SDK's UI, one that's defined by the remote ACS using HTML, rather than by the SDK or 3DS Requestor's App.

For more information about the HTML UI, refer to Section 4.2.4, "HTML UI Templates" in the *EMV 3DS Protocol Specification.*

### <span id="page-22-1"></span>**2.3.3 Challenge Flow Implemented Using Out-of-Band (OOB) UI**

The Out-of-Band (OOB) user interface allows Issuers to utilise authentication methods other than dynamic and static data such as an Issuer's mobile app. When an OOB challenge is necessary, the Issuer/ACS provides instructions to the Cardholder to explain the authentication process.

<sup>© 2017</sup> EMVCo, LLC. All rights reserved. Reproduction, distribution and other use of this document is permitted only pursuant to the applicable agreement between the user and EMVCo found at [www.emvco.com.](https://urldefense.proofpoint.com/v2/url?u=http-3A__www.emvco.com&d=CwMFAg&c=XRWvQHnpdBDRh-yzrHjqLpXuHNC_9nanQc6pPG_SpT0&r=dFAzp_JBeEBYjObOOAOXnC_v__oQjYBExc-5UbNIteo&m=tYdICwLaAcqvktM710praw-XnF_TCqoT0JZQek0PDYM&s=6XL-p_V1wAB64JxvQ9NHTk1x2w04_tgudC4nKv9pn4M&e=) EMV<sup>®</sup> is a registered trademark or trademark of EMVCo, LLC in the United States and other countries.

# <span id="page-23-0"></span>**3 Getting Started with the EMV 3-D Secure Mobile SDK**

The EMV 3-D Secure Mobile SDK (3DS SDK) is a client-side component of the 3-D Secure ecosystem. When a Cardholder initiates an in-app transaction, the 3DS SDK integrated in the 3DS Requestor App performs operations related to 3-D Secure authentication.

<span id="page-23-1"></span>This chapter provides an overview of the 3DS SDK components, lifecycle and flows.

# **3.1 Component Architecture**

<span id="page-23-2"></span>[Figure](#page-23-2) 3-1 shows the 3DS SDK component architecture.

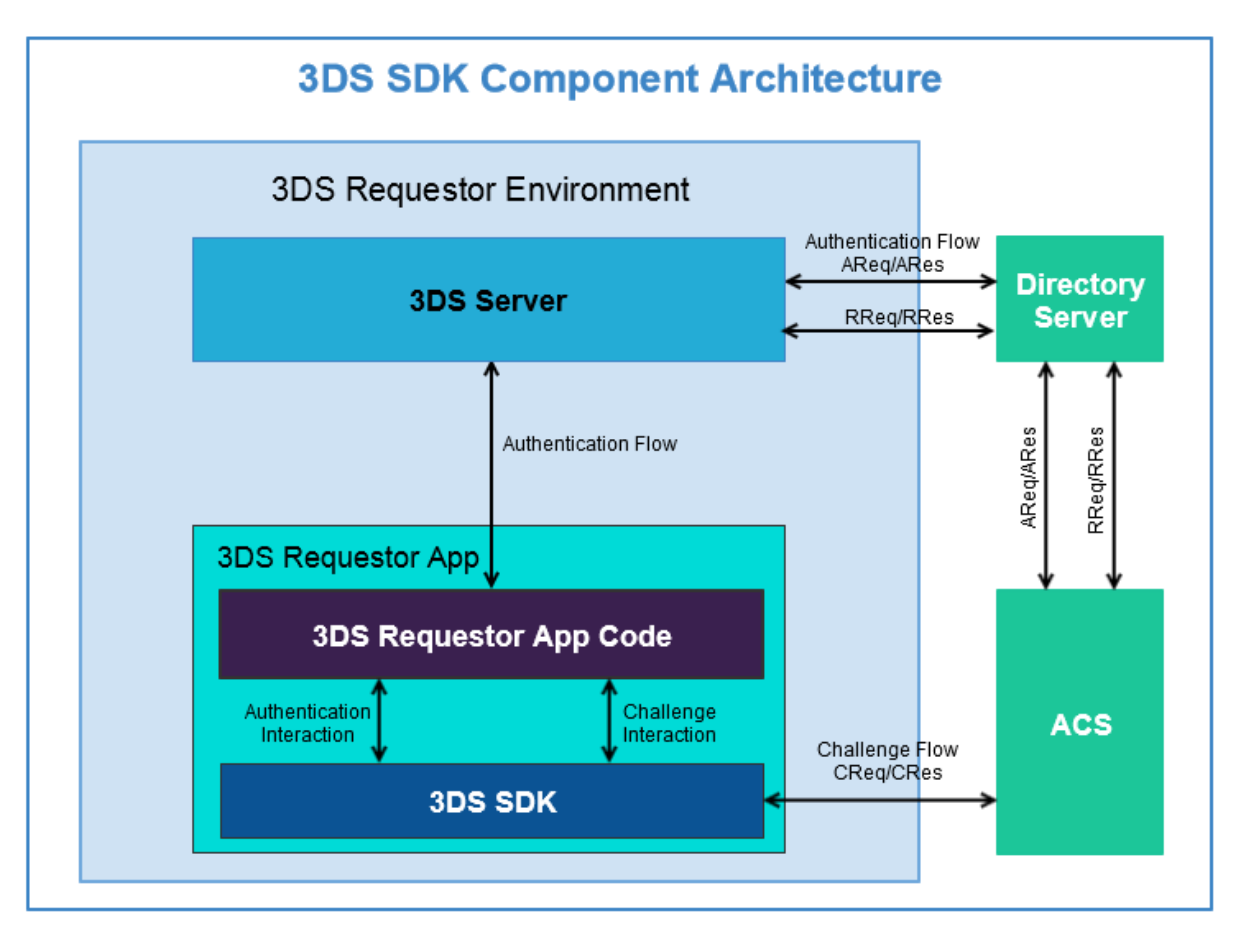

### **Figure 3-1: 3DS SDK Component Architecture**

- 1. The 3DS Requestor App collects the parameters that are required for authentication from the 3DS SDK and initiates the authentication flow.
- 2. If the authentication flow indicates that no challenge is required, then the Frictionless Flow is applied.

If the authentication flow indicates that a challenge is required, then the 3DS Requestor App invokes the 3DS SDK to apply the Challenge Flow.

3. The 3DS SDK performs the following steps:

<sup>© 2017</sup> EMVCo, LLC. All rights reserved. Reproduction, distribution and other use of this document is permitted only pursuant to the applicable agreement between the user and EMVCo found at  $www.emvco.com$ . EMV<sup>®</sup> is a registered trademark or trademark of EMVCo, LLC in the United States and other countries.

- Communicate with the ACS to initiate the Challenge Flow.
- Display the challenge UI to the Cardholder.
- Collect the Cardholder's challenge response.
- Complete the Challenge Flow.
- Return the challenge response to the 3DS Requestor App.

## <span id="page-24-0"></span>**3.2 Lifecycle**

<span id="page-24-1"></span>[Figure](#page-24-1) 3-2 provides a high-level view of the lifecycle of the 3DS SDK.

High-Level 3DS SDK Lifecycle Start Initialization **FRICTIONLESS** Obtaining authentication request parameters **CHALLENGE**  $No$ Challenge? Yes Cardholder authentication Cleanup

**Figure 3-2: High-Level 3DS SDK Lifecycle**

[Table](#page-25-2) 3.1 describes each phase in the lifecycle.

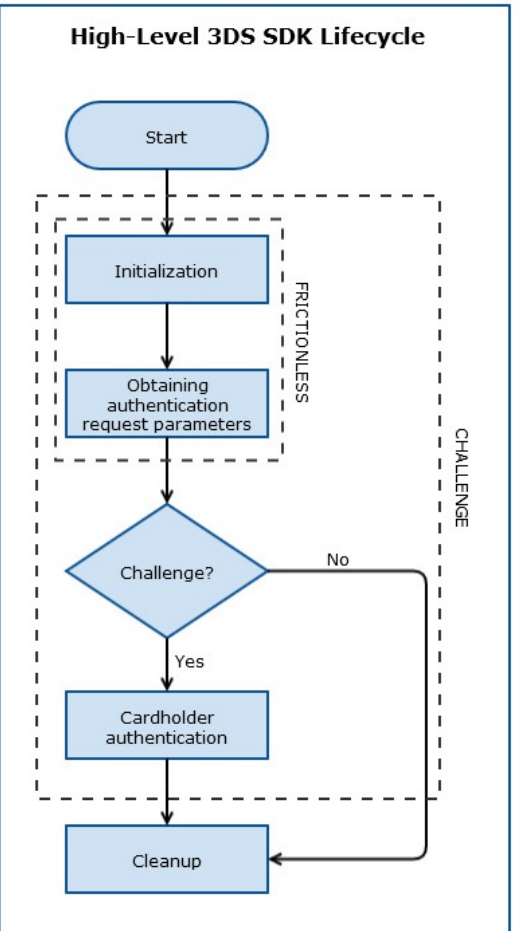

<sup>© 2017</sup> EMVCo, LLC. All rights reserved. Reproduction, distribution and other use of this document is permitted only pursuant to the applicable agreement between the user and EMVCo found at  $www.emvco.com$ . EMV<sup>®</sup> is a registered trademark or trademark of EMVCo, LLC in the United States and other countries.

<span id="page-25-2"></span>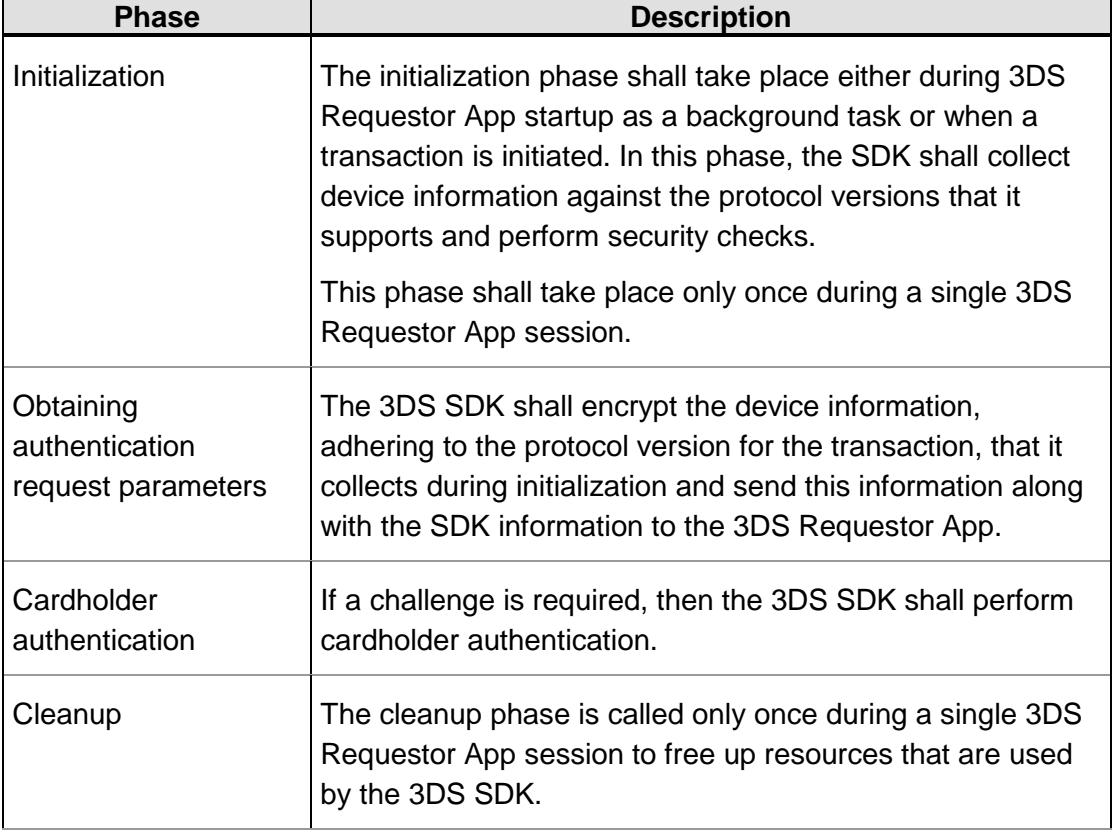

### **Table 3.1: 3DS SDK Lifecycle Phases**

# <span id="page-25-0"></span>**3.3 Authentication Flows**

The following sections show the interaction between the 3DS Requestor App and the 3DS SDK code elements during the Frictionless Flow and the Challenge Flow.

**Note: In these sections, a diagram showing the flow is followed by a sequence of steps that provide a more detailed description of the flow. If the steps are not in agreement with the diagram at any point, then the steps take precedence over the diagram.**

## <span id="page-25-1"></span>**3.3.1 Frictionless Flow**

[Figure](#page-26-0) 3-3 shows the interaction between the 3DS Requestor App and the 3DS SDK code elements during the Frictionless Flow.

<sup>© 2017</sup> EMVCo, LLC. All rights reserved. Reproduction, distribution and other use of this document is permitted only pursuant to the applicable agreement between the user and EMVCo found at [www.emvco.com.](https://urldefense.proofpoint.com/v2/url?u=http-3A__www.emvco.com&d=CwMFAg&c=XRWvQHnpdBDRh-yzrHjqLpXuHNC_9nanQc6pPG_SpT0&r=dFAzp_JBeEBYjObOOAOXnC_v__oQjYBExc-5UbNIteo&m=tYdICwLaAcqvktM710praw-XnF_TCqoT0JZQek0PDYM&s=6XL-p_V1wAB64JxvQ9NHTk1x2w04_tgudC4nKv9pn4M&e=) EMV® is a registered trademark or trademark of EMVCo, LLC in the United States and other countries.

<span id="page-26-0"></span>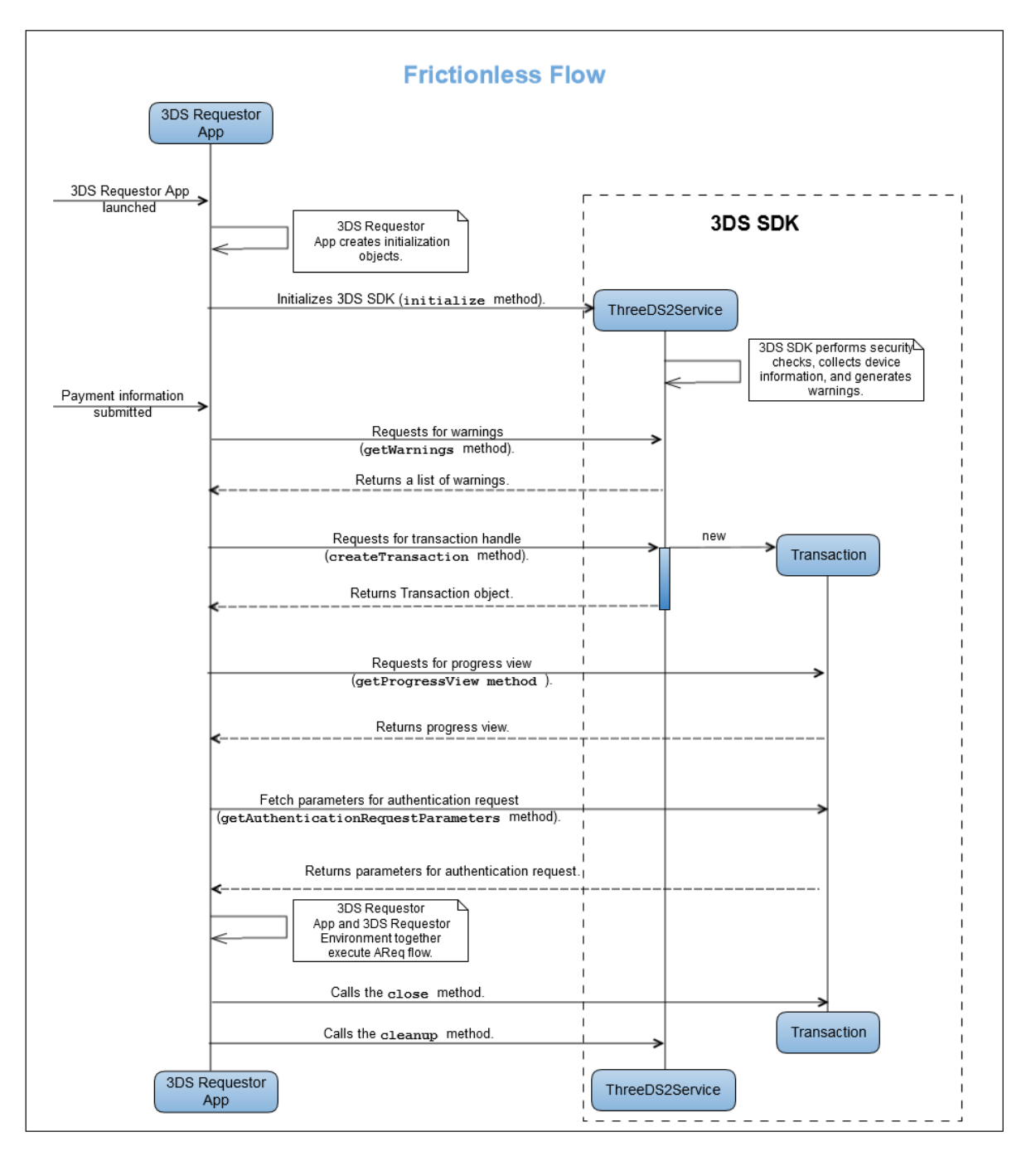

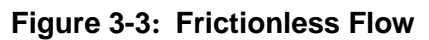

The following steps summarize the events that take place during the Frictionless Flow:

- 1. The Cardholder launches the 3DS Requestor App.
- 2. The 3DS Requestor App creates instances of ConfigParameters, locale, and UiCustomization for initialization.
- 3. The 3DS Requestor App calls the initialize method to initialize the 3DS SDK either during App startup as a background task or when a transaction is initiated.
- **Note: This method is called only once during a single 3DS Requestor App session.** 4. In the initialize method call, the 3DS SDK shall:

**[Req 1]** Perform security checks and generate warnings for each security check that fails. *[Req 2]* Collect device information.

<sup>© 2017</sup> EMVCo, LLC. All rights reserved. Reproduction, distribution and other use of this document is permitted only pursuant to the applicable agreement between the user and EMVCo found at  $www.emvco.com$ . EMV<sup>®</sup> is a registered trademark or trademark of EMVCo, LLC in the United States and other countries.

#### **Note: Steps 5 to 18 shall be performed per transaction. There can be multiple transactions in a single 3DS Requestor App session.**

- 5. The Cardholder submits payment information by using the 3DS Requestor App.
- 6. (Optional) The 3DS Requestor App calls the getWarnings method.
- 7. In the getWarnings method call, the 3DS SDK shall: **[Req 3]** Return a List of warnings produced by the 3DS SDK during initialization.
- 8. (Optional) The 3DS Requestor App may call the getSDKVersion.
- 9. In the getSDKVersion method call, the 3DS SDK shall: *[Req 4]* Return the version of the 3DS SDK that is integrated with the 3DS Requestor App.
- 10. The 3DS Requestor App calls the createTransaction method.
- 11. In the createTransaction method call, the 3DS SDK shall: *[Req 5]* Create and return an instance of the Transaction interface implementation.
- 12. The 3DS Requestor App calls the get Progress View method.
- 13. In the getProgressView method call, the 3DS SDK shall: *[Req 6]* Return an instance of Progress View (processing screen). The progress view shows the Cardholder that an activity is being processed. The 3DS SDK shall create the Progress View object and return a handle of this object to the app.
- 14. The 3DS Requestor App calls the getAuthenticationRequestParameters method.
- 15. In the getAuthenticationRequestParameters method call, the 3DS SDK shall: *[Req 7]* Return the device information and 3DS SDK information, such as SDK transaction ID, Ephemeral public key, protocol version used and so on.
- 16. The 3DS Requestor App and the 3DS Requestor Environment together execute the AReq flow.
- 17. The ARes that is returned indicates that the Frictionless Flow must be applied. Therefore, no further action is required.
- 18. The 3DS Requestor App calls the close method to allow the 3DS SDK to clean up resources that are held by the Transaction object.
- 19. The 3DS Requestor App calls the cleanup method to allow the 3DS SDK to free up resources that were used by it. **Note: The cleanup method shall be called only once during a 3DS Requestor App**

### <span id="page-27-0"></span>**3.3.2 Challenge Flow**

**session.**

[Figure](#page-28-0) 3-4 shows the interaction between the 3DS Requestor App and the 3DS SDK code elements during the Challenge Flow.

<sup>© 2017</sup> EMVCo, LLC. All rights reserved. Reproduction, distribution and other use of this document is permitted only pursuant to the applicable agreement between the user and EMVCo found at [www.emvco.com.](https://urldefense.proofpoint.com/v2/url?u=http-3A__www.emvco.com&d=CwMFAg&c=XRWvQHnpdBDRh-yzrHjqLpXuHNC_9nanQc6pPG_SpT0&r=dFAzp_JBeEBYjObOOAOXnC_v__oQjYBExc-5UbNIteo&m=tYdICwLaAcqvktM710praw-XnF_TCqoT0JZQek0PDYM&s=6XL-p_V1wAB64JxvQ9NHTk1x2w04_tgudC4nKv9pn4M&e=) EMV<sup>®</sup> is a registered trademark or trademark of EMVCo, LLC in the United States and other countries.

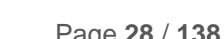

<span id="page-28-0"></span>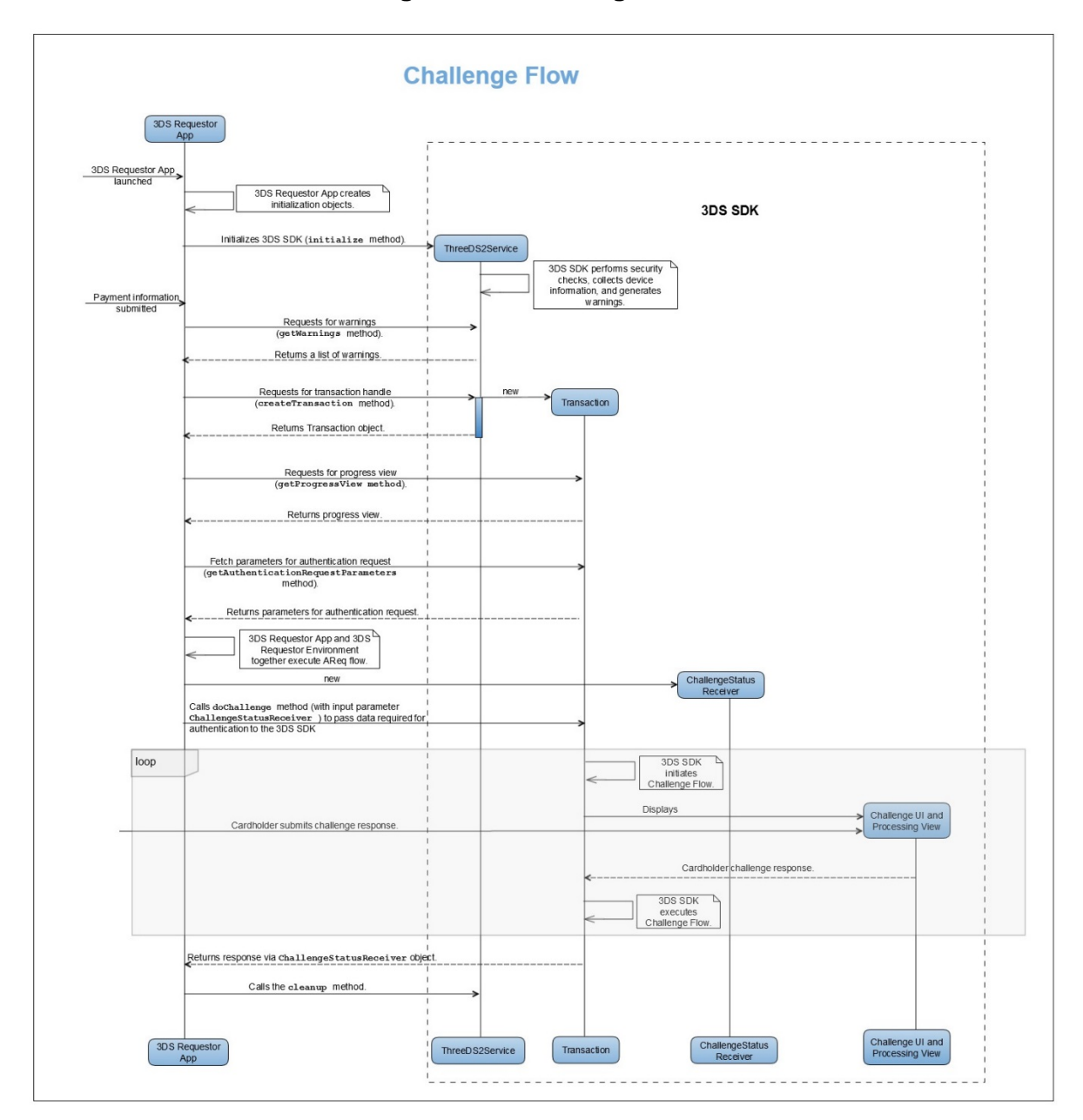

**Figure 3-4: Challenge Flow**

The following steps summarize the events that take place during the Challenge Flow: **Note: Steps 1 to 16 are the same as the steps in the Frictionless Flow.**

17. The ARes that is returned indicates that the Challenge Flow must be applied.

- 18. The 3DS Requestor App creates a callback object. This object implements the ChallengeStatusReceiver interface to receive challenge status notification from the 3DS SDK at the end of the challenge process.
- 19. The 3DS Requestor App calls the doChallenge method. One of the parameters of the doChallenge method is ChallengeStatusReceiver. The 3DS Requestor App passes the callback object created as part of Step 18 using this parameter to the 3DS SDK. Another parameter that is passed by the 3DS Requestor App is a timeout value (in minutes) for the Challenge process.

20. In the doChallenge method call, the 3DS SDK shall:

**[Req 66]** Start a time counter to measure the time taken by the challenge process.

<sup>© 2017</sup> EMVCo, LLC. All rights reserved. Reproduction, distribution and other use of this document is permitted only pursuant to the applicable agreement between the user and EMVCo found at  $www.emvco.com$ . EMV<sup>®</sup> is a registered trademark or trademark of EMVCo, LLC in the United States and other countries.

### **Note: Within a single doChallenge method call, steps 21 to 23 shall be performed for each CReq/CRes exchange.**

21. The 3DS SDK shall:

**[Req 8]** Initiate the Challenge Flow by displaying the UI for the challenge screens.

- 22. The Cardholder responds to the challenge.
- 23. The 3DS SDK shall:

*[Req 9]* Use a graphical element (a processing view) on the Challenge screen to show that the Cardholder's response is being processed.

24. The 3DS SDK shall:

*[Req 10]* Call one of the methods (completed, cancelled, protocolError or runtimeError) of the ChallengeStatusReceiver callback object to return the result of the challenge process to the 3DS Requestor App and clean up resources that are held by the Transaction object.

**[Req 67]** If a timeout occurs at any point, that is, if the time taken by the challenge process as measured by the time counter (refer Step 20) exceeds the timeout value passed by the 3DS Requestor App (refer Step 19), call the timedout method of the ChallengeStatusReceiver callback object and clean up resources that are held by the Transaction object.

<span id="page-29-0"></span>**Note: The last step in this flow is the cleanup step which is the same as step 19 in the Frictionless Flow.**

## **3.4 Summary of 3DS SDK Code Elements**

The following tables provide a summary of the code elements that shall be included in the 3DS SDK package.

#### **Interface Summary**

<span id="page-29-1"></span>[Table](#page-29-1) 3.2 summarizes the interfaces that shall be included in the 3DS SDK package.

| <b>Requirement ID</b> | <b>Interface</b>        | <b>Description</b>                                                                                                    |
|-----------------------|-------------------------|----------------------------------------------------------------------------------------------------|
| [Req 11]              | ThreeDS2Service         | This interface shall provide methods<br>to process 3-D Secure transactions.                                                             |
|                       |                         | For detailed information, see<br>Interface ThreeDS2Service.                                                                             |
| [Req 12]              | ChallengeStatusReceiver | This interface shall provide methods<br>to receive challenge status<br>notifications from the 3DS SDK.<br>For detailed information, see |
|                       |                         | Interface<br>ChallengeStatusReceiver.                                                                                                   |

**Table 3.2: Interfaces**

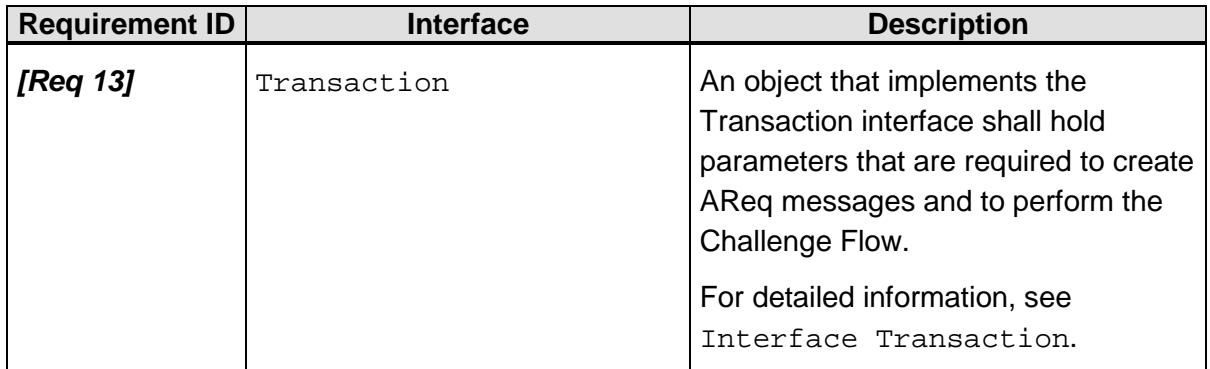

### **Class Summary**

<span id="page-30-0"></span>[Table](#page-30-0) 3.3 summarizes the classes that shall be included in the 3DS SDK package.

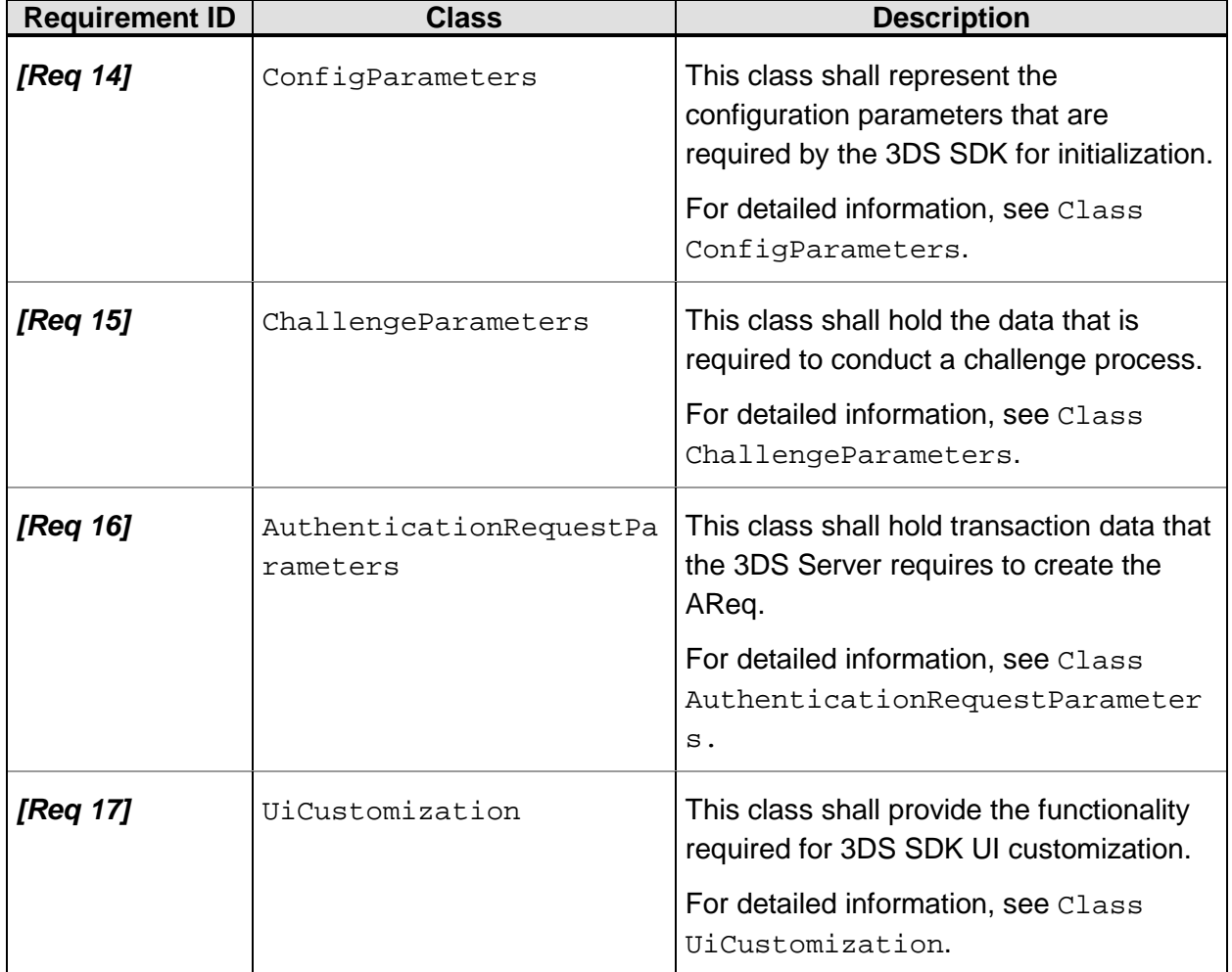

### **Table 3.3: Classes**

<sup>© 2017</sup> EMVCo, LLC. All rights reserved. Reproduction, distribution and other use of this document is permitted only pursuant to the applicable agreement between the user and EMVCo found at [www.emvco.com.](https://urldefense.proofpoint.com/v2/url?u=http-3A__www.emvco.com&d=CwMFAg&c=XRWvQHnpdBDRh-yzrHjqLpXuHNC_9nanQc6pPG_SpT0&r=dFAzp_JBeEBYjObOOAOXnC_v__oQjYBExc-5UbNIteo&m=tYdICwLaAcqvktM710praw-XnF_TCqoT0JZQek0PDYM&s=6XL-p_V1wAB64JxvQ9NHTk1x2w04_tgudC4nKv9pn4M&e=) EMV<sup>®</sup> is a registered trademark or trademark of EMVCo, LLC in the United States and other countries.

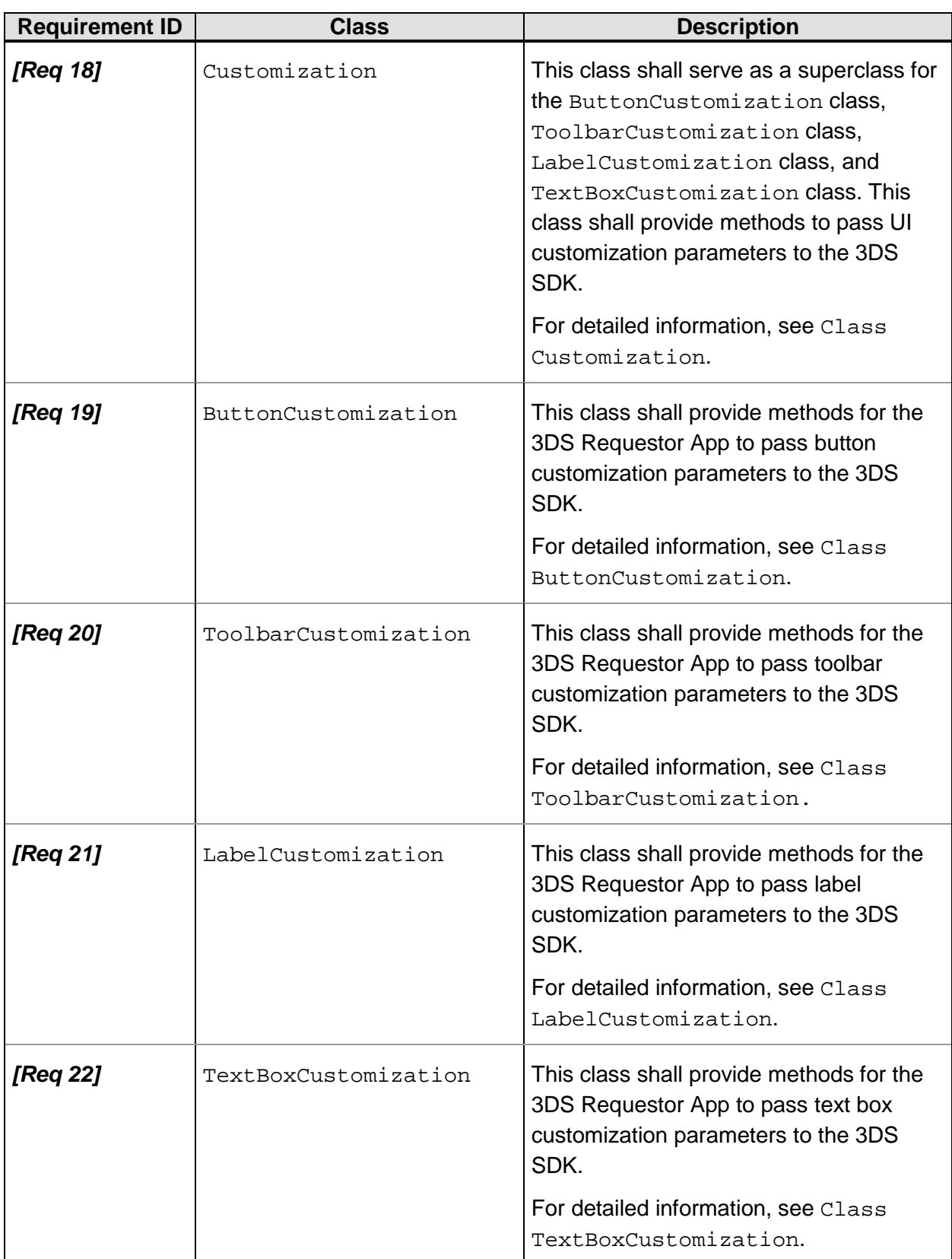

<sup>© 2017</sup> EMVCo, LLC. All rights reserved. Reproduction, distribution and other use of this document is permitted only pursuant to the applicable agreement between the user and EMVCo found at [www.emvco.com.](https://urldefense.proofpoint.com/v2/url?u=http-3A__www.emvco.com&d=CwMFAg&c=XRWvQHnpdBDRh-yzrHjqLpXuHNC_9nanQc6pPG_SpT0&r=dFAzp_JBeEBYjObOOAOXnC_v__oQjYBExc-5UbNIteo&m=tYdICwLaAcqvktM710praw-XnF_TCqoT0JZQek0PDYM&s=6XL-p_V1wAB64JxvQ9NHTk1x2w04_tgudC4nKv9pn4M&e=) EMV<sup>®</sup> is a registered trademark or trademark of EMVCo, LLC in the United States and other countries.

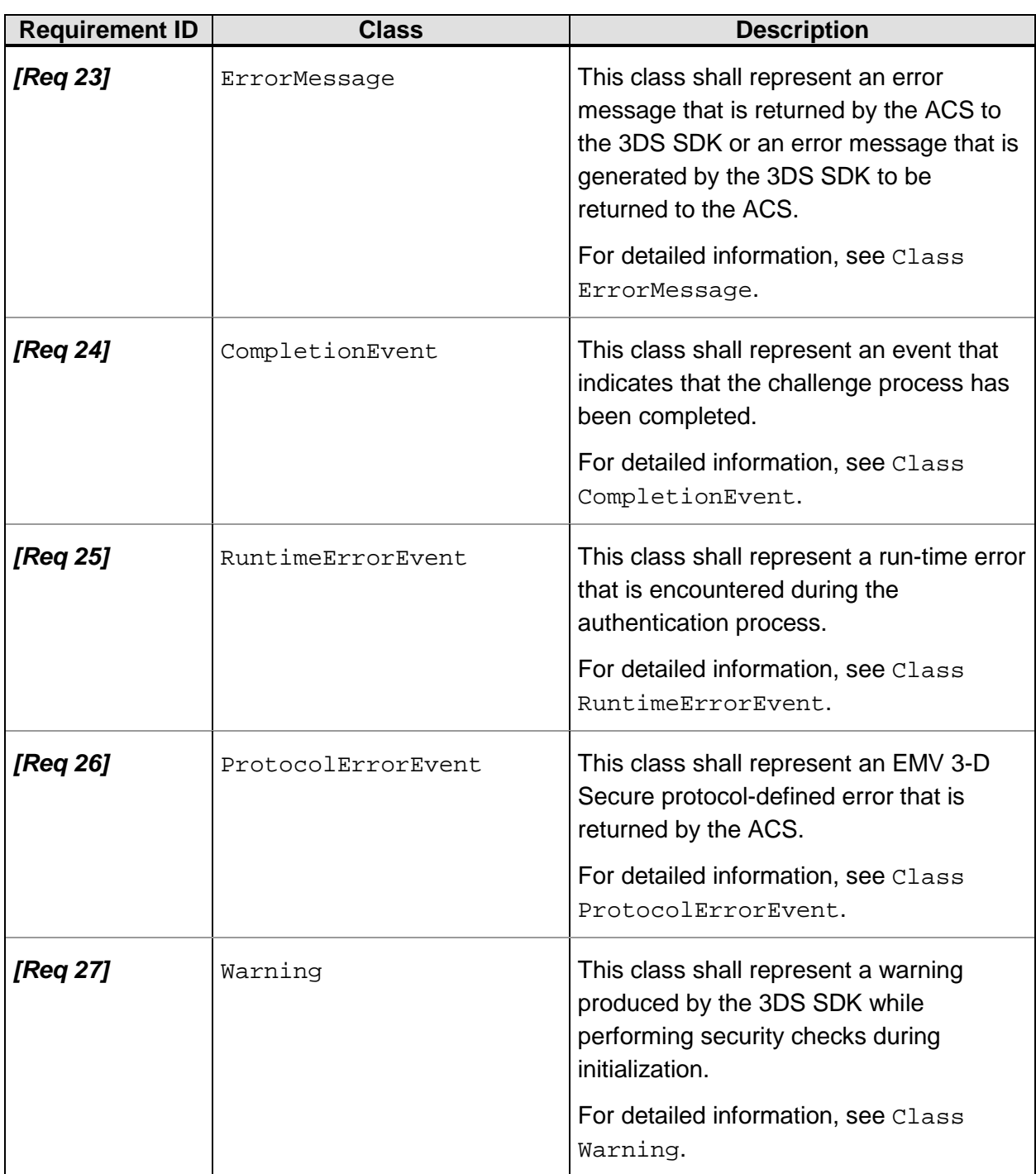

### **Exception Summary**

[Table](#page-33-0) 3.4 summarizes the exceptions that shall be included in the 3DS SDK package.

<sup>© 2017</sup> EMVCo, LLC. All rights reserved. Reproduction, distribution and other use of this document is permitted only pursuant to the applicable agreement between the user and EMVCo found at [www.emvco.com.](https://urldefense.proofpoint.com/v2/url?u=http-3A__www.emvco.com&d=CwMFAg&c=XRWvQHnpdBDRh-yzrHjqLpXuHNC_9nanQc6pPG_SpT0&r=dFAzp_JBeEBYjObOOAOXnC_v__oQjYBExc-5UbNIteo&m=tYdICwLaAcqvktM710praw-XnF_TCqoT0JZQek0PDYM&s=6XL-p_V1wAB64JxvQ9NHTk1x2w04_tgudC4nKv9pn4M&e=) EMV® is a registered trademark or trademark of EMVCo, LLC in the United States and other countries.

<span id="page-33-0"></span>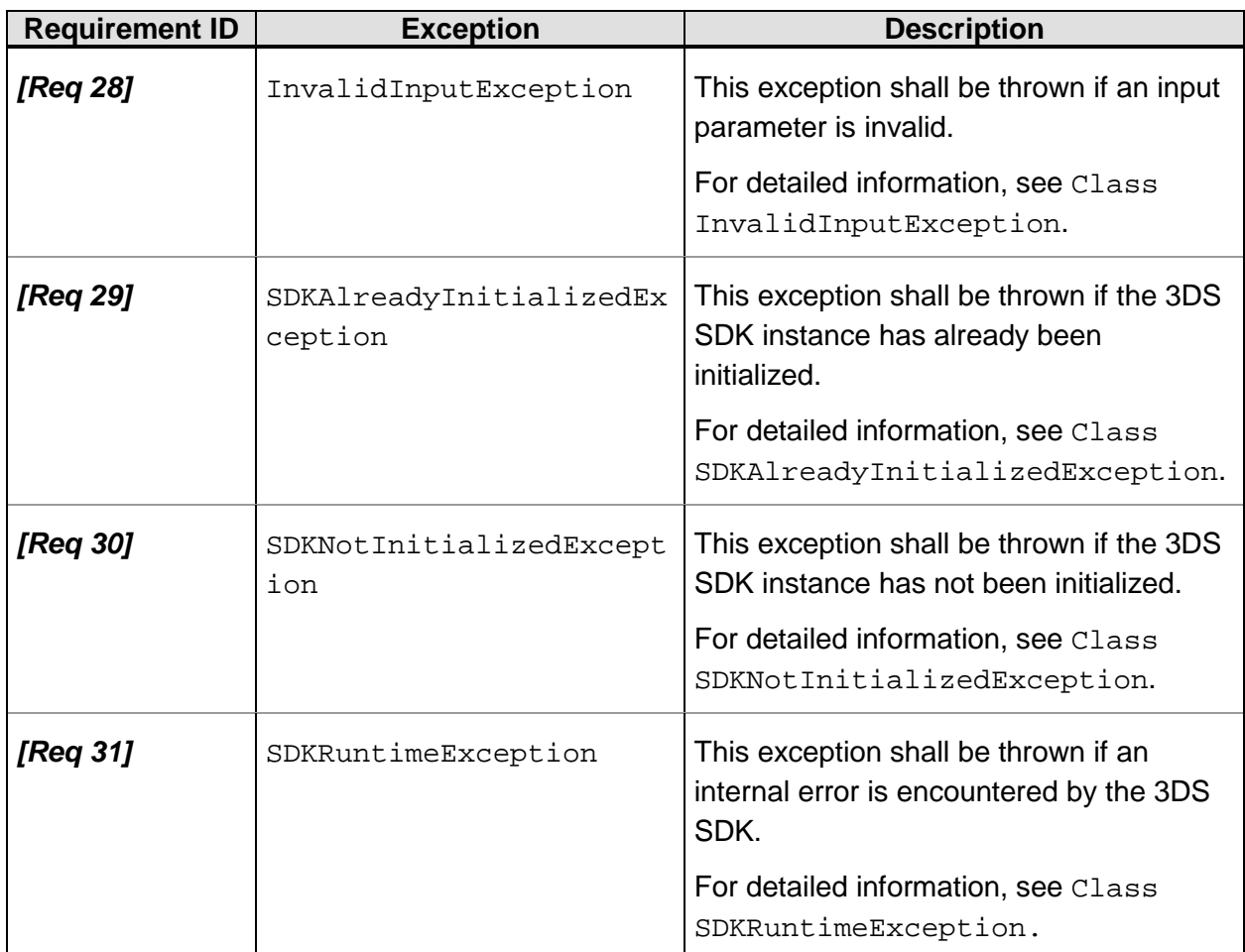

### **Table 3.4: Exceptions**

### **Enum Summary**

<span id="page-33-1"></span>[Table](#page-33-1) 3.5 summarizes the enum that shall be included in the 3DS SDK package.

### **Table 3.5: Enum**

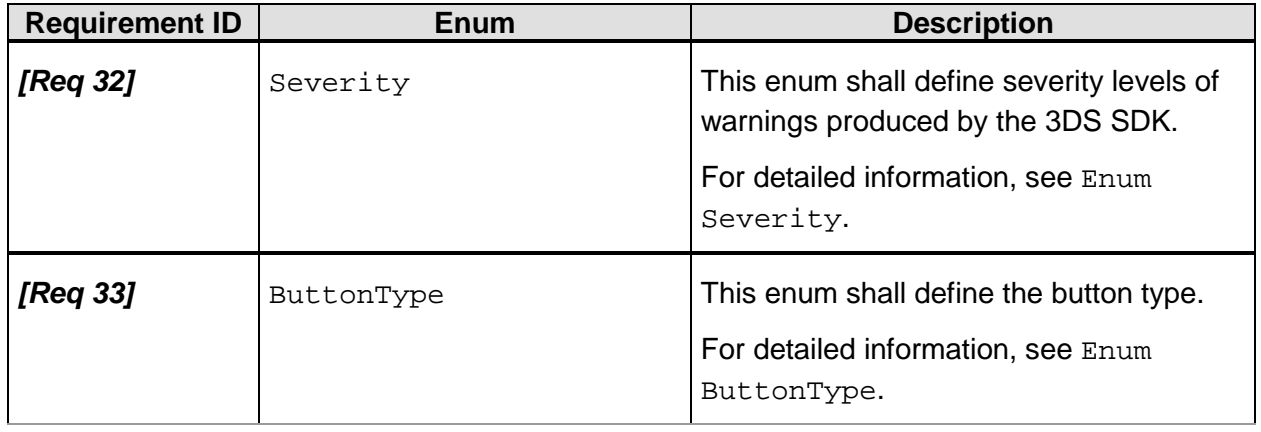

<sup>© 2017</sup> EMVCo, LLC. All rights reserved. Reproduction, distribution and other use of this document is permitted only pursuant to the applicable agreement between the user and EMVCo found at [www.emvco.com.](https://urldefense.proofpoint.com/v2/url?u=http-3A__www.emvco.com&d=CwMFAg&c=XRWvQHnpdBDRh-yzrHjqLpXuHNC_9nanQc6pPG_SpT0&r=dFAzp_JBeEBYjObOOAOXnC_v__oQjYBExc-5UbNIteo&m=tYdICwLaAcqvktM710praw-XnF_TCqoT0JZQek0PDYM&s=6XL-p_V1wAB64JxvQ9NHTk1x2w04_tgudC4nKv9pn4M&e=) EMV® is a registered trademark or trademark of EMVCo, LLC in the United States and other countries.

# <span id="page-34-0"></span>**4 Code Elements of the EMV 3-D Secure Mobile SDK**

The 3DS SDK package shall contain code elements that describe and define the contracts between the 3DS Requestor App and the 3DS SDK. This chapter provides detailed information about these code elements.

**Note: The information in this chapter is not intended to be specific to any platform or programming language. However, for instructional purposes, Java-based and Androidbased code samples have been used to illustrate how to use this information. These code samples can be adapted and used on any mobile platform or programming language.**

# <span id="page-34-1"></span>**4.1 Interface ThreeDS2Service**

The ThreeDS2Service interface is the main 3DS SDK interface. It shall provide methods to process transactions.

The following Java code snippet shows the definition of the ThreeDS2Service interface:

```
public interface ThreeDS2Service {
     public void initialize(...)
     public Transaction createTransaction (...)
     public void cleanup(...)
     public String getSDKVersion(...)
     public List<Warning> getWarnings(...)
}
```
<span id="page-34-2"></span>[Table](#page-34-2) 4.1 summarizes the methods that shall be provided by the ThreeDS2Service interface.

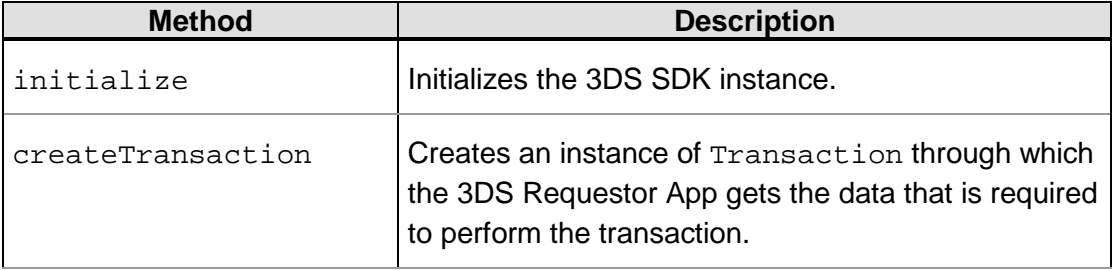

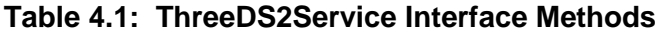

<sup>© 2017</sup> EMVCo, LLC. All rights reserved. Reproduction, distribution and other use of this document is permitted only pursuant to the applicable agreement between the user and EMVCo found at  $www.emvco.com$ . EMV<sup>®</sup> is a registered trademark or trademark of EMVCo, LLC in the United States and other countries.

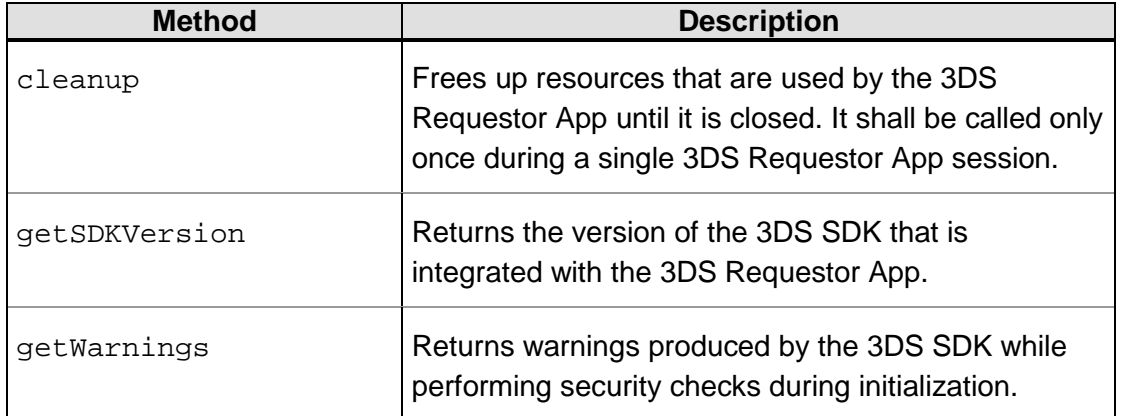

### <span id="page-35-0"></span>**4.1.1 initialize**

The 3DS Requestor App calls the initialize method at the start of the payment stage of a transaction. The app passes configuration parameters, UI configuration parameters, and (optionally) user locale to this method.

#### **Note: Until the ThreeDS2Service instance is initialized, it shall be unusable.**

The following tasks are performed during initialization:

- Security checks
- Collection of device information for all versions of the protocol that the SDK supports. For more information about the device identification parameters that shall be collected, refer to *EMV 3-D Secure SDK - Device Information* (later referred to as *EMV 3DS SDK Device Information* in this document*)*.

Depending on the 3DS Requestor App implementation, a ThreeDS2Service instance is called either during 3DS Requestor App startup as a background task or when a transaction is initiated. The state is maintained until the cleanup method is called.

The following Android code snippet shows the signature of the initialize method:

```
public void initialize(android.content.Context applicationContext, 
ConfigParameters configParameters, String locale, UiCustomization 
uiCustomization) throws InvalidInputException, 
SDKAlreadyInitializedException, SDKRuntimeException
```
#### <span id="page-35-1"></span>**initialize Parameters**

#### **Table 4.2: initialize Parameters**

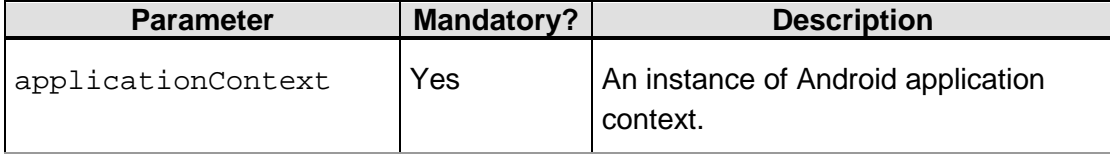
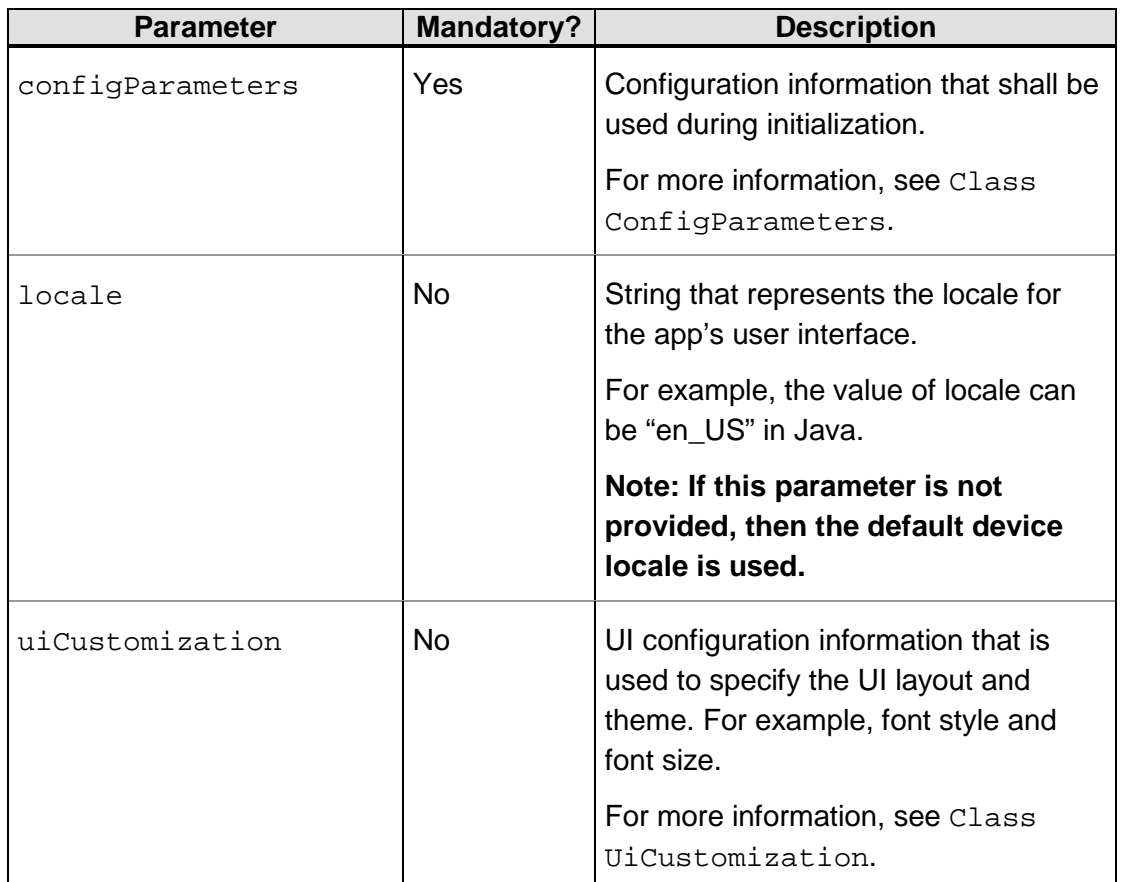

# **initialize Return Value**

None.

**initialize Exceptions**

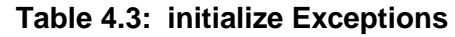

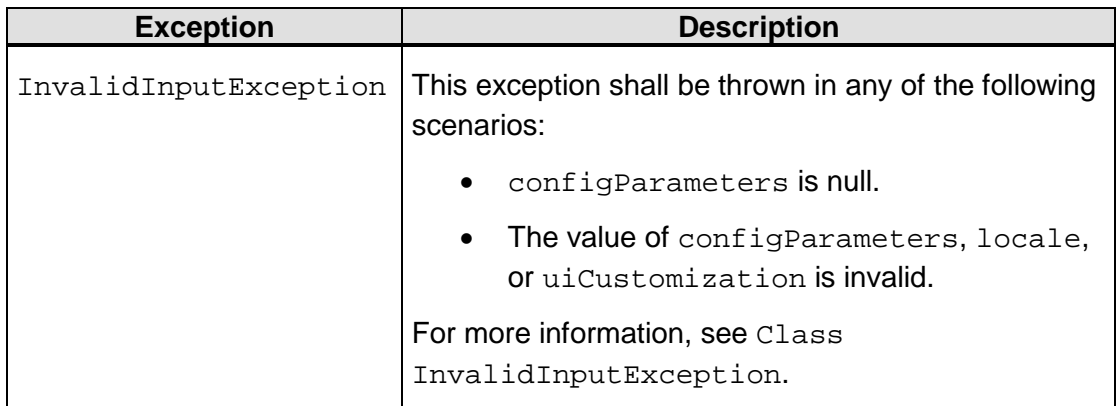

<sup>© 2017</sup> EMVCo, LLC. All rights reserved. Reproduction, distribution and other use of this document is permitted only pursuant to the applicable agreement between the user and EMVCo found at [www.emvco.com.](https://urldefense.proofpoint.com/v2/url?u=http-3A__www.emvco.com&d=CwMFAg&c=XRWvQHnpdBDRh-yzrHjqLpXuHNC_9nanQc6pPG_SpT0&r=dFAzp_JBeEBYjObOOAOXnC_v__oQjYBExc-5UbNIteo&m=tYdICwLaAcqvktM710praw-XnF_TCqoT0JZQek0PDYM&s=6XL-p_V1wAB64JxvQ9NHTk1x2w04_tgudC4nKv9pn4M&e=) EMV<sup>®</sup> is a registered trademark or trademark of EMVCo, LLC in the United States and other countries.

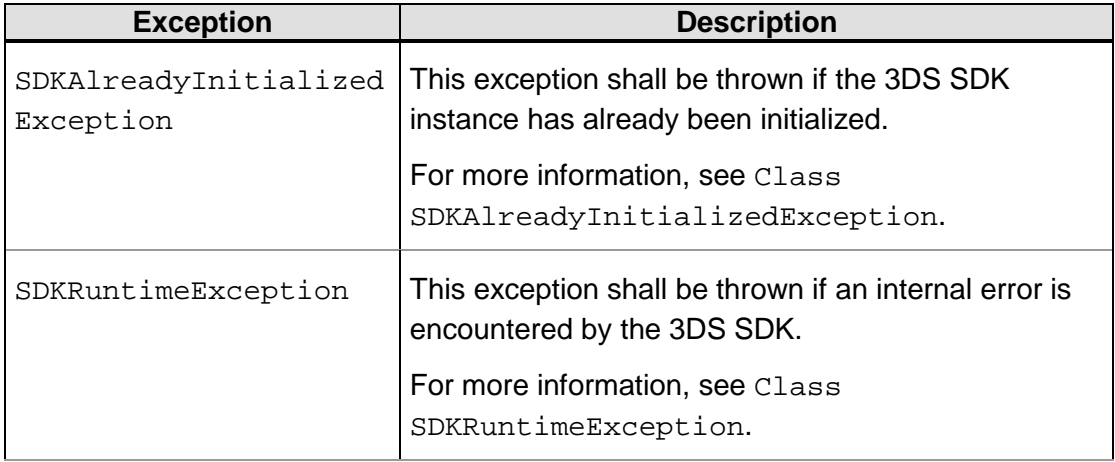

# **4.1.2 createTransaction**

The createTransaction method creates an instance of Transaction through which the 3DS Requestor App gets the data that is required to perform the transaction.

The 3DS Requestor App calls the createTransaction method for each transaction that is to be processed.

When the createTransaction method is called:

- The 3DS SDK uses the information adhering to the protocol version passed in the optional messageVersion parameter, if it supports the protocol version. If it does not support the protocol version, it generates an InvalidInputException. If the messageVersion parameter is empty or null, the highest protocol version that the 3DS SDK supports is used. If Challenge Flow is triggered for the transaction, the 3DS SDK uses the same protocol version during the challenge process.
- The 3DS SDK uses a secure random function to generate a Transaction ID in UUID format. This ID is used to uniquely identify each transaction.
- The 3DS SDK generates a fresh ephemeral key pair. This key pair is used to establish a secure session between the 3DS SDK and the ACS subsequently during the transaction.

The following Java code snippet shows the signature of the createTransaction method:

public Transaction createTransaction(String directoryServerID, String messageVersion) throws InvalidInputException,SDKNotInitializedException, SDKRuntimeException

## **createTransaction Parameters**

| <b>Parameter</b>  | <b>Mandatory?</b> | <b>Description</b>                                                                                                    |
|-------------------|-------------------|----------------------------------------------------------------------------------------------------|
| directoryServerID | Yes               | <b>Registered Application Provider</b><br>Identifier (RID) that is unique to the<br>Payment System.                                                                                          |
|                   |                   | RIDs are defined by the ISO 7816-5<br>standard.                                                                                                    |
|                   |                   | RIDs are issued by the ISO/IEC 7816-<br>5 registration authority.                                                                                                    |
|                   |                   | Contains a 5-byte value.                                                                                                    |
|                   |                   | The 3DS SDK encrypts the device<br>information by using the DS public<br>key. This key is identified based on<br>the directoryServerID that is<br>passed to the createTransaction<br>method. |
|                   |                   | Note: The 3DS SDK shall have the DS<br>Public Keys of all the 3-D Secure<br>participating Directory Servers.                                                                                 |
| messageVersion    | No                | Protocol version according to which<br>the transaction shall be created.                                                                                                    |

**Table 4.4: createTransaction Parameters**

# **createTransaction Return Value**

This method returns an instance of the Transaction interface.

# **createTransaction Exceptions**

#### **Table 4.5: createTransaction Exceptions**

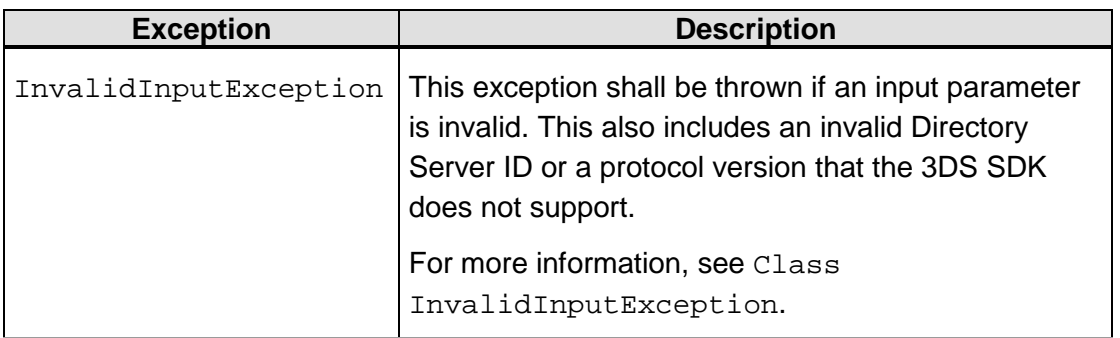

© 2017 EMVCo, LLC. All rights reserved. Reproduction, distribution and other use of this document is permitted only pursuant to the applicable agreement between the user and EMVCo found at [www.emvco.com.](https://urldefense.proofpoint.com/v2/url?u=http-3A__www.emvco.com&d=CwMFAg&c=XRWvQHnpdBDRh-yzrHjqLpXuHNC_9nanQc6pPG_SpT0&r=dFAzp_JBeEBYjObOOAOXnC_v__oQjYBExc-5UbNIteo&m=tYdICwLaAcqvktM710praw-XnF_TCqoT0JZQek0PDYM&s=6XL-p_V1wAB64JxvQ9NHTk1x2w04_tgudC4nKv9pn4M&e=) EMV® is a registered trademark or trademark of EMVCo, LLC in the United States and other countries.

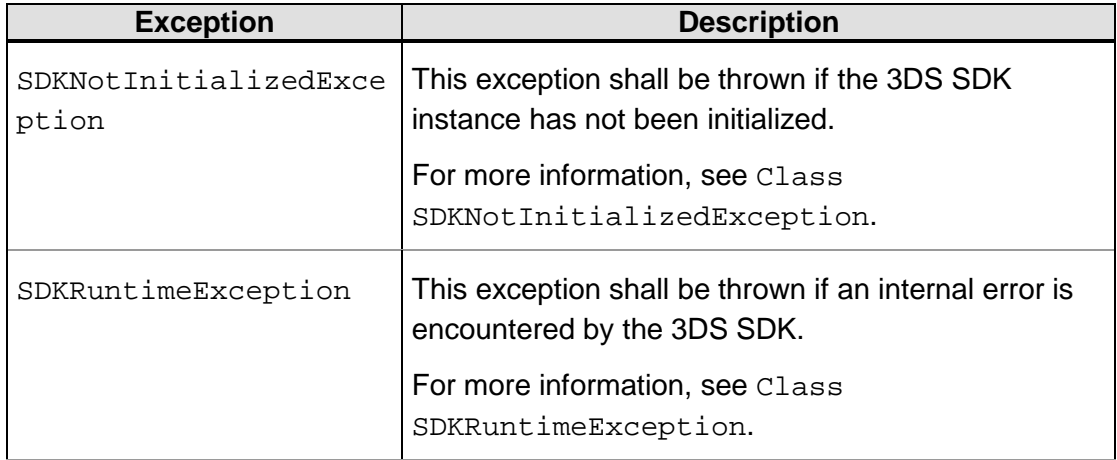

# **4.1.3 cleanup**

The cleanup method frees up resources that are used by the 3DS SDK. It is called only once during a single 3DS Requestor App session.

The following Android code snippet shows the signature of the cleanup method:

```
public void cleanup(android.content.Context applicationContext) 
throws SDKNotInitializedException
```
#### **cleanup Parameters**

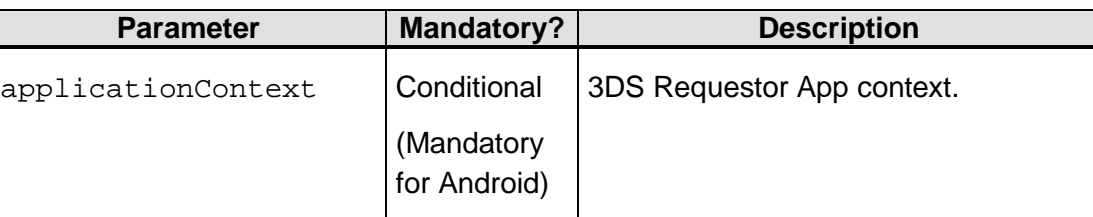

# **Table 4.6: cleanup Parameters**

# **cleanup Return Value**

None.

# **cleanup Exceptions**

# **Table 4.7: cleanup Exceptions**

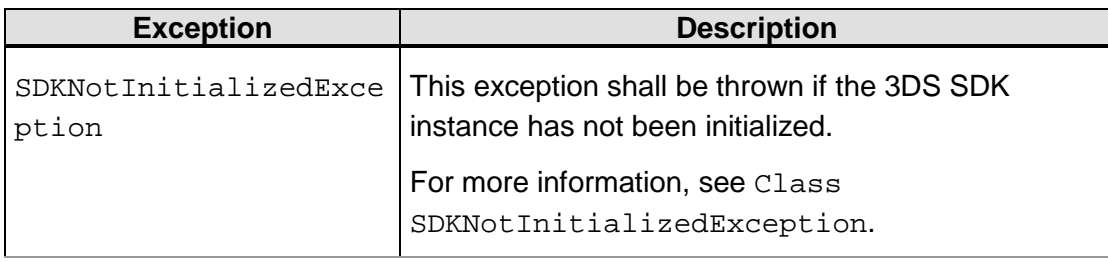

# **4.1.4 getSDKVersion**

The getSDKVersion method shall return the version of the 3DS SDK that is integrated with the 3DS Requestor App. For more information about the [3DS SDK](#page-121-0) version, refer to 3DS SDK [Versioning Requirements.](#page-121-0)

The following Java code snippet shows the signature of the getSDKVersion method:

```
public String getSDKVersion() throws SDKNotInitializedException, 
SDKRuntimeException
```
#### **getSDKVersion Parameters**

None.

#### **getSDKVersion Return Value**

This method returns (as a string) the version of the 3DS SDK that is integrated with the 3DS Requestor App.

#### **getSDKVersion Exceptions**

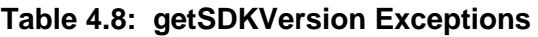

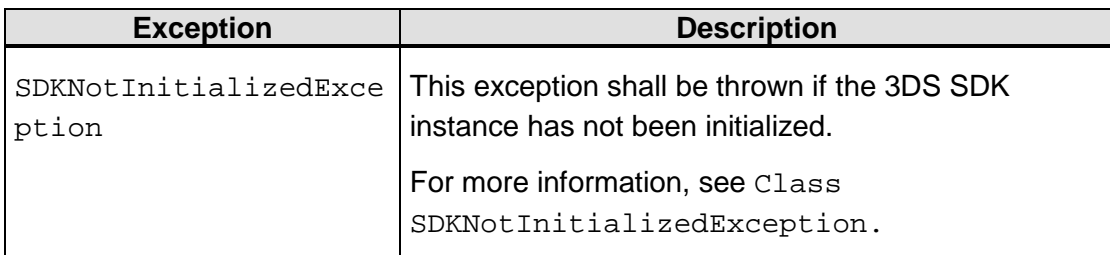

<sup>© 2017</sup> EMVCo, LLC. All rights reserved. Reproduction, distribution and other use of this document is permitted only pursuant to the applicable agreement between the user and EMVCo found at [www.emvco.com.](https://urldefense.proofpoint.com/v2/url?u=http-3A__www.emvco.com&d=CwMFAg&c=XRWvQHnpdBDRh-yzrHjqLpXuHNC_9nanQc6pPG_SpT0&r=dFAzp_JBeEBYjObOOAOXnC_v__oQjYBExc-5UbNIteo&m=tYdICwLaAcqvktM710praw-XnF_TCqoT0JZQek0PDYM&s=6XL-p_V1wAB64JxvQ9NHTk1x2w04_tgudC4nKv9pn4M&e=) EMV® is a registered trademark or trademark of EMVCo, LLC in the United States and other countries.

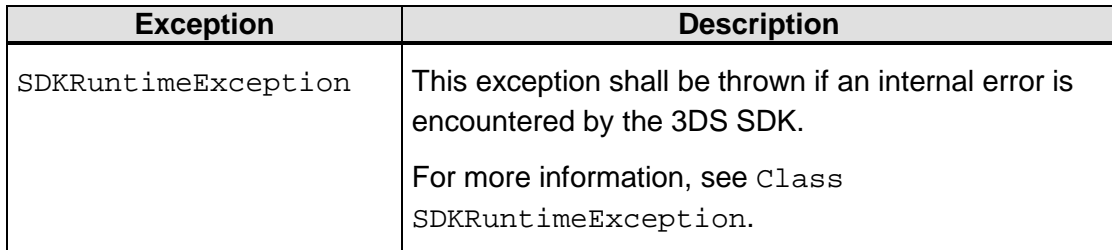

# **4.1.5 getWarnings**

The getWarnings method shall return the warnings produced by the 3DS SDK during initialization.

The following Java code snippet shows the signature of the  $getWarning$  method:

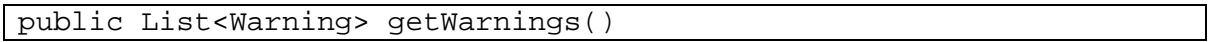

# **getWarnings Parameters**

None.

# **getWarnings Return Value**

This method returns a List of warnings produced by the 3DS SDK during initialization.

# **getWarnings Exceptions**

<span id="page-41-0"></span>None.

# **4.2 Class ConfigParameters**

The ConfigParameters class shall represent the configuration parameters that are required by the 3DS SDK for initialization.

The following are characteristics of the configuration parameters:

- All related configuration parameters can be placed in a single group. **Note:** A group is not pre-defined. The 3DS SDK implementer can define it to logically group configuration parameters.
- Explicit parameter grouping is optional. If a group name is not provided, then parameters are grouped under a default group.

• Duplicate parameter names cannot be used within a given group or the default group. The 3DS Requestor App creates a ConfigParameters object and sets the required parameter values.

The following Java code snippet shows the definition of the ConfigParameters class:

```
public class ConfigParameters {
        public void addParam(...)
        public String getParamValue(...)
```
© 2017 EMVCo, LLC. All rights reserved. Reproduction, distribution and other use of this document is permitted only pursuant to the applicable agreement between the user and EMVCo found at  $www.emvco.com$ . EMV<sup>®</sup> is a registered trademark or trademark of EMVCo, LLC in the United States and other countries.

public String removeParam(...)

<span id="page-42-0"></span>[Table](#page-42-0) 4.9 summarizes the methods that shall be provided by the ConfigParameters class.

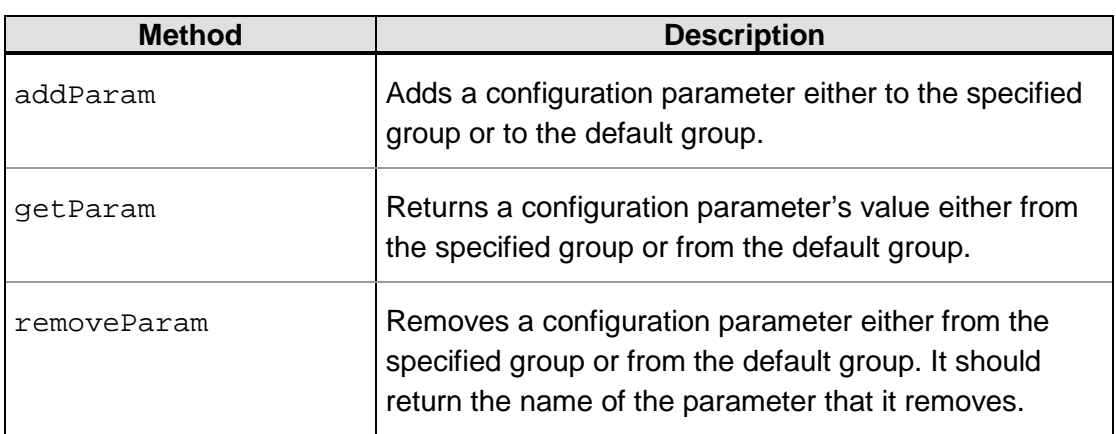

# **Table 4.9: ConfigParameters Class Methods**

# <span id="page-42-1"></span>**4.2.1 addParam**

}

The addParam method shall add a configuration parameter either to the specified group or to the default group.

The following Java code snippet shows the signature of the addParam method:

```
public void addParam(String group, String paramName, String 
paramValue) throws InvalidInputException
```
#### **addParam Parameters**

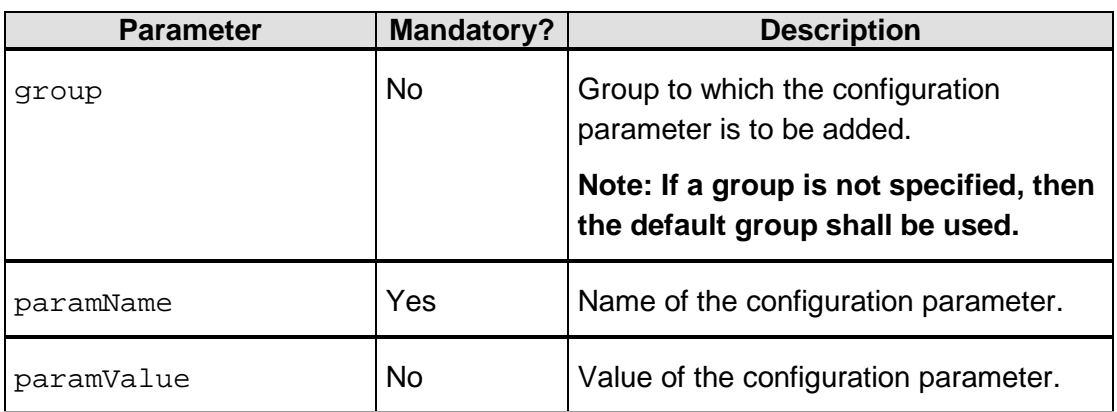

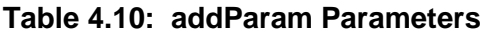

<sup>© 2017</sup> EMVCo, LLC. All rights reserved. Reproduction, distribution and other use of this document is permitted only pursuant to the applicable agreement between the user and EMVCo found at [www.emvco.com.](https://urldefense.proofpoint.com/v2/url?u=http-3A__www.emvco.com&d=CwMFAg&c=XRWvQHnpdBDRh-yzrHjqLpXuHNC_9nanQc6pPG_SpT0&r=dFAzp_JBeEBYjObOOAOXnC_v__oQjYBExc-5UbNIteo&m=tYdICwLaAcqvktM710praw-XnF_TCqoT0JZQek0PDYM&s=6XL-p_V1wAB64JxvQ9NHTk1x2w04_tgudC4nKv9pn4M&e=) EMV® is a registered trademark or trademark of EMVCo, LLC in the United States and other countries.

#### **addParam Return Value**

None.

## **addParam Exceptions**

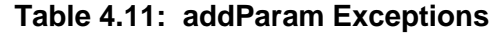

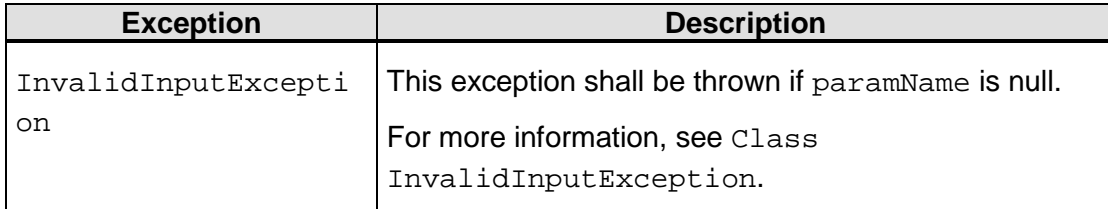

# <span id="page-43-0"></span>**4.2.2 getParamValue**

The getParamValue method shall return a configuration parameter's value either from the specified group or from the default group.

The following Java code snippet shows the signature of the getParamValue method:

```
public String getParamValue(String group, String paramName) throws 
InvalidInputException
```
#### **getParamValue Parameters**

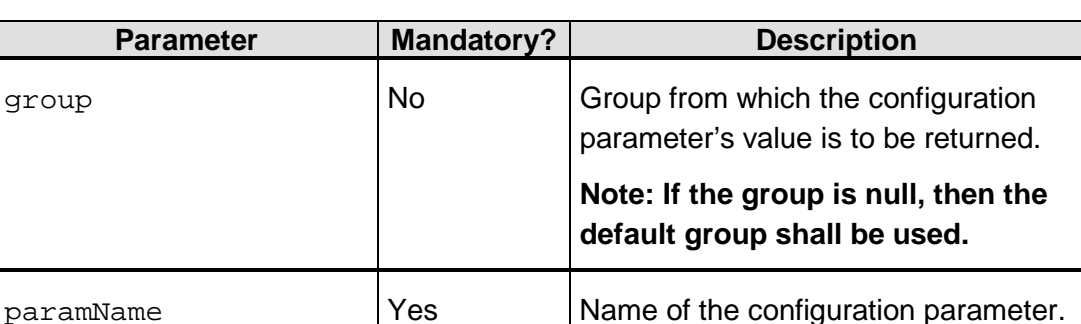

#### **Table 4.12: getParamValue Parameters**

#### **getParamValue Return Value**

The getParamValue method returns the value of the specified configuration parameter as a string.

<sup>© 2017</sup> EMVCo, LLC. All rights reserved. Reproduction, distribution and other use of this document is permitted only pursuant to the applicable agreement between the user and EMVCo found at [www.emvco.com.](https://urldefense.proofpoint.com/v2/url?u=http-3A__www.emvco.com&d=CwMFAg&c=XRWvQHnpdBDRh-yzrHjqLpXuHNC_9nanQc6pPG_SpT0&r=dFAzp_JBeEBYjObOOAOXnC_v__oQjYBExc-5UbNIteo&m=tYdICwLaAcqvktM710praw-XnF_TCqoT0JZQek0PDYM&s=6XL-p_V1wAB64JxvQ9NHTk1x2w04_tgudC4nKv9pn4M&e=) EMV® is a registered trademark or trademark of EMVCo, LLC in the United States and other countries.

# **getParamValue Exceptions**

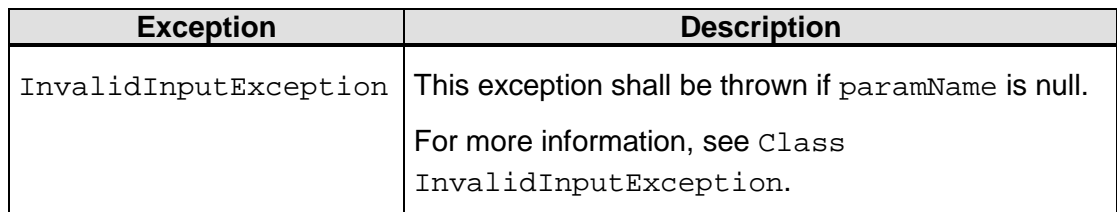

## **Table 4.13: getParamValue Exceptions**

# <span id="page-44-0"></span>**4.2.3 removeParam**

The removeParam method shall remove a configuration parameter either from the specified group or from the default group. It should return the name of the parameter that it removes.

The following Java code snippet shows the signature of the removeParam method:

```
public String removeParam (String group, String paramName) throws 
InvalidInputException
```
# **removeParam Parameters**

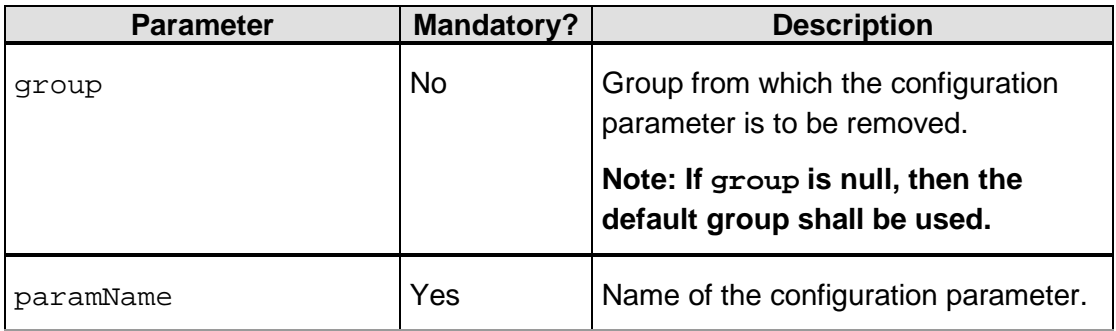

# **Table 4.14: removeParam Parameters**

# **removeParam Return Value**

The removeParam method should return the name of the parameter that it removes.

# **removeParam Exceptions**

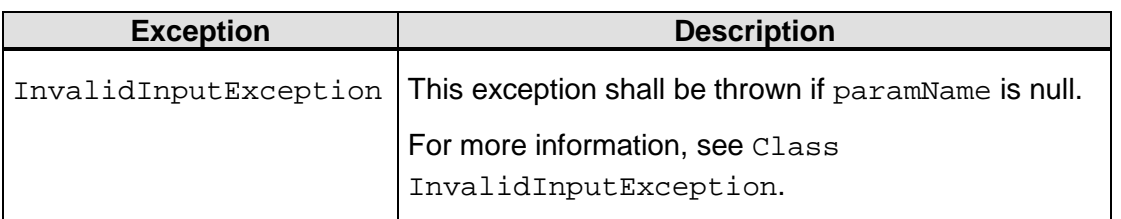

# **Table 4.15: removeParam Exceptions**

© 2017 EMVCo, LLC. All rights reserved. Reproduction, distribution and other use of this document is permitted only pursuant to the applicable agreement between the user and EMVCo found at [www.emvco.com.](https://urldefense.proofpoint.com/v2/url?u=http-3A__www.emvco.com&d=CwMFAg&c=XRWvQHnpdBDRh-yzrHjqLpXuHNC_9nanQc6pPG_SpT0&r=dFAzp_JBeEBYjObOOAOXnC_v__oQjYBExc-5UbNIteo&m=tYdICwLaAcqvktM710praw-XnF_TCqoT0JZQek0PDYM&s=6XL-p_V1wAB64JxvQ9NHTk1x2w04_tgudC4nKv9pn4M&e=) EMV® is a registered trademark or trademark of EMVCo, LLC in the United States and other countries.

# <span id="page-45-1"></span>**4.3 Interface ChallengeStatusReceiver**

A callback object that implements the ChallengeStatusReceiver interface shall receive challenge status notification from the 3DS SDK at the end of the challenge process. This receiver object may be notified by calling various methods.

Depending on the result of the challenge process, the 3DS Requestor App may display a message or redirect the Cardholder to a screen in the app.

The following Java code snippet shows the definition of the ChallengeStatusReceiver interface:

```
public interface ChallengeStatusReceiver {
        public void completed (...)
        public void cancelled (...)
        public void timedout (...)
        public void protocolError(...)
        public void runtimeError(...)
}
```
<span id="page-45-0"></span>[Table](#page-45-0) 4.16 summarizes the methods that shall be provided by the ChallengeStatusReceiver interface. Each method corresponds to an event that can take place during the authentication process.

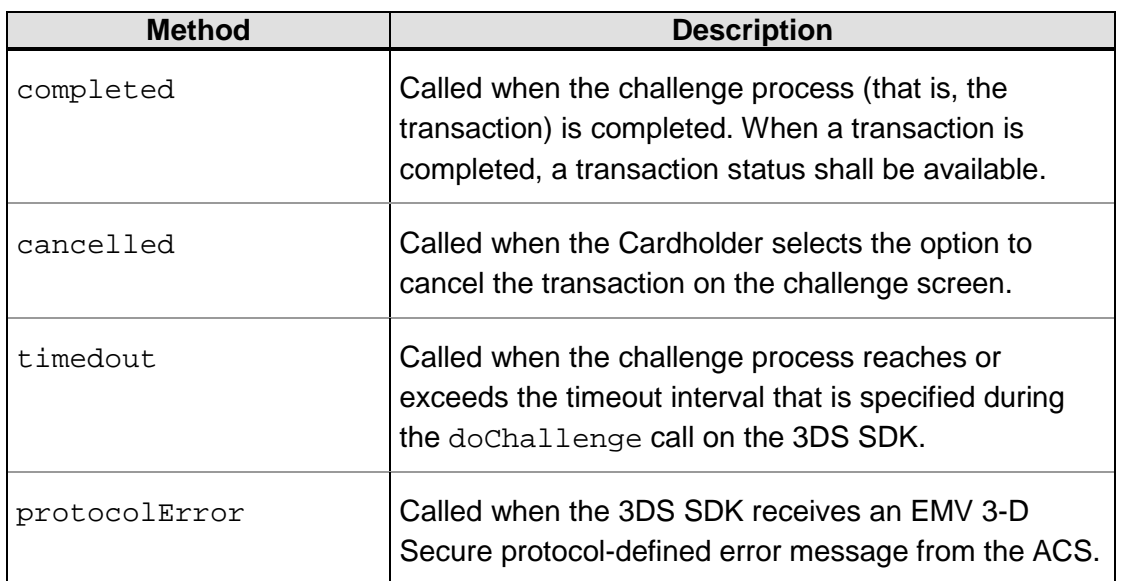

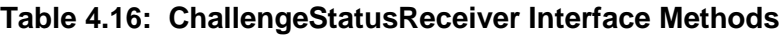

<sup>© 2017</sup> EMVCo, LLC. All rights reserved. Reproduction, distribution and other use of this document is permitted only pursuant to the applicable agreement between the user and EMVCo found at [www.emvco.com.](https://urldefense.proofpoint.com/v2/url?u=http-3A__www.emvco.com&d=CwMFAg&c=XRWvQHnpdBDRh-yzrHjqLpXuHNC_9nanQc6pPG_SpT0&r=dFAzp_JBeEBYjObOOAOXnC_v__oQjYBExc-5UbNIteo&m=tYdICwLaAcqvktM710praw-XnF_TCqoT0JZQek0PDYM&s=6XL-p_V1wAB64JxvQ9NHTk1x2w04_tgudC4nKv9pn4M&e=) EMV<sup>®</sup> is a registered trademark or trademark of EMVCo, LLC in the United States and other countries.

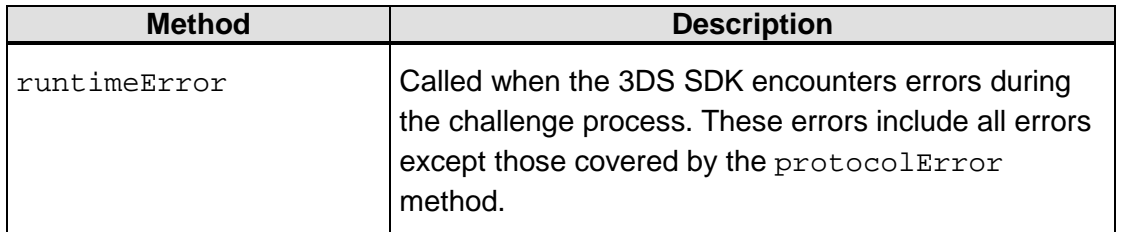

[Figure 4-1](#page-47-1) shows the Cardholder user experience when the Cardholder taps the Back or Cancel buttons in the Challenge UI.

© 2017 EMVCo, LLC. All rights reserved. Reproduction, distribution and other use of this document is permitted only pursuant to the applicable agreement between the user and EMVCo found at **www.emvco.com**. EMV® is a registered trademark or trademark of EMVCo, LLC in the United States and other countries.

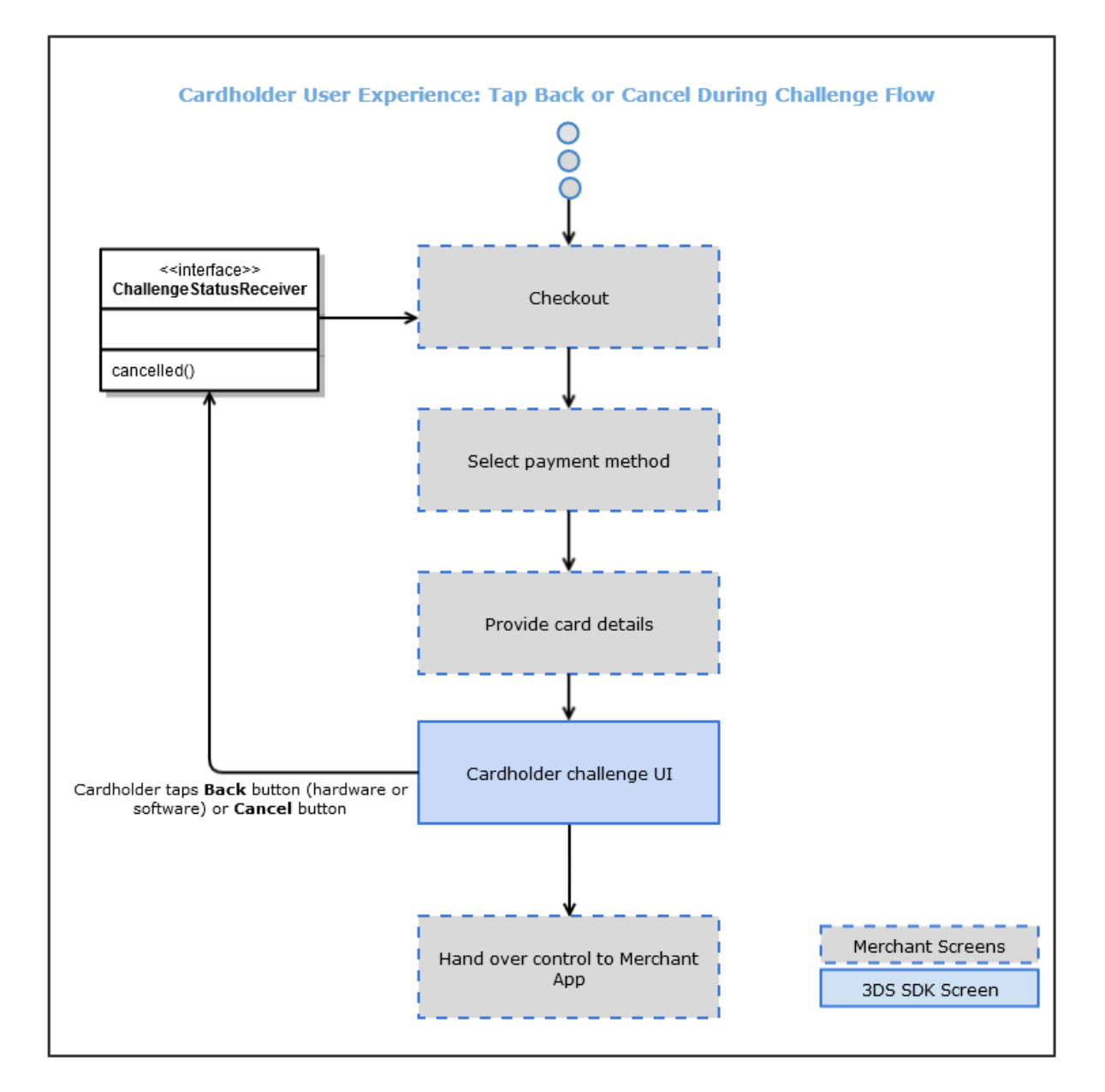

# <span id="page-47-1"></span>**Figure 4-1: Cardholder User Experience: Tap Back or Cancel During Challenge Flow**

The following steps summarize the events that take place when the Cardholder taps the Back or Cancel buttons in the Challenge UI:

- 1. At the checkout stage of the transaction, the Cardholder selects the Card payment method.
- 2. The Cardholder provides the card details.
- 3. The SDK presents the Challenge UI.
- 4. If the Cardholder taps the **Back** button (hardware or software) or **Cancel** button, the cancelled method shall be called and control shall return to the 3DS Requestor App.

# <span id="page-47-0"></span>**4.3.1 completed**

The completed method shall be called when the challenge process is completed. When a transaction is completed, the transaction status shall be available.

The following Java code snippet shows the signature of the completed method:

public void completed(CompletionEvent completionEvent)

#### **completed Parameters**

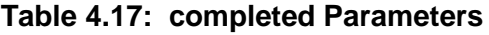

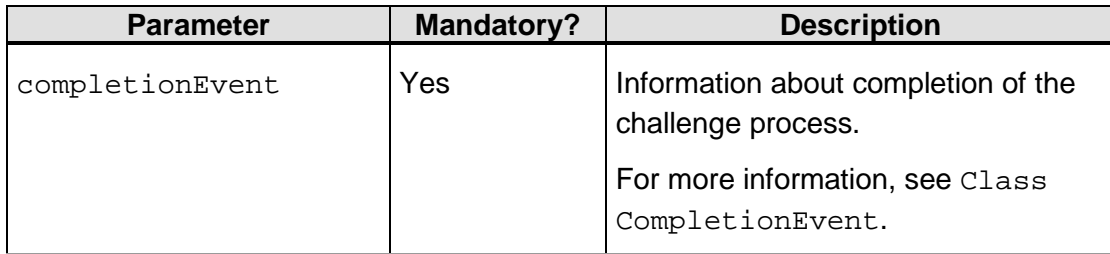

#### **completed Return Value**

None.

#### **completed Exceptions**

<span id="page-48-0"></span>None.

# **4.3.2 cancelled**

The cancelled method shall be called when the Cardholder selects the option to cancel the transaction on the challenge screen.

Before sending notification about the cancelled event to the 3DS Requestor App, the 3DS SDK shall end the challenge flow. The app displays subsequent screens after it receives notification about this event.

The following Java code snippet shows the signature of the cancelled method:

public void cancelled()

**cancelled Parameters**

None.

**cancelled Return Value**

None.

**cancelled Exceptions**

None.

# <span id="page-49-0"></span>**4.3.3 timedout**

The timedout method shall be called when the challenge process reaches or exceeds the timeout specified during the doChallenge call on the 3DS SDK. On timeout, the SDK shall make a best effort to stop the challenge flow as soon as possible.

Before sending notification about the timed out event to the 3DS Requestor App, the 3DS SDK shall end the challenge flow. The app displays subsequent screens after it receives notification about this event.

The following Java code snippet shows the signature of the timedout method:

public void timedout()

#### **timedout Parameters**

None.

#### **timedout Return Value**

None.

# **timedout Exceptions**

<span id="page-49-1"></span>None.

# **4.3.4 protocolError**

In the 3DS SDK context, a protocol error is any error message that is returned by the ACS. The protocolError method shall be called when the 3DS SDK receives such an error message. The 3DS SDK sends the error code and details from this error message as part of the notification to the 3DS Requestor App.

#### **Note: A protocol error is not covered by the runtimeError method. For information about errors covered by the runtimeError method, refer to [Class RuntimeErrorEvent.](#page-98-0)**

Before sending notification about the Protocol Error event to the 3DS Requestor App, the 3DS SDK shall end the challenge flow. The app displays subsequent screens after it receives notification about this event.

The following Java code snippet shows the signature of the protocolError method:

public void protocolError(ProtocolErrorEvent protocolErrorEvent);

# **protocolError Parameters**

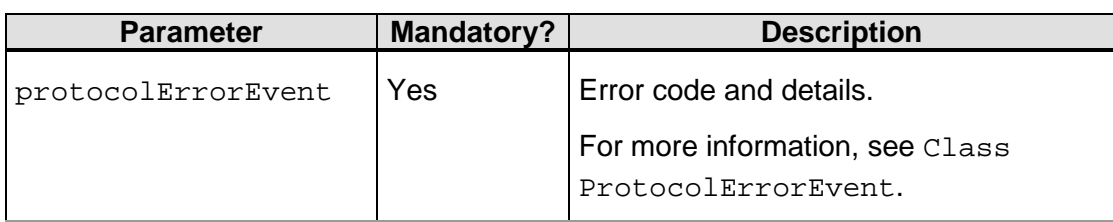

# **Table 4.18: protocolError Parameters**

# **protocolError Return Value**

None.

# **protocolError Exceptions**

<span id="page-50-0"></span>None.

# **4.3.5 runtimeError**

The runtimeError method shall be called when the 3DS SDK encounters errors during the challenge process.

# **Note: A run-time error is not covered by the protocolError method. For information about errors covered by the protocolError method, refer to [Class ProtocolErrorEvent.](#page-101-0)**

Before sending notification about the run-time error event to the 3DS Requestor App, the 3DS SDK shall end the challenge flow. The app displays subsequent screens after it receives notification about this event.

The following Java code snippet shows the signature of the runtimeError method:

```
public void runtimeError(RuntimeErrorEvent runtimeErrorEvent)
```
# **runtimeError Parameters**

# **Table 4.19: runtimeError Parameters**

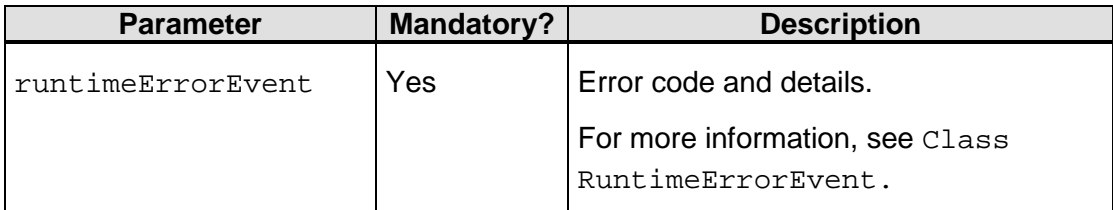

# **runtimeError Return Value**

None.

<sup>© 2017</sup> EMVCo, LLC. All rights reserved. Reproduction, distribution and other use of this document is permitted only pursuant to the applicable agreement between the user and EMVCo found at [www.emvco.com.](https://urldefense.proofpoint.com/v2/url?u=http-3A__www.emvco.com&d=CwMFAg&c=XRWvQHnpdBDRh-yzrHjqLpXuHNC_9nanQc6pPG_SpT0&r=dFAzp_JBeEBYjObOOAOXnC_v__oQjYBExc-5UbNIteo&m=tYdICwLaAcqvktM710praw-XnF_TCqoT0JZQek0PDYM&s=6XL-p_V1wAB64JxvQ9NHTk1x2w04_tgudC4nKv9pn4M&e=) EMV® is a registered trademark or trademark of EMVCo, LLC in the United States and other countries.

# **runtimeError Exceptions**

None.

# **4.4 Interface Transaction**

An object that implements the Transaction interface shall hold parameters that the 3DS Server requires to create AReq messages and to perform the Challenge Flow.

The following Android code snippet shows the definition of the Transaction interface:

```
public interface Transaction {
     public AuthenticationRequestParameters 
           getAuthenticationRequestParameters(...)
      public void doChallenge(...)
      public ProgressDialog getProgressView(...)
      public void close(...)
}
```
<span id="page-51-0"></span>[Table](#page-51-0) 4.20 summarizes the methods that shall be provided by the Transaction interface.

| <b>Method</b>                          | <b>Description</b>                                                                           |
|----------------------------------------|----------------------------------------------------------------------------------------------|
| getAuthenticationRe<br>questParameters | Returns device and 3DS SDK information to the 3DS<br>Requestor App.                          |
| doChallenge                            | Initiates the challenge process.                                                             |
| getProgressView                        | Returns an instance of Progress View (processing<br>screen) that the 3DS Requestor App uses. |
| close                                  | Cleans up resources that are held by the Transaction<br>obiect.                              |

**Table 4.20: Transaction Interface Methods**

# <span id="page-51-1"></span>**4.4.1 getAuthenticationRequestParameters**

When the 3DS Requestor App calls the getAuthenticationRequestParameters method, the 3DS SDK shall encrypt the device information that it collects during initialization and send this information along with the SDK information to the 3DS Requestor App. The app includes this information in its message to the 3DS Server.

<sup>© 2017</sup> EMVCo, LLC. All rights reserved. Reproduction, distribution and other use of this document is permitted only pursuant to the applicable agreement between the user and EMVCo found at  $www.emvco.com$ . EMV<sup>®</sup> is a registered trademark or trademark of EMVCo, LLC in the United States and other countries.

The 3DS SDK encrypts the device information by using the DS public key. This key is identified based on the directoryServerID that is passed to the createTransaction method. The 3DS SDK can use A128CBC-HS256 or A128GCM as the encryption algorithm. For more information about 3DS SDK encryption, refer to Section 6.2.2, "Function I: 3DS SDK Encryption to DS" in the *EMV 3DS Protocol Specification.*

The 3DS SDK shall generate an ephemeral key pair that is required for subsequent communication with the ACS if a challenge must be applied. For more information, refer to 3DS SDK – [ACS Secure Channel.](#page-121-1)

The getAuthenticationRequestParameters method shall be called for every transaction.

The following Java code snippet shows the signature of the getAuthenticationRequestParameters method:

```
public AuthenticationRequestParameters 
getAuthenticationRequestParameters()
```
# **getAuthenticationRequestParameters Parameters**

None.

#### **getAuthenticationRequestParameters Return Value**

This method returns an AuthenticationRequestParameters object that contains device information and 3DS SDK information.

# **getAuthenticationRequestParameters Exceptions**

<span id="page-52-0"></span>None.

# **4.4.2 doChallenge**

If the ARes that is returned indicates that the Challenge Flow must be applied, the 3DS Requestor App calls the doChallenge method with the required input parameters. The doChallenge method initiates the challenge process.

#### **Note: The doChallenge method shall be called only when the Challenge Flow is to be applied.**

When the doChallenge method is called, control of the app is passed to the 3DS SDK. At this point:

- The 3DS SDK shall start a time counter to measure the overall time taken by the challenge process.
- The 3DS SDK shall check if the CA public key (root) of the Directory Server CA (DS-CA) is present, based on the directoryServerID that was passed to the createTransaction method.
- The 3DS SDK shall use the CA public key of the DS-CA to validate the ACS signed content JWS object. Based on the information included in the JWS object, the algorithm used to perform the validation can be PS256 or ES256.

<sup>© 2017</sup> EMVCo, LLC. All rights reserved. Reproduction, distribution and other use of this document is permitted only pursuant to the applicable agreement between the user and EMVCo found at [www.emvco.com.](https://urldefense.proofpoint.com/v2/url?u=http-3A__www.emvco.com&d=CwMFAg&c=XRWvQHnpdBDRh-yzrHjqLpXuHNC_9nanQc6pPG_SpT0&r=dFAzp_JBeEBYjObOOAOXnC_v__oQjYBExc-5UbNIteo&m=tYdICwLaAcqvktM710praw-XnF_TCqoT0JZQek0PDYM&s=6XL-p_V1wAB64JxvQ9NHTk1x2w04_tgudC4nKv9pn4M&e=) EMV<sup>®</sup> is a registered trademark or trademark of EMVCo, LLC in the United States and other countries.

- The 3DS SDK shall complete the Diffie-Hellman key exchange process according to JWA (RFC 7518) in Direct Key Agreement mode using curve P-256. The output of this process is a pair of CEKs.
- The 3DS SDK shall use the CEKs to encrypt the CReq messages and decrypt the CRes messages.

For more information about the algorithms used for validation, and the CEKs, refer to the "3DS SDK Secure Channel Set-Up" section in Section 6.2.3, "Function J: 3DS SDK—ACS Secure Channel Set-Up" in the *EMV 3DS Protocol Specification.*

The 3DS SDK shall display the challenge to the Cardholder. The following steps shall take place during the challenge process:

- The 3DS Requestor App's current screen shall be closed either before the challenge screen is launched or before the ChallengeStatusReceiver callback is invoked by the 3DS SDK. This is to prevent the Cardholder from revisiting the card details screen using the Back button during the challenge process. For more information about the user experience when the Cardholder taps the Back button, refer to [Figure 4-1.](#page-47-1)
- The 3DS SDK shall exchange two or more CReq and CRes messages with the ACS.
- The 3DS SDK shall send the challenge status back to the 3DS Requestor App by using the ChallengeStatusReceiver callback functions.
- The 3DS SDK shall clean up resources that are held by the Transaction object.

At any point of time, if the time taken by the challenge process (as measured by the time counter) exceeds the timeout value passed by the 3DS Requestor App, then the 3DS SDK shall call the timedout method of the ChallengeStatusReceiver callback object and clean up resources that are held by the Transaction object.

The following Android code snippet shows the signature of the doChallenge method:

```
public void doChallenge(android.app.Activity currentActivity, 
ChallengeParameters challengeParameters, 
ChallengeStatusReceiver challengeStatusReceiver, int timeOut) 
throws InvalidInputException
```
#### **doChallenge Parameters**

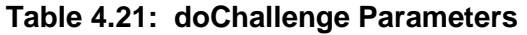

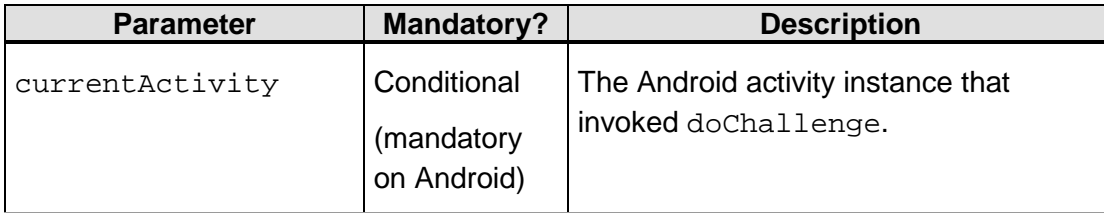

<sup>© 2017</sup> EMVCo, LLC. All rights reserved. Reproduction, distribution and other use of this document is permitted only pursuant to the applicable agreement between the user and EMVCo found at [www.emvco.com.](https://urldefense.proofpoint.com/v2/url?u=http-3A__www.emvco.com&d=CwMFAg&c=XRWvQHnpdBDRh-yzrHjqLpXuHNC_9nanQc6pPG_SpT0&r=dFAzp_JBeEBYjObOOAOXnC_v__oQjYBExc-5UbNIteo&m=tYdICwLaAcqvktM710praw-XnF_TCqoT0JZQek0PDYM&s=6XL-p_V1wAB64JxvQ9NHTk1x2w04_tgudC4nKv9pn4M&e=) EMV<sup>®</sup> is a registered trademark or trademark of EMVCo, LLC in the United States and other countries.

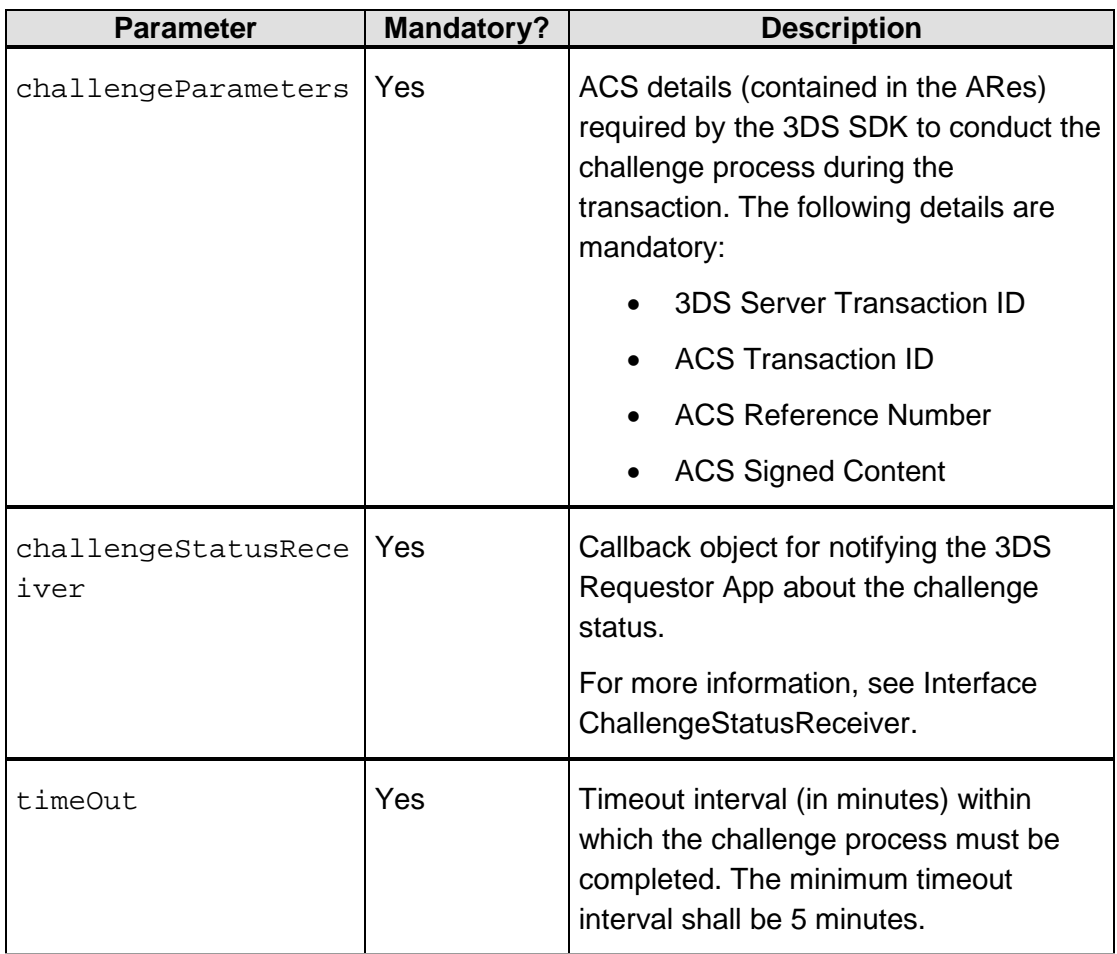

# **doChallenge Return Value**

None.

# **doChallenge Exceptions**

# **Table 4.22: doChallenge Exceptions**

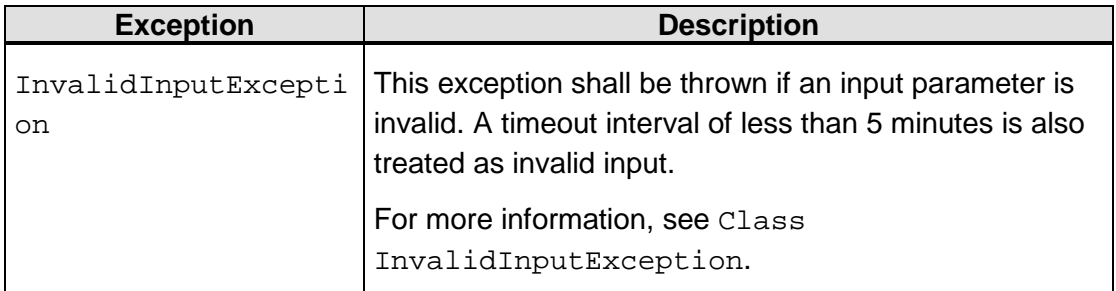

<sup>© 2017</sup> EMVCo, LLC. All rights reserved. Reproduction, distribution and other use of this document is permitted only pursuant to the applicable agreement between the user and EMVCo found at [www.emvco.com.](https://urldefense.proofpoint.com/v2/url?u=http-3A__www.emvco.com&d=CwMFAg&c=XRWvQHnpdBDRh-yzrHjqLpXuHNC_9nanQc6pPG_SpT0&r=dFAzp_JBeEBYjObOOAOXnC_v__oQjYBExc-5UbNIteo&m=tYdICwLaAcqvktM710praw-XnF_TCqoT0JZQek0PDYM&s=6XL-p_V1wAB64JxvQ9NHTk1x2w04_tgudC4nKv9pn4M&e=) EMV<sup>®</sup> is a registered trademark or trademark of EMVCo, LLC in the United States and other countries.

# <span id="page-55-0"></span>**4.4.3 getProgressView**

The getProgressView method shall return an instance of Progress View (processing screen) that the 3DS Requestor App uses. The processing screen displays the Directory Server logo, and a graphical element to indicate that an activity is being processed. The ProgressView object is created by the 3DS SDK.

The following Android code snippet shows the signature of the getProgressView method:

```
public ProgressDialog getProgressView(android.app.Activity 
currentActivity) throws InvalidInputException
```
# **getProgressView Parameters**

# **Table 4.23: getProgressView Parameters**

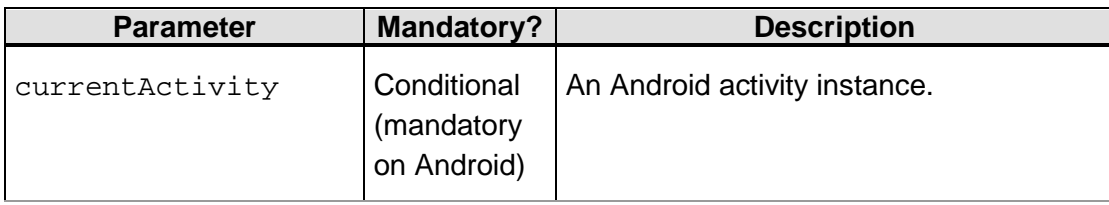

# **getProgressView Return Value**

This method returns a ProgressDialog object.

# **getProgressView Exceptions**

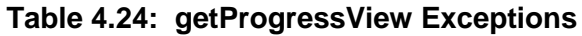

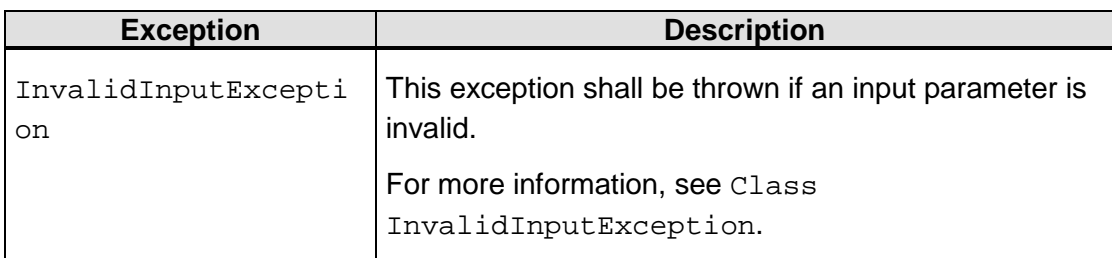

# <span id="page-55-1"></span>**4.4.4 close**

The close method is called to clean up resources that are held by the Transaction object. It shall be called when the transaction is completed.

# **Note: This method is required to be called only when the doChallenge method is not called in the transaction.**

The following are some examples of scenarios in which the close method is called:

- Frictionless transaction.
- The ACS recommends a challenge, but the Merchant overrides the recommendation and chooses to complete the transaction without a challenge.

<sup>© 2017</sup> EMVCo, LLC. All rights reserved. Reproduction, distribution and other use of this document is permitted only pursuant to the applicable agreement between the user and EMVCo found at [www.emvco.com.](https://urldefense.proofpoint.com/v2/url?u=http-3A__www.emvco.com&d=CwMFAg&c=XRWvQHnpdBDRh-yzrHjqLpXuHNC_9nanQc6pPG_SpT0&r=dFAzp_JBeEBYjObOOAOXnC_v__oQjYBExc-5UbNIteo&m=tYdICwLaAcqvktM710praw-XnF_TCqoT0JZQek0PDYM&s=6XL-p_V1wAB64JxvQ9NHTk1x2w04_tgudC4nKv9pn4M&e=) EMV® is a registered trademark or trademark of EMVCo, LLC in the United States and other countries.

The following Android code snippet shows the signature of the close method:

public void close()

**close Parameters**

None.

**close Return Value**

None.

#### **close Exceptions**

<span id="page-56-0"></span>None.

# **4.5 Class UiCustomization**

The UiCustomization class shall provide the functionality required to customize the 3DS SDK UI elements. An object of this class holds various UI-related parameters.

The following Java code snippet shows the definition of the UiCustomization class:

```
public class UiCustomization {
     public enum ButtonType {VERIFY, CONTINUE, NEXT, CANCEL, RESEND} 
     public void setButtonCustomization(…)
     public void setToolbarCustomization(…) 
     public void setLabelCustomization(…)
     public void setTextBoxCustomization(…)
     public ButtonCustomization getButtonCustomization()
     public ToolbarCustomization getToolbarCustomization() 
     public LabelCustomization getLabelCustomization()
     public TextBoxCustomization getTextBoxCustomization()
\overline{\phantom{a}}
```
<span id="page-56-1"></span>[Table](#page-56-1) 4.25 summarizes the methods that shall be provided by the UiCustomization class.

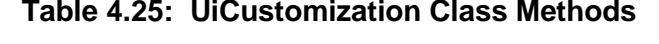

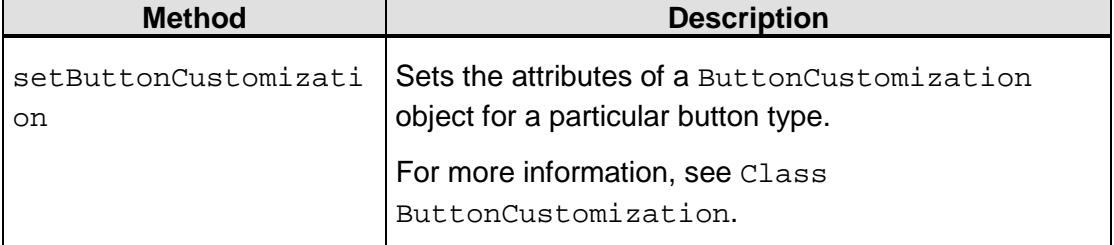

<sup>© 2017</sup> EMVCo, LLC. All rights reserved. Reproduction, distribution and other use of this document is permitted only pursuant to the applicable agreement between the user and EMVCo found at **www.emvco.com.** EMV<sup>®</sup> is a registered trademark or trademark of EMVCo, LLC in the United States and other countries.

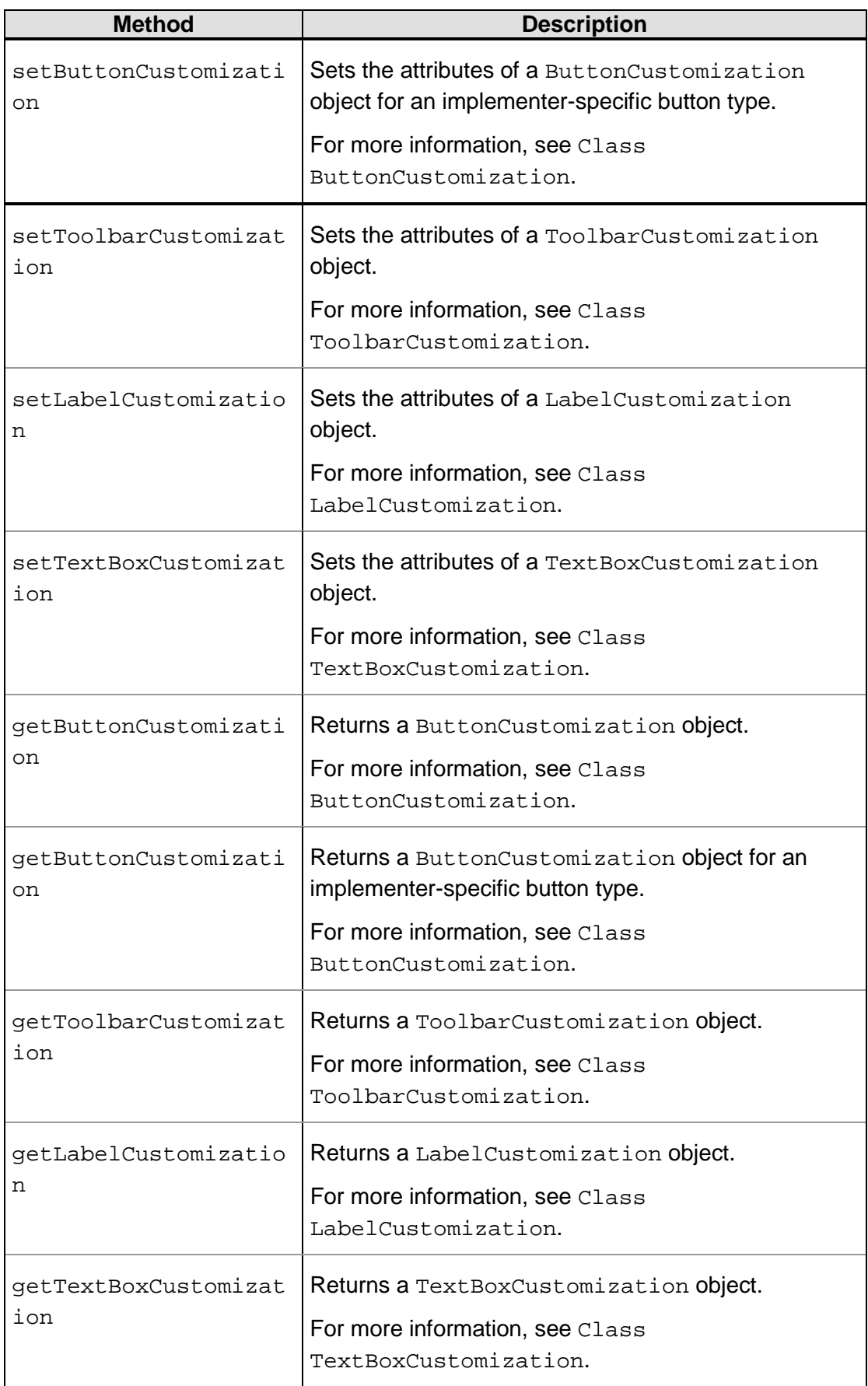

© 2017 EMVCo, LLC. All rights reserved. Reproduction, distribution and other use of this document is permitted only pursuant to the applicable agreement between the user and EMVCo found at [www.emvco.com.](https://urldefense.proofpoint.com/v2/url?u=http-3A__www.emvco.com&d=CwMFAg&c=XRWvQHnpdBDRh-yzrHjqLpXuHNC_9nanQc6pPG_SpT0&r=dFAzp_JBeEBYjObOOAOXnC_v__oQjYBExc-5UbNIteo&m=tYdICwLaAcqvktM710praw-XnF_TCqoT0JZQek0PDYM&s=6XL-p_V1wAB64JxvQ9NHTk1x2w04_tgudC4nKv9pn4M&e=) EMV<sup>®</sup> is a registered trademark or trademark of EMVCo, LLC in the United States and other countries.

# <span id="page-58-0"></span>**4.5.1 setButtonCustomization**

The setButtonCustomization method shall accept a ButtonCustomization object along with a predefined button type. The 3DS SDK uses this object for customizing buttons.

## **Note: The 3DS SDK implementer shall maintain a dictionary of buttons passed via this method for use during customization.**

The following Java code snippet shows the signature of the setButtonCustomization method:

```
public void setButtonCustomization (ButtonCustomization 
buttonCustomization, ButtonType buttonType) throws 
InvalidInputException
```
#### **setButtonCustomization Parameters**

## **Table 4.26: setButtonCustomization Parameters**

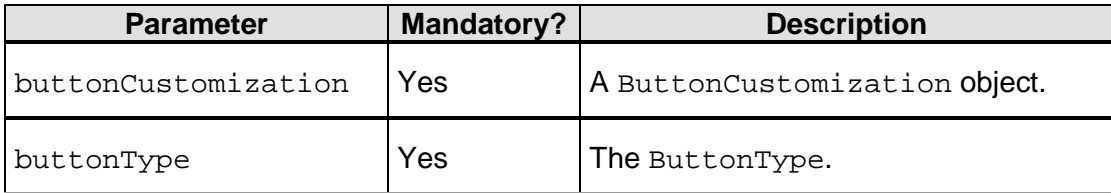

#### **setButtonCustomization Return Value**

None.

**setButtonCustomization Exceptions**

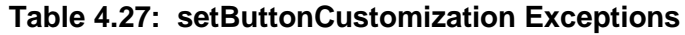

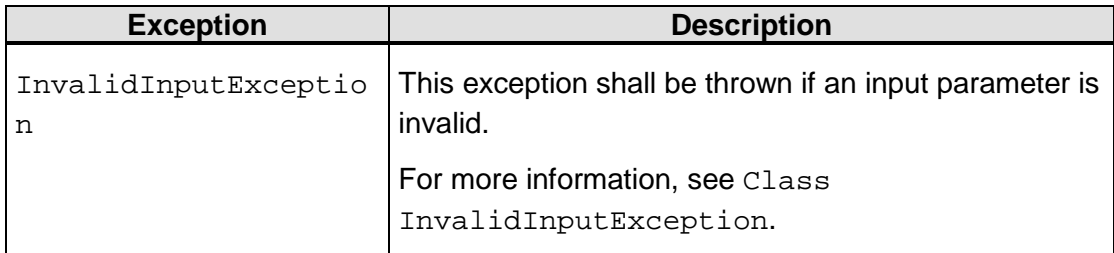

# <span id="page-58-1"></span>**4.5.2 setButtonCustomization**

This method is a variation of the [setButtonCustomization](#page-58-0) method.

The setButtonCustomization method shall accept a ButtonCustomization object and an implementer-specific button type. The 3DS SDK uses this object for customizing buttons.

<sup>© 2017</sup> EMVCo, LLC. All rights reserved. Reproduction, distribution and other use of this document is permitted only pursuant to the applicable agreement between the user and EMVCo found at [www.emvco.com.](https://urldefense.proofpoint.com/v2/url?u=http-3A__www.emvco.com&d=CwMFAg&c=XRWvQHnpdBDRh-yzrHjqLpXuHNC_9nanQc6pPG_SpT0&r=dFAzp_JBeEBYjObOOAOXnC_v__oQjYBExc-5UbNIteo&m=tYdICwLaAcqvktM710praw-XnF_TCqoT0JZQek0PDYM&s=6XL-p_V1wAB64JxvQ9NHTk1x2w04_tgudC4nKv9pn4M&e=) EMV® is a registered trademark or trademark of EMVCo, LLC in the United States and other countries.

**Note: This method shall be used when the SDK implementer wants to use a button type that is not included in the predefined Enum [ButtonType](#page-110-0).**

**The SDK implementer shall maintain a dictionary of buttons passed via this method for use during customization.**

The following Java code snippet shows the signature of the setButtonCustomization method:

public void setButtonCustomization (ButtonCustomization buttonCustomization, String buttonType) throws InvalidInputException

#### **setButtonCustomization Parameters**

#### **Table 4.28: setButtonCustomization Parameters**

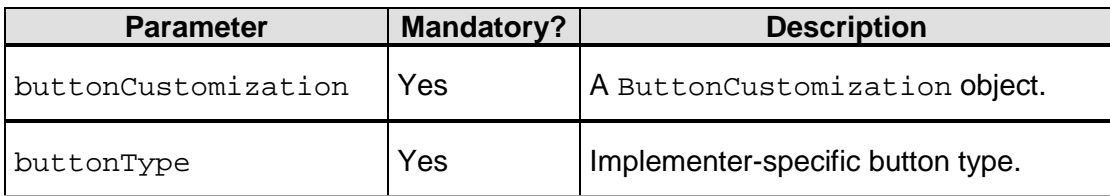

# **setButtonCustomization Return Value**

None.

#### **setButtonCustomization Exceptions**

#### **Table 4.29: setButtonCustomization Exceptions**

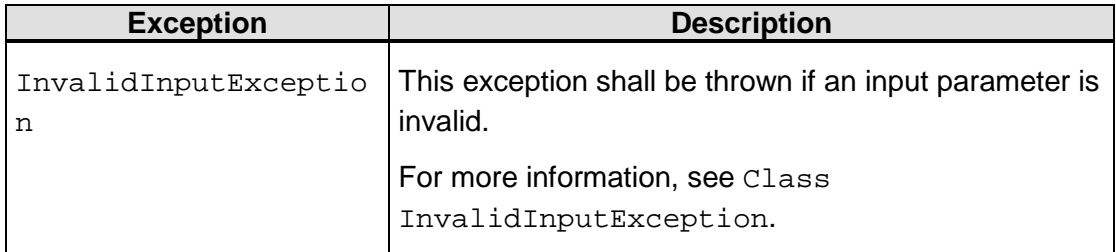

# <span id="page-59-0"></span>**4.5.3 setToolbarCustomization**

The setToolbarCustomization method shall accept a ToolbarCustomization object. The 3DS SDK uses this object for customizing toolbars.

The following Java code snippet shows the signature of the setToolbarCustomization method:

```
public void setToolbarCustomization(ToolbarCustomization 
toolbarCustomization) throws InvalidInputException
```
<sup>© 2017</sup> EMVCo, LLC. All rights reserved. Reproduction, distribution and other use of this document is permitted only pursuant to the applicable agreement between the user and EMVCo found at [www.emvco.com.](https://urldefense.proofpoint.com/v2/url?u=http-3A__www.emvco.com&d=CwMFAg&c=XRWvQHnpdBDRh-yzrHjqLpXuHNC_9nanQc6pPG_SpT0&r=dFAzp_JBeEBYjObOOAOXnC_v__oQjYBExc-5UbNIteo&m=tYdICwLaAcqvktM710praw-XnF_TCqoT0JZQek0PDYM&s=6XL-p_V1wAB64JxvQ9NHTk1x2w04_tgudC4nKv9pn4M&e=) EMV® is a registered trademark or trademark of EMVCo, LLC in the United States and other countries.

# **setToolbarCustomization Parameters**

# **Table 4.30: setToolbarCustomization Parameters**

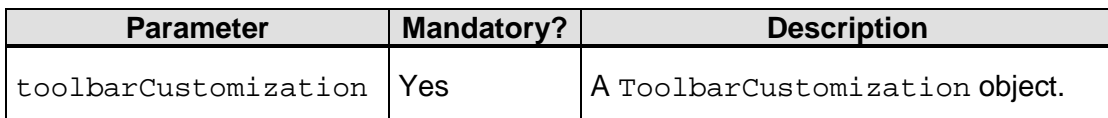

# **setToolbarCustomization Return Value**

None.

**setToolbarCustomization Exceptions**

# **Table 4.31: setToolbarCustomization Exceptions**

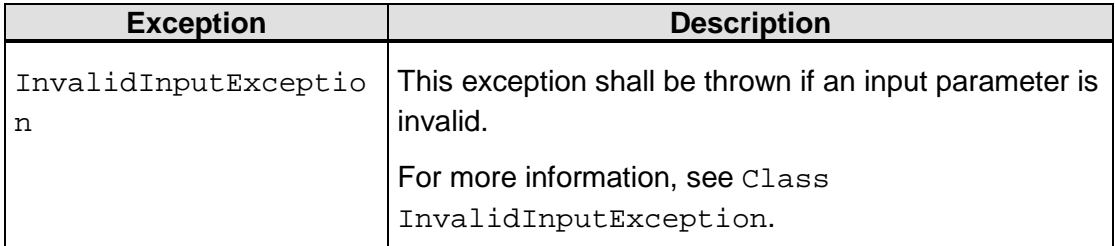

# <span id="page-60-0"></span>**4.5.4 setLabelCustomization**

The setLabelCustomization method shall accept a LabelCustomization object. The 3DS SDK uses this object for customizing labels.

The following Java code snippet shows the signature of the setLabelCustomization method:

```
public void setLabelCustomization (LabelCustomization 
labelCustomization) throws InvalidInputException
```
#### **setLabelCustomization Parameters**

#### **Table 4.32: setLabelCustomization Parameters**

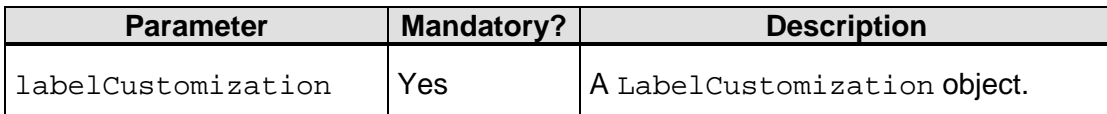

# **setLabelCustomization Return Value**

None.

<sup>© 2017</sup> EMVCo, LLC. All rights reserved. Reproduction, distribution and other use of this document is permitted only pursuant to the applicable agreement between the user and EMVCo found at [www.emvco.com.](https://urldefense.proofpoint.com/v2/url?u=http-3A__www.emvco.com&d=CwMFAg&c=XRWvQHnpdBDRh-yzrHjqLpXuHNC_9nanQc6pPG_SpT0&r=dFAzp_JBeEBYjObOOAOXnC_v__oQjYBExc-5UbNIteo&m=tYdICwLaAcqvktM710praw-XnF_TCqoT0JZQek0PDYM&s=6XL-p_V1wAB64JxvQ9NHTk1x2w04_tgudC4nKv9pn4M&e=) EMV® is a registered trademark or trademark of EMVCo, LLC in the United States and other countries.

## **setLabelCustomization Exceptions**

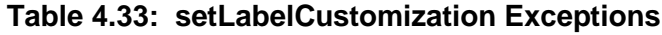

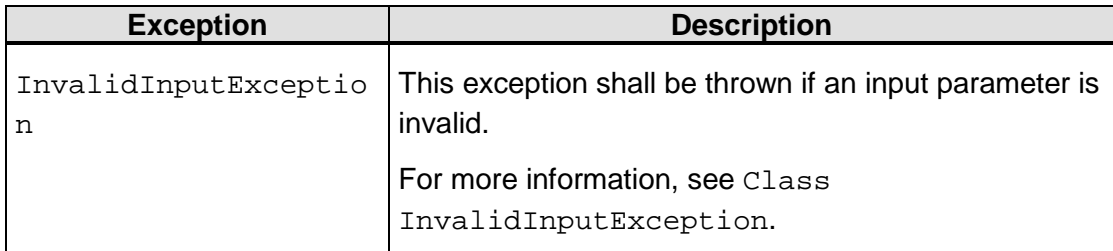

# <span id="page-61-0"></span>**4.5.5 setTextBoxCustomization**

The setTextBoxCustomization method shall accept a TextBoxCustomization object. The 3DS SDK uses this object for customizing text boxes.

The following Java code snippet shows the signature of the setTextBoxCustomization method:

```
public void setTextBoxCustomization (TextBoxCustomization 
textBoxCustomization) throws InvalidInputException
```
# **setTextBoxCustomization Parameters**

# **Table 4.34: setTextBoxCustomization Parameters**

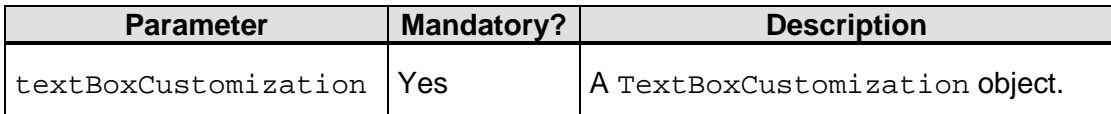

#### **setTextBoxCustomization Return Value**

None.

**setTextBoxCustomization Exceptions**

# **Table 4.35: setTextBoxCustomization Exceptions**

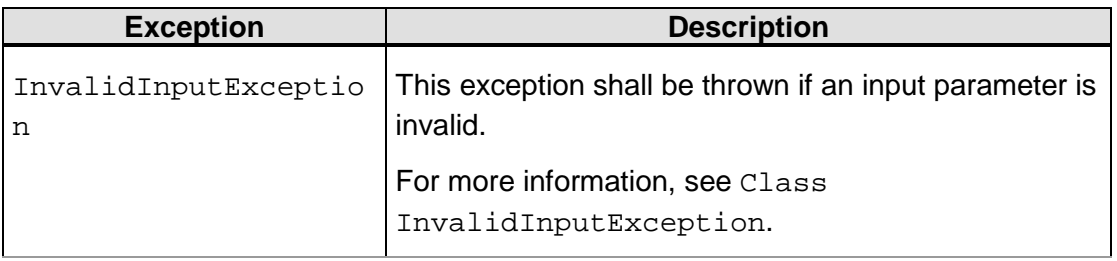

© 2017 EMVCo, LLC. All rights reserved. Reproduction, distribution and other use of this document is permitted only pursuant to the applicable agreement between the user and EMVCo found at [www.emvco.com.](https://urldefense.proofpoint.com/v2/url?u=http-3A__www.emvco.com&d=CwMFAg&c=XRWvQHnpdBDRh-yzrHjqLpXuHNC_9nanQc6pPG_SpT0&r=dFAzp_JBeEBYjObOOAOXnC_v__oQjYBExc-5UbNIteo&m=tYdICwLaAcqvktM710praw-XnF_TCqoT0JZQek0PDYM&s=6XL-p_V1wAB64JxvQ9NHTk1x2w04_tgudC4nKv9pn4M&e=) EMV® is a registered trademark or trademark of EMVCo, LLC in the United States and other countries.

# <span id="page-62-0"></span>**4.5.6 getButtonCustomization**

The getButtonCustomization method shall return a ButtonCustomization object for a specified button type.

The following Java code snippet shows the signature of the getButtonCustomization method:

public ButtonCustomization getButtonCustomization (ButtonType buttonType) throws InvalidInputException;

#### **getButtonCustomization Parameters**

#### **Table 4.36: getButtonCustomization Parameters**

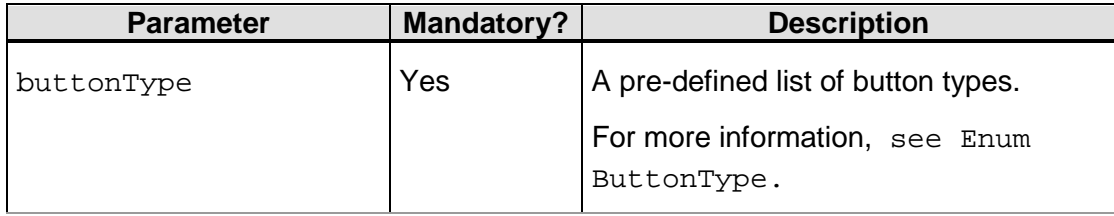

#### **getButtonCustomization Return Value**

This method returns a Button Customization object.

#### **getButtonCustomization Exceptions**

#### **Table 4.37: getButtonCustomization Exceptions**

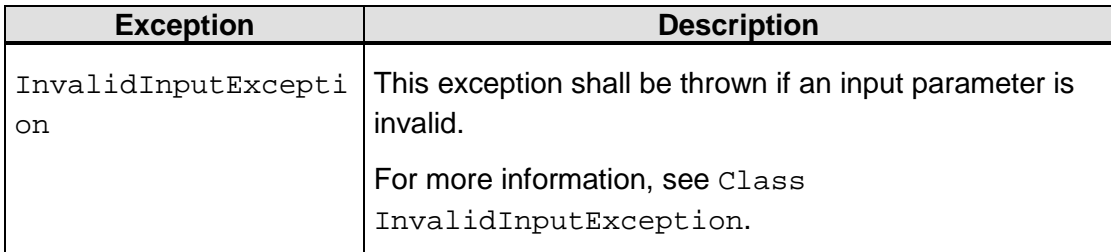

# <span id="page-62-1"></span>**4.5.7 getButtonCustomization**

The getButtonCustomization method shall return a ButtonCustomization object for an implementer-specific button type.

The following Java code snippet shows the signature of the getButtonCustomization method:

```
public ButtonCustomization getButtonCustomization (String 
buttonType) throws InvalidInputException;
```
© 2017 EMVCo, LLC. All rights reserved. Reproduction, distribution and other use of this document is permitted only pursuant to the applicable agreement between the user and EMVCo found at [www.emvco.com.](https://urldefense.proofpoint.com/v2/url?u=http-3A__www.emvco.com&d=CwMFAg&c=XRWvQHnpdBDRh-yzrHjqLpXuHNC_9nanQc6pPG_SpT0&r=dFAzp_JBeEBYjObOOAOXnC_v__oQjYBExc-5UbNIteo&m=tYdICwLaAcqvktM710praw-XnF_TCqoT0JZQek0PDYM&s=6XL-p_V1wAB64JxvQ9NHTk1x2w04_tgudC4nKv9pn4M&e=) EMV® is a registered trademark or trademark of EMVCo, LLC in the United States and other countries.

## **getButtonCustomization Parameters**

#### **Table 4.38: getButtonCustomization Parameters**

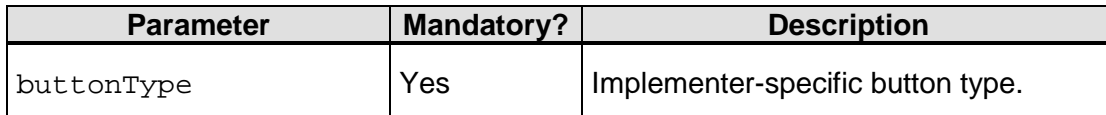

#### **getButtonCustomization Return Value**

This method returns a ButtonCustomization object.

#### **getButtonCustomization Exceptions**

#### **Table 4.39: getButtonCustomization Parameters**

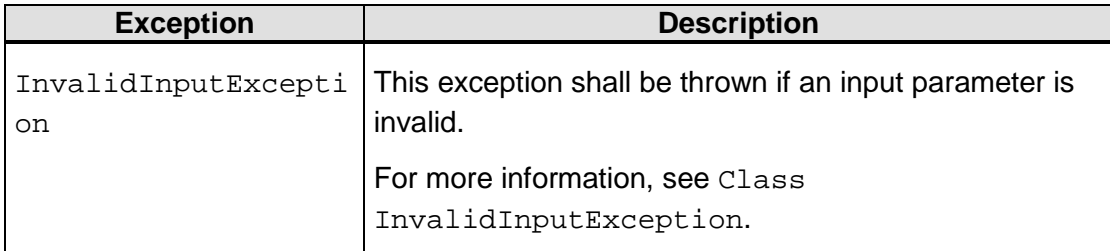

# <span id="page-63-0"></span>**4.5.8 getToolbarCustomization**

The getToolbarCustomization method shall return a ToolbarCustomization object for a toolbar.

The following Java code snippet shows the signature of the getToolbarCustomization method:

public ToolbarCustomization getToolbarCustomization();

#### **getToolbarCustomization Parameters**

None.

#### **getToolbarCustomization Return Value**

This method returns a ToolbarCustomization object.

#### **getToolbarCustomization Exceptions**

<span id="page-63-1"></span>None.

# **4.5.9 getLabelCustomization**

The getLabelCustomization method shall return a LabelCustomization object.

The following Java code snippet shows the signature of the getLabelCustomization method:

public LabelCustomization getLabelCustomization()

#### **getLabelCustomization Parameters**

None.

#### **getLabelCustomization Return Value**

This method returns a LabelCustomization object.

#### **getLabelCustomization Exceptions**

<span id="page-64-0"></span>None.

# **4.5.10 getTextBoxCustomization**

The getTextBoxCustomization method shall return a TextBoxCustomization object.

The following Java code snippet shows the signature of the getTextBoxCustomization method:

public TextBoxCustomization getTextBoxCustomization()

#### **getTextBoxCustomization Parameters**

None.

#### **getTextBoxCustomization Return Value**

This method returns a TextBoxCustomization object.

#### **getTextBoxCustomization Exceptions**

None.

# **4.6 Class Customization**

The Customization class shall serve as a superclass for the ButtonCustomization class, ToolbarCustomization class, LabelCustomization class, and TextBoxCustomization class. This class shall provide methods to pass UI customization parameters to the 3DS SDK.

The following Java code snippet shows the definition of the Customization class:

```
public class Customization {
     public void setTextFontName(…)
     public void setTextColor(…)
     public void setTextFontSize(…)
     public String getTextFontName()
    public String getTextColor()<br>public int getTextFontSiz
                     getTextFontSize()
 }
```
© 2017 EMVCo, LLC. All rights reserved. Reproduction, distribution and other use of this document is permitted only pursuant to the applicable agreement between the user and EMVCo found at  $www.emvco.com$ . EMV<sup>®</sup> is a registered trademark or trademark of EMVCo, LLC in the United States and other countries.

<span id="page-65-0"></span>[Table](#page-65-0) 4.40 summarizes the methods that shall be provided by the Customization class.

| <b>Method</b>   | <b>Description</b>                       |
|-----------------|------------------------------------------|
| setTextFontName | Sets the font type for a UI element.     |
| setTextColor    | Sets the text color for a UI element.    |
| setTextFontSize | Sets the font size for a UI element.     |
| qetTextFontName | Returns the font type for a UI element.  |
| getTextColor    | Returns the text color for a UI element. |
| qetTextFontSize | Returns the font size for a UI element.  |

**Table 4.40: Customization Class Methods**

# <span id="page-65-1"></span>**4.6.1 setTextFontName**

The setTextFontName method shall set the font type for a UI element.

The following Java code snippet shows the signature of the setTextFontName method:

```
public void setTextFontName (String fontName) throws 
InvalidInputException
```
# **setTextFontName Parameters**

#### **Table 4.41: setTextFontName Parameters**

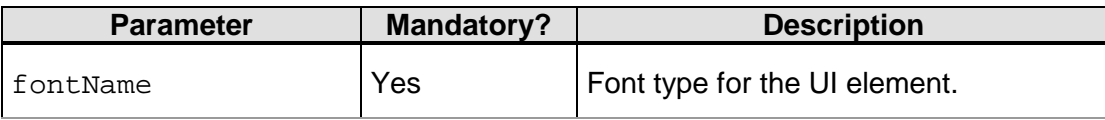

# **setTextFontName Return Value**

None.

**setTextFontName Exceptions**

# **Table 4.42: setTextFontName Exceptions**

<sup>© 2017</sup> EMVCo, LLC. All rights reserved. Reproduction, distribution and other use of this document is permitted only pursuant to the applicable agreement between the user and EMVCo found at [www.emvco.com.](https://urldefense.proofpoint.com/v2/url?u=http-3A__www.emvco.com&d=CwMFAg&c=XRWvQHnpdBDRh-yzrHjqLpXuHNC_9nanQc6pPG_SpT0&r=dFAzp_JBeEBYjObOOAOXnC_v__oQjYBExc-5UbNIteo&m=tYdICwLaAcqvktM710praw-XnF_TCqoT0JZQek0PDYM&s=6XL-p_V1wAB64JxvQ9NHTk1x2w04_tgudC4nKv9pn4M&e=) EMV® is a registered trademark or trademark of EMVCo, LLC in the United States and other countries.

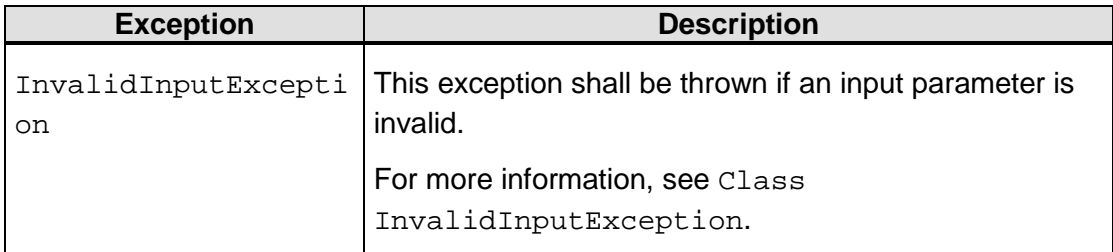

# <span id="page-66-0"></span>**4.6.2 setTextColor**

The setTextColor method shall set the text color for a UI element.

The following Java code snippet shows the signature of the setTextColor method:

```
public void setTextColor (String hexColorCode) throws 
InvalidInputException
```
# **setTextColor Parameters**

# **Table 4.43: setTextColor Parameters**

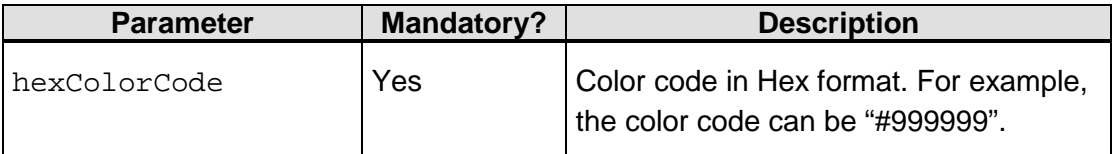

# **setTextColor Return Value**

None.

**setTextColor Exceptions**

# **Table 4.44: setTextColor Exceptions**

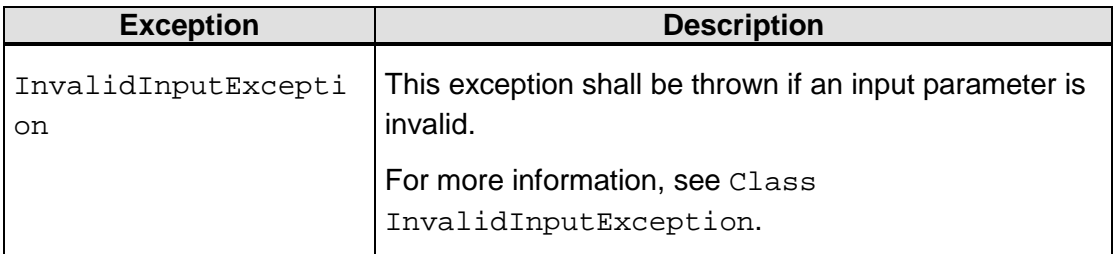

# <span id="page-66-1"></span>**4.6.3 setTextFontSize**

The setTextFontSize method shall set the font size for a UI element.

The following Java code snippet shows the signature of the setTextFontSize method:

© 2017 EMVCo, LLC. All rights reserved. Reproduction, distribution and other use of this document is permitted only pursuant to the applicable agreement between the user and EMVCo found at [www.emvco.com.](https://urldefense.proofpoint.com/v2/url?u=http-3A__www.emvco.com&d=CwMFAg&c=XRWvQHnpdBDRh-yzrHjqLpXuHNC_9nanQc6pPG_SpT0&r=dFAzp_JBeEBYjObOOAOXnC_v__oQjYBExc-5UbNIteo&m=tYdICwLaAcqvktM710praw-XnF_TCqoT0JZQek0PDYM&s=6XL-p_V1wAB64JxvQ9NHTk1x2w04_tgudC4nKv9pn4M&e=) EMV® is a registered trademark or trademark of EMVCo, LLC in the United States and other countries.

public void setTextFontSize (int fontSize) throws InvalidInputException

#### **setTextFontSize Parameters**

## **Table 4.45: setTextFontSize Parameters**

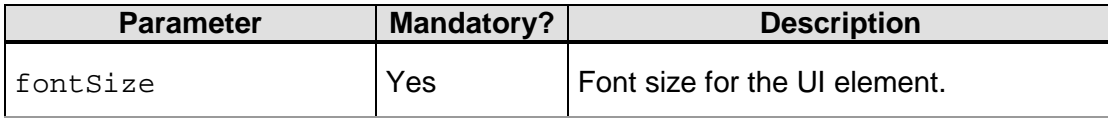

#### **setTextFontSize Return Value**

None.

#### **setTextFontSize Exceptions**

#### **Table 4.46: setTextFontSize Exceptions**

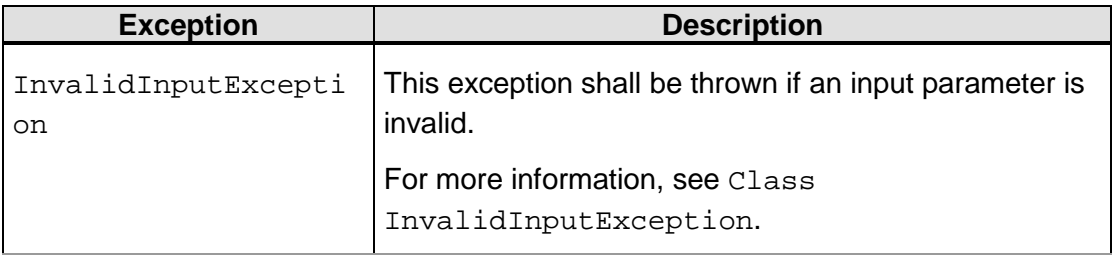

# <span id="page-67-0"></span>**4.6.4 getTextFontName**

The getTextFontName method shall return the font type for a UI element.

The following Java code snippet shows the signature of the getTextFontName method:

```
public String getTextFontName()
```
#### **getTextFontName Parameters**

None.

#### **getTextFontName Return Value**

The getTextFontName method returns the font type as a string.

#### **getTextFontName Exceptions**

<span id="page-67-1"></span>None.

# **4.6.5 getTextColor**

The getTextColor method shall return the hex color code for a UI element.

© 2017 EMVCo, LLC. All rights reserved. Reproduction, distribution and other use of this document is permitted only pursuant to the applicable agreement between the user and EMVCo found at [www.emvco.com.](https://urldefense.proofpoint.com/v2/url?u=http-3A__www.emvco.com&d=CwMFAg&c=XRWvQHnpdBDRh-yzrHjqLpXuHNC_9nanQc6pPG_SpT0&r=dFAzp_JBeEBYjObOOAOXnC_v__oQjYBExc-5UbNIteo&m=tYdICwLaAcqvktM710praw-XnF_TCqoT0JZQek0PDYM&s=6XL-p_V1wAB64JxvQ9NHTk1x2w04_tgudC4nKv9pn4M&e=) EMV® is a registered trademark or trademark of EMVCo, LLC in the United States and other countries.

The following Java code snippet shows the signature of the get TextColor method:

public String getTextColor()

#### **getTextColor Parameters**

None.

#### **getTextColor Return Value**

The getTextColor method returns the hex color code as a string.

#### **getTextColor Exceptions**

<span id="page-68-1"></span>None.

# **4.6.6 getTextFontSize**

The getTextFontSize method shall return the font size for a UI element.

The following Java code snippet shows the signature of the  $getTextFontSize$  method:

public int getTextFontSize()

# **getTextFontSize Parameters**

None.

## **getTextFontSize Return Value**

The getTextFontSize method returns the font size as an integer.

#### **getTextFontSize Exceptions**

<span id="page-68-0"></span>None.

}

# **4.7 Class ButtonCustomization**

The ButtonCustomization class shall provide methods for the 3DS Requestor App to pass button customization parameters to the 3DS SDK. This class shall extend the Customization class. The methods that are inherited from the Customization class can be used to work with button labels.

The following Java code snippet shows the definition of the ButtonCustomization class:

```
public class ButtonCustomization extends Customization {
     public void setBackgroundColor(…)
     public void setCornerRadius(…)
     public String getBackgroundColor()
     public int getCornerRadius()
```
<sup>© 2017</sup> EMVCo, LLC. All rights reserved. Reproduction, distribution and other use of this document is permitted only pursuant to the applicable agreement between the user and EMVCo found at  $www.emvco.com$ . EMV<sup>®</sup> is a registered trademark or trademark of EMVCo, LLC in the United States and other countries.

<span id="page-69-0"></span>[Table](#page-69-0) 4.47 summarizes the methods that shall be provided by the ButtonCustomization class.

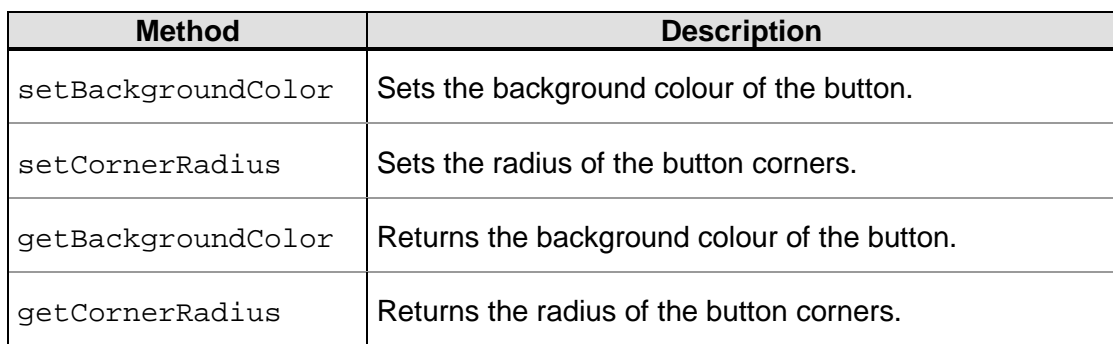

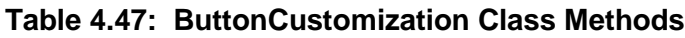

The ButtonCustomization class shall inherit the following methods from the Customization class:

- setTextFontName
- setTextColor
- setTextFontSize
- getTextFontName
- getTextColor
- **getTextFontSize**

# <span id="page-69-1"></span>**4.7.1 setBackgroundColor**

The setBackgroundColor method shall set the background colour of the button.

The following Java code snippet shows the signature of the setBackgroundColor method:

```
public void setBackgroundColor(String hexColorCode) throws 
InvalidInputException
```
# **setBackgroundColor Parameters**

# **Table 4.48: setBackgroundColor Parameters**

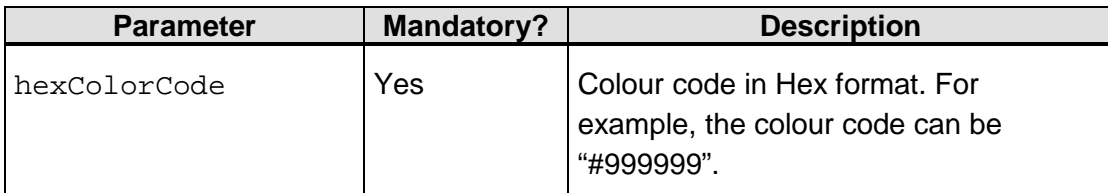

# **setBackgroundColor Return Value**

None.

<sup>© 2017</sup> EMVCo, LLC. All rights reserved. Reproduction, distribution and other use of this document is permitted only pursuant to the applicable agreement between the user and EMVCo found at [www.emvco.com.](https://urldefense.proofpoint.com/v2/url?u=http-3A__www.emvco.com&d=CwMFAg&c=XRWvQHnpdBDRh-yzrHjqLpXuHNC_9nanQc6pPG_SpT0&r=dFAzp_JBeEBYjObOOAOXnC_v__oQjYBExc-5UbNIteo&m=tYdICwLaAcqvktM710praw-XnF_TCqoT0JZQek0PDYM&s=6XL-p_V1wAB64JxvQ9NHTk1x2w04_tgudC4nKv9pn4M&e=) EMV® is a registered trademark or trademark of EMVCo, LLC in the United States and other countries.

## **setBackgroundColor Exceptions**

#### **Table 4.49: setBackgroundColor Exceptions**

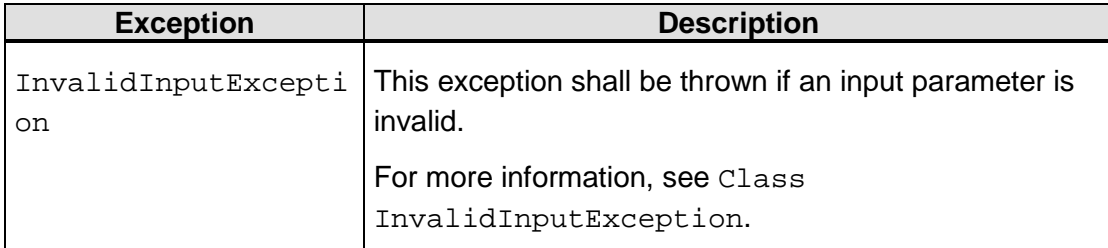

# <span id="page-70-0"></span>**4.7.2 setCornerRadius**

The setCornerRadius method shall set the radius of the button corners.

The following Java code snippet shows the signature of the setCornerRadius method:

```
public void setCornerRadius(int cornerRadius) throws 
InvalidInputException
```
#### **setCornerRadius Parameters**

# **Table 4.50: setCornerRadius Parameters**

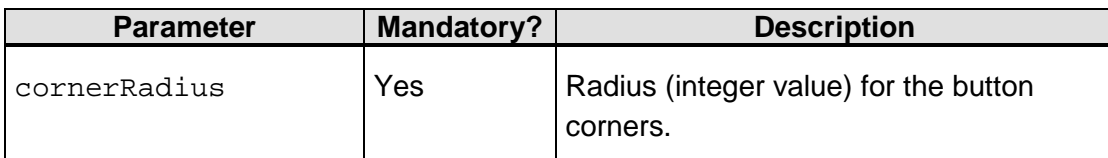

# **setCornerRadius Return Value**

None.

**setCornerRadius Exceptions**

# **Table 4.51: setCornerRadius Exceptions**

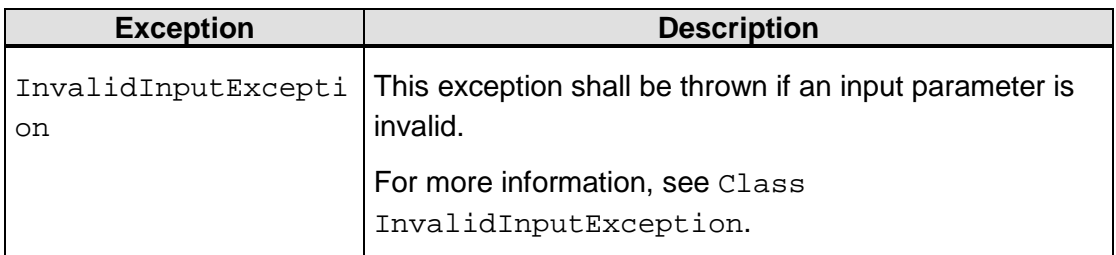

© 2017 EMVCo, LLC. All rights reserved. Reproduction, distribution and other use of this document is permitted only pursuant to the applicable agreement between the user and EMVCo found at [www.emvco.com.](https://urldefense.proofpoint.com/v2/url?u=http-3A__www.emvco.com&d=CwMFAg&c=XRWvQHnpdBDRh-yzrHjqLpXuHNC_9nanQc6pPG_SpT0&r=dFAzp_JBeEBYjObOOAOXnC_v__oQjYBExc-5UbNIteo&m=tYdICwLaAcqvktM710praw-XnF_TCqoT0JZQek0PDYM&s=6XL-p_V1wAB64JxvQ9NHTk1x2w04_tgudC4nKv9pn4M&e=) EMV® is a registered trademark or trademark of EMVCo, LLC in the United States and other countries.

# <span id="page-71-1"></span>**4.7.3 getBackgroundColor**

The getBackgroundColor method shall return the background colour of the button.

The following Java code snippet shows the signature of the getBackgroundColor method:

```
public String getBackgroundColor()
```
## **getBackgroundColor Parameters**

None.

#### **getBackgroundColor Return Value**

The getBackgroundColor method returns the background colour code (as a string) of the button.

#### **getBackgroundColor Exceptions**

<span id="page-71-2"></span>None.

# **4.7.4 getCornerRadius**

The getCornerRadius method shall return the radius of the button corners.

The following Java code snippet shows the signature of the getCornerRadius method:

public int getCornerRadius()

#### **getCornerRadius Parameters**

None.

# **getCornerRadius Return Value**

The getCornerRadius method returns the radius (as an integer) of the button corners.

# **getCornerRadius Exceptions**

<span id="page-71-0"></span>None.

# **4.8 Class ToolbarCustomization**

The ToolbarCustomization class shall provide methods for the 3DS Requestor App to pass toolbar customization parameters to the 3DS SDK. This class shall extend the Customization class. The methods that are inherited from the Customization class can be used to work with toolbar labels.

The following Java code snippet shows the definition of the ToolbarCustomization class:

```
public class ToolbarCustomization extends Customization {
    public void setBackgroundColor(…)
    public String getBackgroundColor()
    public void setHeaderText(…)
     public String getHeaderText()
```
<sup>© 2017</sup> EMVCo, LLC. All rights reserved. Reproduction, distribution and other use of this document is permitted only pursuant to the applicable agreement between the user and EMVCo found at  $www.emvco.com$ . EMV<sup>®</sup> is a registered trademark or trademark of EMVCo, LLC in the United States and other countries.
}

```
 public void setButtonText(…)
 public String getButtonText()
```
<span id="page-72-0"></span>As seen in the definition, the ToolbarCustomization class shall provide the methods listed in [Table](#page-72-0) 4.52.

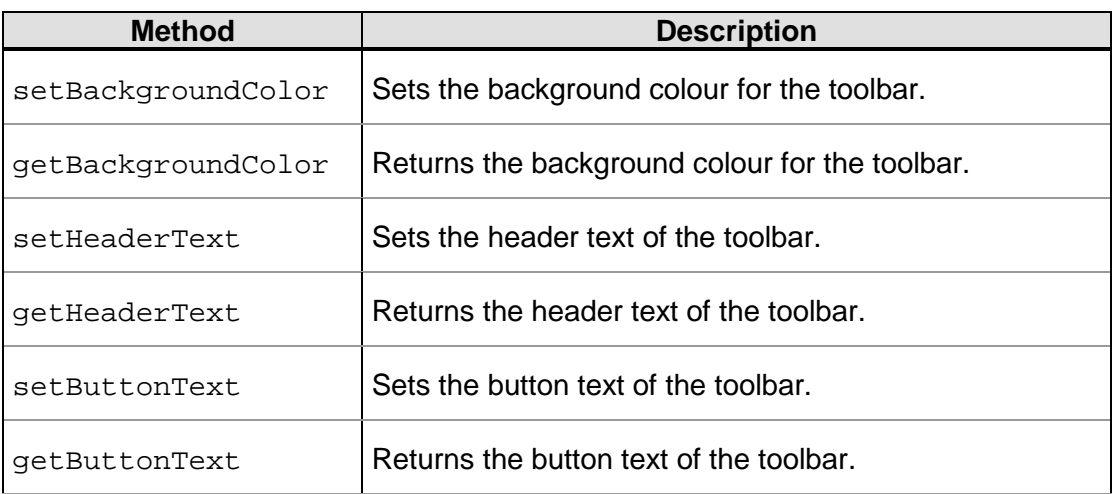

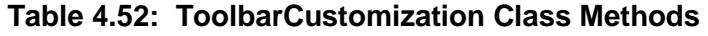

The ToolbarCustomization class shall inherit the following methods from the Customization class:

- setTextFontName
- setTextColor
- setTextFontSize
- getTextFontName
- getTextColor
- getTextFontSize

# <span id="page-72-1"></span>**4.8.1 setBackgroundColor**

The setBackgroundColor method shall set the background colour for the toolbar.

The following Java code snippet shows the signature of the setBackgroundColor method:

```
public void setBackgroundColor(String hexColorCode) throws 
InvalidInputException
```
## **setBackgroundColor Parameters**

## **Table 4.53: setBackgroundColor Parameters**

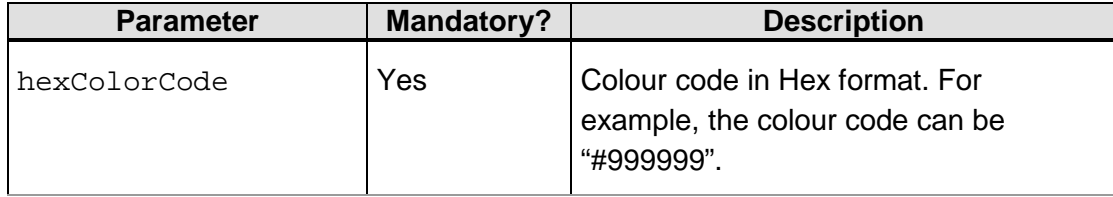

#### **setBackgroundColor Return Value**

None.

#### **setBackgroundColor Exceptions**

## **Table 4.54: setBackgroundColor Exceptions**

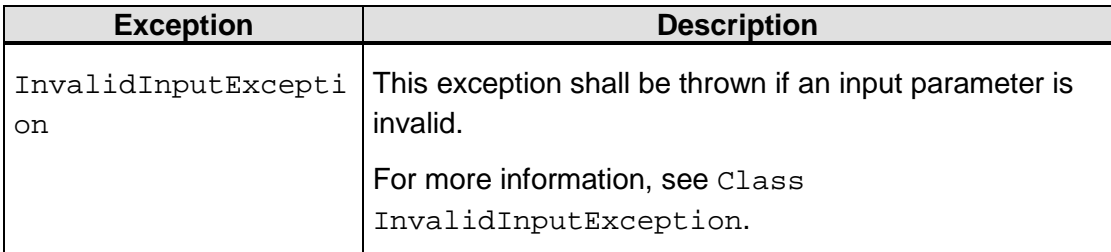

## <span id="page-73-0"></span>**4.8.2 getBackgroundColor**

The getBackgroundColor method shall return the background colour for the toolbar.

The following Java code snippet shows the signature of the getBackgroundColor method:

```
public String getBackgroundColor()
```
## **getBackgroundColor Parameters**

None.

#### **getBackgroundColor Return Value**

The getBackgroundColor method returns the background colour code (as a String) for the toolbar.

#### **getBackgroundColor Exceptions**

<span id="page-73-1"></span>None.

## **4.8.3 setHeaderText**

The setHeaderText method shall set the header text of the toolbar.

The following Java code snippet shows the signature of the setHeaderText method:

```
public void setHeaderText (String headerText) throws 
InvalidInputException
```
© 2017 EMVCo, LLC. All rights reserved. Reproduction, distribution and other use of this document is permitted only pursuant to the applicable agreement between the user and EMVCo found at [www.emvco.com.](https://urldefense.proofpoint.com/v2/url?u=http-3A__www.emvco.com&d=CwMFAg&c=XRWvQHnpdBDRh-yzrHjqLpXuHNC_9nanQc6pPG_SpT0&r=dFAzp_JBeEBYjObOOAOXnC_v__oQjYBExc-5UbNIteo&m=tYdICwLaAcqvktM710praw-XnF_TCqoT0JZQek0PDYM&s=6XL-p_V1wAB64JxvQ9NHTk1x2w04_tgudC4nKv9pn4M&e=) EMV® is a registered trademark or trademark of EMVCo, LLC in the United States and other countries.

#### **setHeaderText Parameters**

#### **Table 4.55: setHeaderText Parameters**

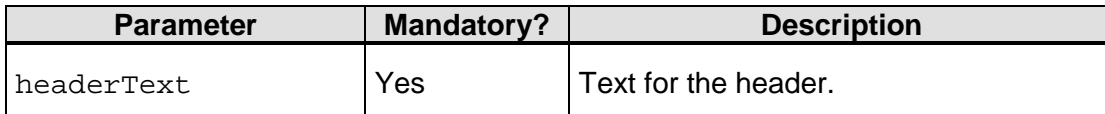

#### **setHeaderText Return Value**

None.

**setHeaderText Exceptions**

#### **Table 4.56: setHeaderText Exceptions**

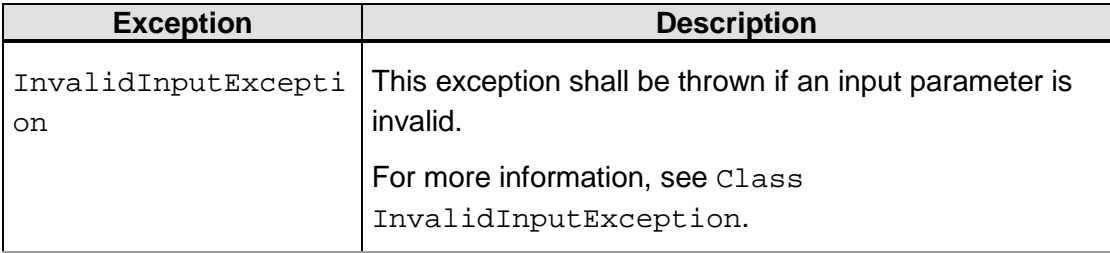

## <span id="page-74-0"></span>**4.8.4 getHeaderText**

The getHeaderText method shall return the header text of the toolbar.

The following Java code snippet shows the signature of the getHeaderText method:

```
public String getHeaderText()
```
#### **getHeaderText Parameters**

None.

#### **getHeaderText Return Value**

The getHeaderText method returns the header text (as a String) of the toolbar.

#### **getHeaderText Exceptions**

<span id="page-74-1"></span>None.

## **4.8.5 setButtonText**

The setButtonText method shall set the button text of the toolbar.

The following Java code snippet shows the signature of the setButtonText method:

public void setButtonText(String buttonText) throws InvalidInputException

#### **setButtonText Parameters**

#### **Table 4.57: setButtonText Parameters**

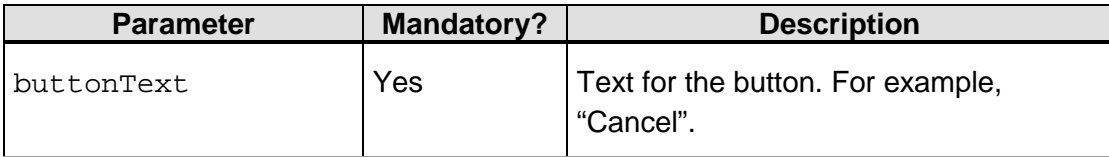

## **setButtonText Return Value**

None.

#### **setButtonText Exceptions**

## **Table 4.58: setButtonText Exceptions**

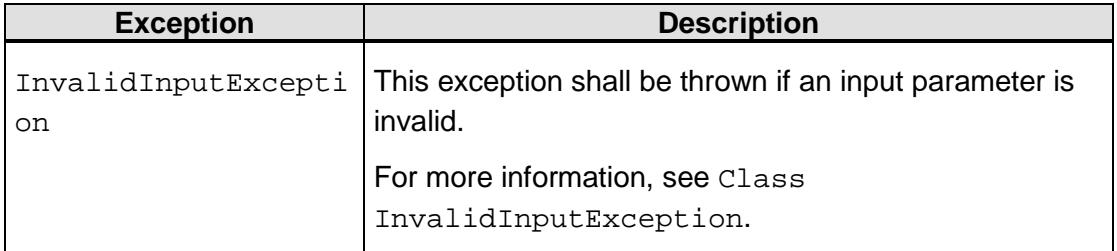

# <span id="page-75-0"></span>**4.8.6 getButtonText**

The getButtonText method shall return the button text of the toolbar.

The following Java code snippet shows the signature of the getButtonText method:

```
public String getButtonText()
```
#### **getButtonText Parameters**

None.

#### **getButtonText Return Value**

The getButtonText method returns the button text (as a String) of the toolbar.

## **getButtonText Exceptions**

# **4.9 Class LabelCustomization**

The LabelCustomization class shall provide methods for the 3DS Requestor App to pass label customization parameters to the 3DS SDK. This class shall extend the Customization class. The methods that are inherited from the Customization class can be used to work with non-heading labels in the UI.

The following Java code snippet shows the definition of the LabelCustomization class:

```
public class LabelCustomization extends Customization {
     public void setHeadingTextColor(…)
     public void setHeadingTextFontName(…)
     public void setHeadingTextFontSize(…)
     public String getHeadingTextColor()
     public String getHeadingTextFontName()
     public int getHeadingTextFontSize()
}
```
<span id="page-76-0"></span>[Table](#page-76-0) 4.59 summarizes the methods that shall be provided by the LabelCustomization class.

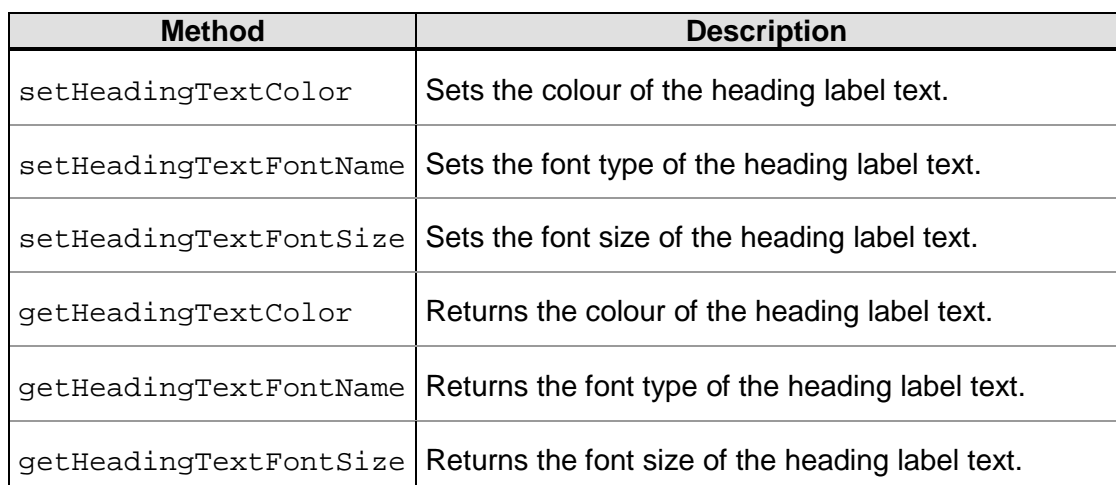

## **Table 4.59: LabelCustomization Class Methods**

The LabelCustomization class shall inherit the following methods from the Customization class:

- setTextFontName
- setTextColor
- setTextFontSize
- getTextFontName
- getTextColor
- getTextFontSize

# <span id="page-76-1"></span>**4.9.1 setHeadingTextColor**

The setHeadingTextColor method shall set the colour of the heading label text.

The following Java code snippet shows the signature of the setHeadingTextColor method:

```
public void setHeadingTextColor(String hexColorCode) throws 
InvalidInputException
```
## **setHeadingTextColor Parameters**

#### **Table 4.60: setHeadingTextColor Parameters**

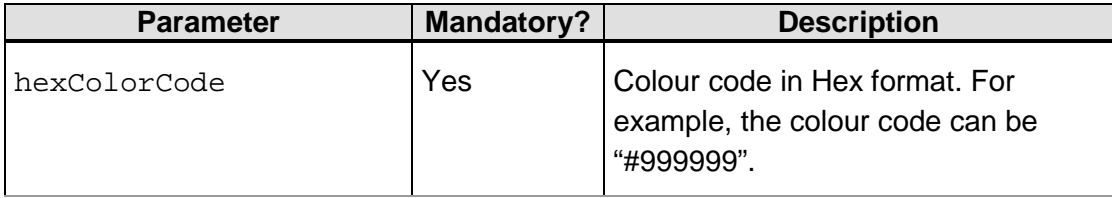

#### **setHeadingTextColor Return Value**

None.

#### **setHeadingTextColor Exceptions**

## **Table 4.61: setHeadingTextColor Exceptions**

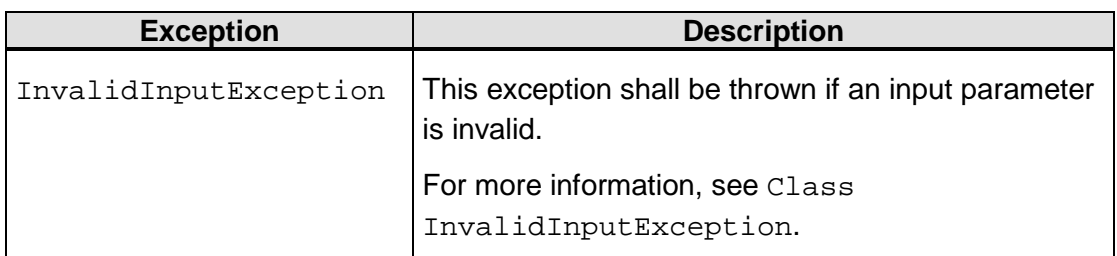

## <span id="page-77-0"></span>**4.9.2 setHeadingTextFontName**

The setHeadingTextFontName method shall set the font type of the heading label text.

The following Java code snippet shows the signature of the setHeadingTextFontName method:

```
public void setHeadingTextFontName(String fontName) throws 
InvalidInputException
```
## **setHeadingTextFontName Parameters**

## **Table 4.62: setHeadingTextFontName Parameters**

<sup>© 2017</sup> EMVCo, LLC. All rights reserved. Reproduction, distribution and other use of this document is permitted only pursuant to the applicable agreement between the user and EMVCo found at  $www.emvco.com$ . EMV<sup>®</sup> is a registered trademark or trademark of EMVCo, LLC in the United States and other countries.

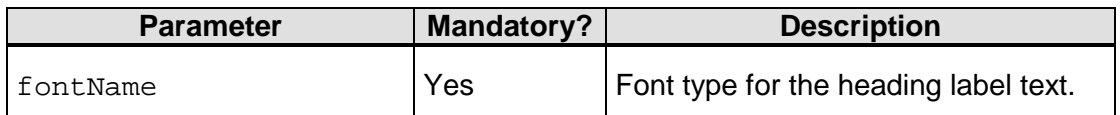

#### **setHeadingTextFontName Return Value**

None.

#### **setHeadingTextFontName Exceptions**

#### **Table 4.63: setHeadingTextFontName Exceptions**

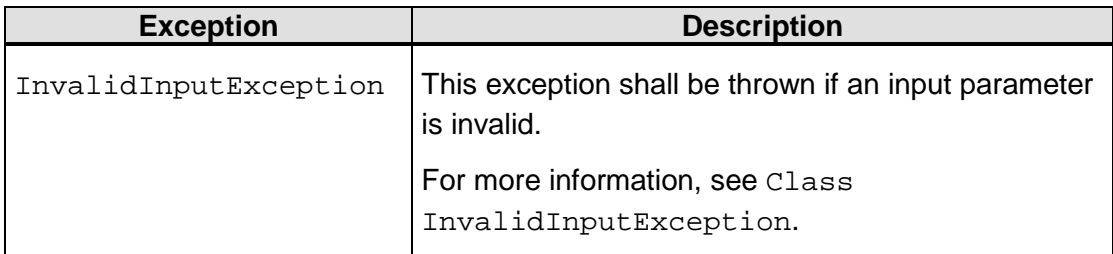

## <span id="page-78-0"></span>**4.9.3 setHeadingTextFontSize**

The setHeadingTextFontSize method shall set the font size of the heading label text.

The following Java code snippet shows the signature of the setHeadingTextFontSize method:

public void setHeadingTextFontSize(int fontSize) throws InvalidInputException

## **setHeadingTextFontSize Parameters**

#### **Table 4.64: setHeadingTextFontSize Parameters**

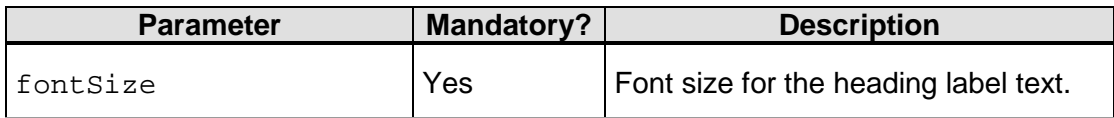

## **setHeadingTextFontSize Return Value**

None.

**setHeadingTextFontSize Exceptions**

## **Table 4.65: setHeadingTextFontSize Exceptions**

<sup>© 2017</sup> EMVCo, LLC. All rights reserved. Reproduction, distribution and other use of this document is permitted only pursuant to the applicable agreement between the user and EMVCo found at [www.emvco.com.](https://urldefense.proofpoint.com/v2/url?u=http-3A__www.emvco.com&d=CwMFAg&c=XRWvQHnpdBDRh-yzrHjqLpXuHNC_9nanQc6pPG_SpT0&r=dFAzp_JBeEBYjObOOAOXnC_v__oQjYBExc-5UbNIteo&m=tYdICwLaAcqvktM710praw-XnF_TCqoT0JZQek0PDYM&s=6XL-p_V1wAB64JxvQ9NHTk1x2w04_tgudC4nKv9pn4M&e=) EMV® is a registered trademark or trademark of EMVCo, LLC in the United States and other countries.

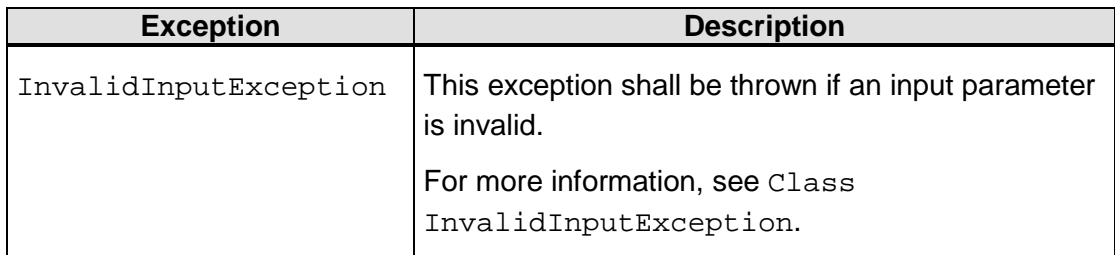

# <span id="page-79-0"></span>**4.9.4 getHeadingTextColor**

The getHeadingTextColor method shall return the hex colour code of the heading label text.

The following Java code snippet shows the signature of the getHeadingTextColor method:

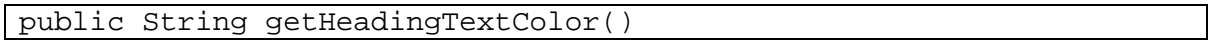

#### **getHeadingTextColor Parameters**

None.

## **getHeadingTextColor Return Value**

The getHeadingTextColor method returns the hex color code of the heading label text as a string.

## **getHeadingTextColor Exceptions**

<span id="page-79-1"></span>None.

# **4.9.5 getHeadingTextFontName**

The getHeadingTextFontName method shall return the font type of the heading label text.

The following Java code snippet shows the signature of the getHeadingTextFontName method:

public String getHeadingTextFontName()

#### **getHeadingTextFontName Parameters**

None.

## **getHeadingTextFontName Return Value**

The getHeadingTextFontName method returns the font type of the heading label text as a string.

## **getHeadingTextFontName Exceptions**

<span id="page-79-2"></span>None.

# **4.9.6 getHeadingTextFontSize**

The getHeadingTextFontSize method shall return the font size of the heading label text.

The following Java code snippet shows the signature of the getHeadingTextFontSize method:

public int getHeadingTextFontSize()

#### **getHeadingTextFontSize Parameters**

None.

#### **getHeadingTextFontSize Return Value**

The getHeadingTextFontSize method returns the heading text font size as an integer.

#### **getHeadingTextFontSize Exceptions**

None.

# **4.10 Class TextBoxCustomization**

The TextBoxCustomization class shall provide methods for the 3DS Requestor App to pass text box customization parameters to the 3DS SDK. This class shall extend the Customization class. The methods that are inherited from the Customization class can be used to set the properties of user-entered text in text boxes.

The following Java code snippet shows the definition of the TextBoxCustomization class:

```
public class TextBoxCustomization extends Customization {
     public void setBorderWidth(…)
     public int getBorderWidth()
     public void setBorderColor(…)
     public String getBorderColor()
     public void setCornerRadius(…)
     public int getCornerRadius()
}
```
<span id="page-80-0"></span>[Table](#page-80-0) 4.66 summarizes the methods that shall be provided by the TextBoxCustomization class.

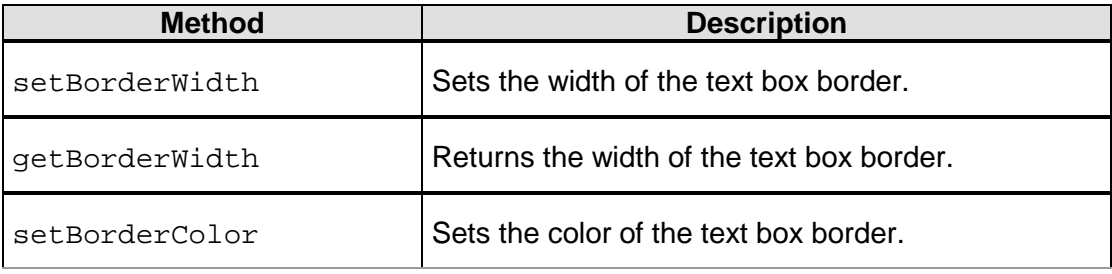

#### **Table 4.66: TextBoxCustomization Class Methods**

<sup>© 2017</sup> EMVCo, LLC. All rights reserved. Reproduction, distribution and other use of this document is permitted only pursuant to the applicable agreement between the user and EMVCo found at  $www.emvco.com$ . EMV<sup>®</sup> is a registered trademark or trademark of EMVCo, LLC in the United States and other countries.

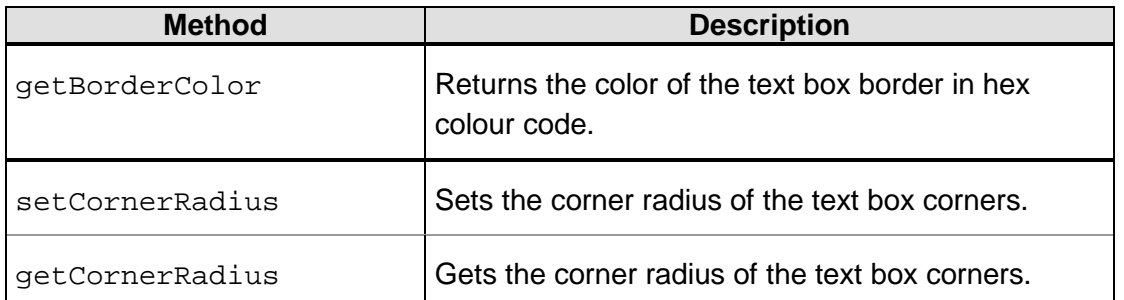

The TextBoxCustomization class shall inherit the following methods from the Customization class:

- setTextFontName
- setTextColor
- setTextFontSize
- getTextFontName
- getTextColor
- getTextFontSize

# <span id="page-81-0"></span>**4.10.1 setBorderWidth**

The setBorderWidth method shall set the width of the text box border.

The following Java code snippet shows the signature of the setBorderWidth method:

```
public void setBorderWidth (int borderWidth) throws 
InvalidInputException
```
#### **setBorderWidth Parameters**

#### **Table 4.67: setBorderWidth Parameters**

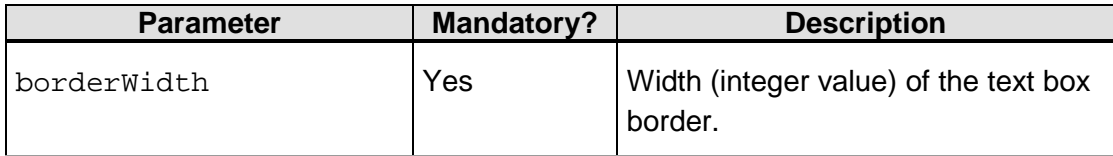

**setBorderWidth Return Value**

None.

**setBorderWidth Exceptions**

## **Table 4.68: setBorderWidth Exceptions**

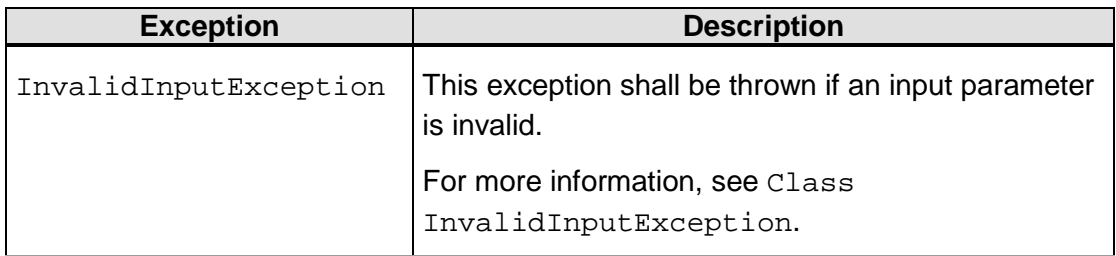

# <span id="page-82-0"></span>**4.10.2 getBorderWidth**

The getBorderWidth method shall return the width of the text box border. The SDK implementer shall ensure that the border exists before this method is called.

The following Java code snippet shows the signature of the getBorderWidth method:

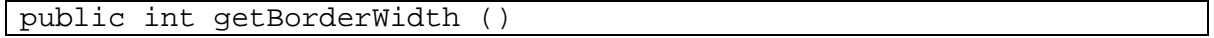

#### **getBorderWidth Parameters**

None.

#### **getBorderWidth Return Value**

The getBorderWidth method returns the width (as an integer) of the text box border.

#### **getBorderWidth Exceptions**

<span id="page-82-1"></span>None.

# **4.10.3 setBorderColor**

The setBorderColor method shall set the color for the border of the text box.

The following Java code snippet shows the signature of the setBorderColor method:

```
public void setBorderColor(String hexColorCode) throws
InvalidInputException
```
#### **setBorderColor Parameters**

#### **Table 4.69: setBorderColor Parameters**

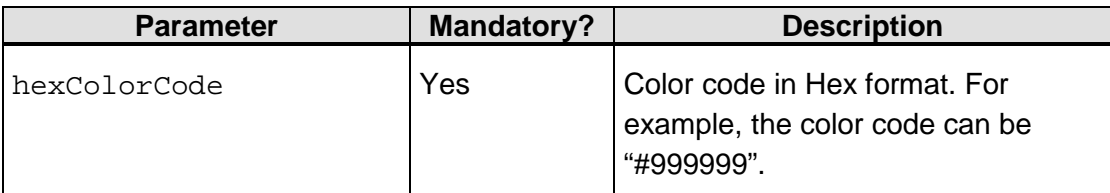

## **setBorderColor Return Value**

<sup>© 2017</sup> EMVCo, LLC. All rights reserved. Reproduction, distribution and other use of this document is permitted only pursuant to the applicable agreement between the user and EMVCo found at [www.emvco.com.](https://urldefense.proofpoint.com/v2/url?u=http-3A__www.emvco.com&d=CwMFAg&c=XRWvQHnpdBDRh-yzrHjqLpXuHNC_9nanQc6pPG_SpT0&r=dFAzp_JBeEBYjObOOAOXnC_v__oQjYBExc-5UbNIteo&m=tYdICwLaAcqvktM710praw-XnF_TCqoT0JZQek0PDYM&s=6XL-p_V1wAB64JxvQ9NHTk1x2w04_tgudC4nKv9pn4M&e=) EMV® is a registered trademark or trademark of EMVCo, LLC in the United States and other countries.

## **setBorderColor Exceptions**

## **Table 4.70: setBorderColor Exceptions**

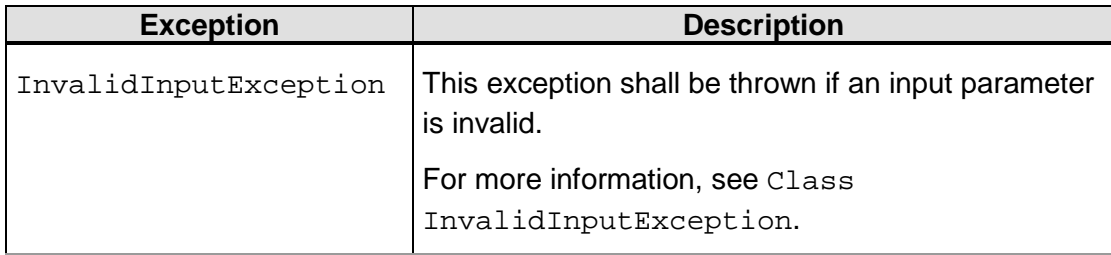

## <span id="page-83-0"></span>**4.10.4 getBorderColor**

The getBorderColor method shall return the color of the text box border. The SDK implementer shall ensure that the border exists before this method is called.

The following Java code snippet shows the signature of the  $q$ etBorderColor method:

```
public int getBorderColor()
```
## **getBorderColor Parameters**

None.

## **getBorderColor Return Value**

The getBorderColor method returns the hex color code (as a string) of the text box border.

## **getBorderColor Exceptions**

<span id="page-83-1"></span>None.

# **4.10.5 setCornerRadius**

The setCornerRadius method shall set the radius of the text box corners.

The following Java code snippet shows the signature of the setCornerRadius method:

```
public void setCornerRadius(int cornerRadius) throws 
InvalidInputException
```
#### **setCornerRadius Parameters**

# **Table 4.71: setCornerRadius Parameters**

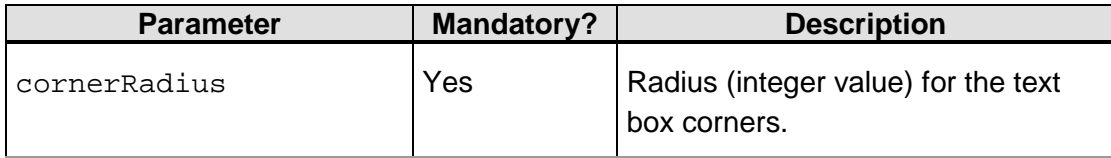

© 2017 EMVCo, LLC. All rights reserved. Reproduction, distribution and other use of this document is permitted only pursuant to the applicable agreement between the user and EMVCo found at [www.emvco.com.](https://urldefense.proofpoint.com/v2/url?u=http-3A__www.emvco.com&d=CwMFAg&c=XRWvQHnpdBDRh-yzrHjqLpXuHNC_9nanQc6pPG_SpT0&r=dFAzp_JBeEBYjObOOAOXnC_v__oQjYBExc-5UbNIteo&m=tYdICwLaAcqvktM710praw-XnF_TCqoT0JZQek0PDYM&s=6XL-p_V1wAB64JxvQ9NHTk1x2w04_tgudC4nKv9pn4M&e=) EMV® is a registered trademark or trademark of EMVCo, LLC in the United States and other countries.

## **setCornerRadius Return Value**

None.

#### **setCornerRadius Exceptions**

#### **Table 4.72: setCornerRadius Exceptions**

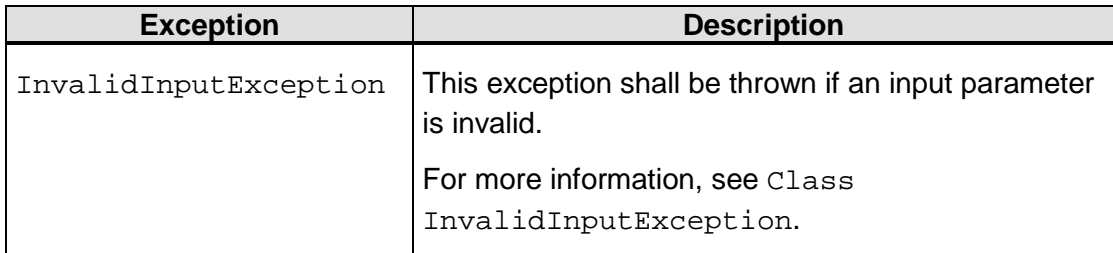

## <span id="page-84-0"></span>**4.10.6 getCornerRadius**

The getCornerRadius method shall return the radius of the text box corners.

The following Java code snippet shows the signature of the getCornerRadius method:

public int getCornerRadius()

#### **getCornerRadius Parameters**

None.

#### **getCornerRadius Return Value**

The getCornerRadius method returns the radius (as an integer) of the text box corners.

#### **getCornerRadius Exceptions**

None.

# **4.11 Class ChallengeParameters**

The ChallengeParameters class shall hold the parameters that are required to conduct the challenge process.

#### **Note: It is mandatory to set values for these parameters.**

The following Java code snippet shows the definition of the ChallengeParameters class:

```
public class ChallengeParameters { 
     public void set3DSServerTransactionID(...) 
     public void setAcsTransactionID(...) 
     public void setAcsRefNumber(...)
     public void setAcsSignedContent(...)
```
© 2017 EMVCo, LLC. All rights reserved. Reproduction, distribution and other use of this document is permitted only pursuant to the applicable agreement between the user and EMVCo found at [www.emvco.com.](https://urldefense.proofpoint.com/v2/url?u=http-3A__www.emvco.com&d=CwMFAg&c=XRWvQHnpdBDRh-yzrHjqLpXuHNC_9nanQc6pPG_SpT0&r=dFAzp_JBeEBYjObOOAOXnC_v__oQjYBExc-5UbNIteo&m=tYdICwLaAcqvktM710praw-XnF_TCqoT0JZQek0PDYM&s=6XL-p_V1wAB64JxvQ9NHTk1x2w04_tgudC4nKv9pn4M&e=) EMV® is a registered trademark or trademark of EMVCo, LLC in the United States and other countries.

}

```
public String get3DSServerTransactionID(...)
public String getAcsTransactionID(...)
public String getAcsRefNumber(...)
public String getAcsSignedContent(...)
```
<span id="page-85-0"></span>[Table](#page-85-0) 4.73 summarizes the methods that shall be provided by the ChallengeParameters class.

| <b>Method</b>                 | <b>Description</b>                                                                                                    |
|-------------------------------|----------------------------------------------------------------------------------------------------|
| set3DSServerTransac<br>tionID | Sets the 3DS Server Transaction ID.                                                                                        |
| setAcsTransactionID           | Sets the ACS Transaction ID.                                                                                               |
| setAcsRefNumber               | Sets the ACS Reference Number.                                                                                             |
| setAcsSignedContent           | Sets the ACS signed content. This data includes the<br>ACS URL, ACS ephemeral public key, and SDK<br>ephemeral public key. |
| get3DSServerTransac<br>tionID | Returns the 3DS Server Transaction ID.                                                                                     |
| getAcsTransactionID           | Returns the ACS Transaction ID.                                                                                            |
| getAcsRefNumber               | Returns the ACS Reference Number.                                                                                          |
| getAcsSignedContent           | Returns the ACS signed content object.                                                                                     |

**Table 4.73: ChallengeParameters Class Methods**

## <span id="page-85-1"></span>**4.11.1 set3DSServerTransactionID**

The set3DSServerTransactionID method shall set the 3DS Server Transaction ID. This ID is a transaction identifier assigned by the 3DS Server to uniquely identify a single transaction.

The following Java code snippet shows the signature of the set3DSServerTransactionID method:

```
public void set3DSServerTransactionID(String 
3DSServerTransactionID)
```
<sup>© 2017</sup> EMVCo, LLC. All rights reserved. Reproduction, distribution and other use of this document is permitted only pursuant to the applicable agreement between the user and EMVCo found at [www.emvco.com.](https://urldefense.proofpoint.com/v2/url?u=http-3A__www.emvco.com&d=CwMFAg&c=XRWvQHnpdBDRh-yzrHjqLpXuHNC_9nanQc6pPG_SpT0&r=dFAzp_JBeEBYjObOOAOXnC_v__oQjYBExc-5UbNIteo&m=tYdICwLaAcqvktM710praw-XnF_TCqoT0JZQek0PDYM&s=6XL-p_V1wAB64JxvQ9NHTk1x2w04_tgudC4nKv9pn4M&e=) EMV® is a registered trademark or trademark of EMVCo, LLC in the United States and other countries.

## **set3DSServerTransactionID Parameters**

## **Table 4.74: set3DSServerTransactionID Parameters**

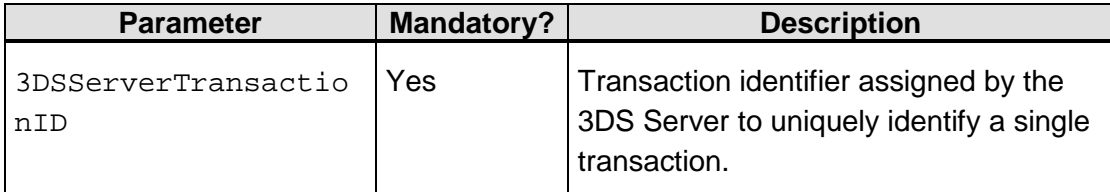

## **set3DSServerTransactionID Return Value**

None.

## **set3DSServerTransactionID Exceptions**

<span id="page-86-0"></span>None.

## **4.11.2 setAcsTransactionID**

The setAcsTransactionID method shall set the ACS Transaction ID.

The following Java code snippet shows the signature of the setAcsTransactionID method:

public void setAcsTransactionID(String acsTransactionID)

#### **setAcsTransactionID Parameters**

## **Table 4.75: setAcsTransactionID Parameters**

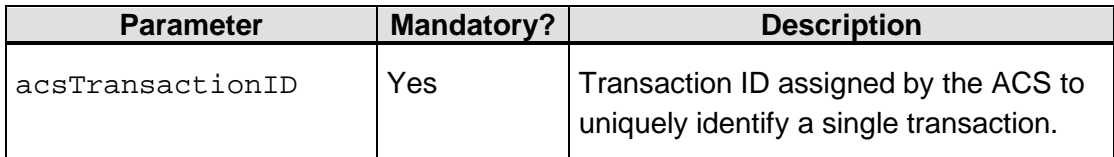

## **setAcsTransactionID Return Value**

None.

**setAcsTransactionID Exceptions**

<span id="page-86-1"></span>None.

## **4.11.3 setAcsRefNumber**

The setAcsRefNumber method shall set the ACS Reference Number.

The following Java code snippet shows the signature of the setAcsRefNumber method:

public void setAcsRefNumber(String acsRefNumber)

© 2017 EMVCo, LLC. All rights reserved. Reproduction, distribution and other use of this document is permitted only pursuant to the applicable agreement between the user and EMVCo found at [www.emvco.com.](https://urldefense.proofpoint.com/v2/url?u=http-3A__www.emvco.com&d=CwMFAg&c=XRWvQHnpdBDRh-yzrHjqLpXuHNC_9nanQc6pPG_SpT0&r=dFAzp_JBeEBYjObOOAOXnC_v__oQjYBExc-5UbNIteo&m=tYdICwLaAcqvktM710praw-XnF_TCqoT0JZQek0PDYM&s=6XL-p_V1wAB64JxvQ9NHTk1x2w04_tgudC4nKv9pn4M&e=) EMV® is a registered trademark or trademark of EMVCo, LLC in the United States and other countries.

## **setAcsRefNumber Parameters**

## **Table 4.76: setAcsRefNumber Parameters**

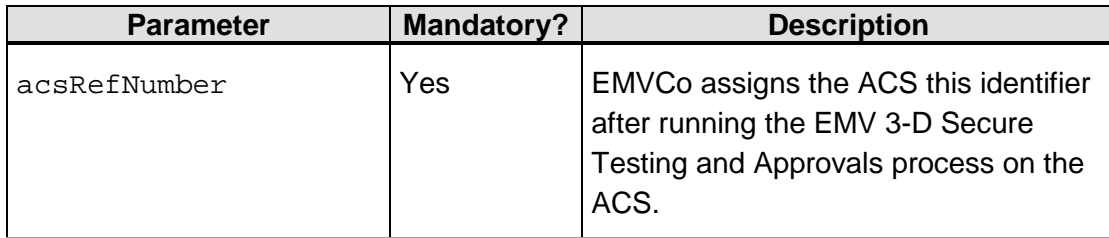

## **setAcsRefNumber Return Value**

None.

## **setAcsRefNumber Exceptions**

<span id="page-87-0"></span>None.

# **4.11.4 setAcsSignedContent**

The setAcsSignedContent method shall set the ACS signed content. This content includes the ACS URL, ACS ephemeral public key, and SDK ephemeral public key.

The following Java code snippet shows the signature of the setAcsSignedContent method:

public void setAcsSignedContent(String acsSignedContent)

## **setAcsSignedContent Parameters**

## **Table 4.77: setAcsSignedContent Parameters**

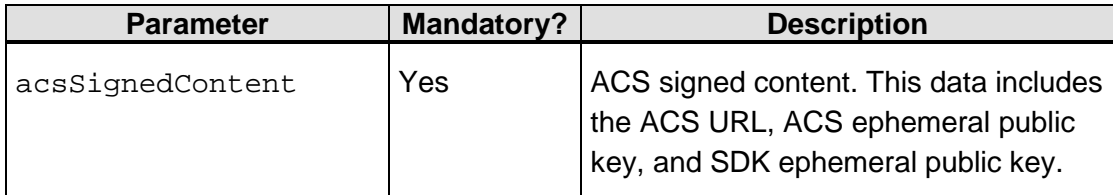

## **setAcsSignedContent Return Value**

None.

## **setAcsSignedContent Exceptions**

<sup>© 2017</sup> EMVCo, LLC. All rights reserved. Reproduction, distribution and other use of this document is permitted only pursuant to the applicable agreement between the user and EMVCo found at [www.emvco.com.](https://urldefense.proofpoint.com/v2/url?u=http-3A__www.emvco.com&d=CwMFAg&c=XRWvQHnpdBDRh-yzrHjqLpXuHNC_9nanQc6pPG_SpT0&r=dFAzp_JBeEBYjObOOAOXnC_v__oQjYBExc-5UbNIteo&m=tYdICwLaAcqvktM710praw-XnF_TCqoT0JZQek0PDYM&s=6XL-p_V1wAB64JxvQ9NHTk1x2w04_tgudC4nKv9pn4M&e=) EMV® is a registered trademark or trademark of EMVCo, LLC in the United States and other countries.

# <span id="page-88-0"></span>**4.11.5 get3DSServerTransactionID**

The get3DSServerTransactionID method shall return the 3DS Server Transaction ID.

The following Java code snippet shows the signature of the get3DSServerTransactionID method:

public String get3DSServerTransactionID()

## **get3DSServerTransactionID Parameters**

None.

## **get3DSServerTransactionID Return Value**

This method returns the 3DS Server Transaction ID as a string.

## **get3DSServerTransactionID Exceptions**

<span id="page-88-1"></span>None.

# **4.11.6 getAcsTransactionID**

The getAcsTransactionID method shall return the ACS Transaction ID.

The following Java code snippet shows the signature of the getAcsTransactionID method:

public String getAcsTransactionID()

## **getAcsTransactionID Parameters**

None.

## **getAcsTransactionID Return Value**

This method returns the ACS Transaction ID as a string.

## **getAcsTransactionID Exceptions**

<span id="page-88-2"></span>None.

## **4.11.7 getAcsRefNumber**

The getAcsRefNumber method shall return the ACS Reference Number.

The following Java code snippet shows the signature of the getAcsRefNumber method:

public String getAcsRefNumber()

## **getAcsRefNumber Parameters**

None.

## **getAcsRefNumber Return Value**

This method returns the ACS Reference Number as a string.

## **getAcsRefNumber Exceptions**

<span id="page-89-0"></span>None.

# **4.11.8 getAcsSignedContent**

The getAcsSignedContent method shall return the ACS signed content.

The following Java code snippet shows the signature of the getAcsSignedContent method:

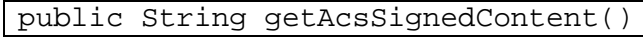

#### **getAcsSignedContent Parameters**

None.

#### **getAcsSignedContent Return Value**

This method returns the ACS signed content as a string.

#### **getAcsSignedContent Exceptions**

None.

# **4.12 Class AuthenticationRequestParameters**

The AuthenticationRequestParameters class shall hold transaction data that the App passes to the 3DS Server for creating the AReq.

The following Java code snippet shows the definition of the AuthenticationRequestParameters class:

```
public class AuthenticationRequestParameters {
       public AuthenticationRequestParameters(…) 
       public String getDeviceData() 
       public String getSDKTransactionID()
       public String getSDKAppID()
       public String getSDKReferenceNumber()
       public String getSDKEphemeralPublicKey()
       public String getMessageVersion()
}
```
<span id="page-89-1"></span>[Table](#page-89-1) 4.78 summarizes the methods that shall be provided by the AuthenticationRequestParameters class.

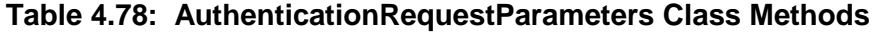

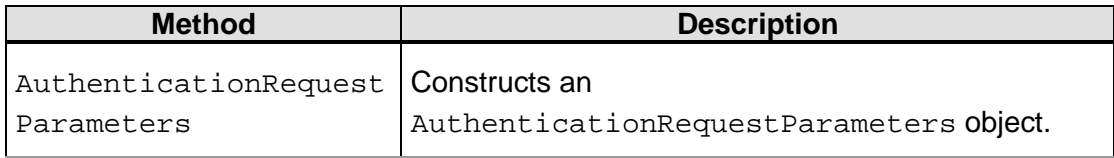

© 2017 EMVCo, LLC. All rights reserved. Reproduction, distribution and other use of this document is permitted only pursuant to the applicable agreement between the user and EMVCo found at  $www.emvco.com$ . EMV<sup>®</sup> is a registered trademark or trademark of EMVCo, LLC in the United States and other countries.

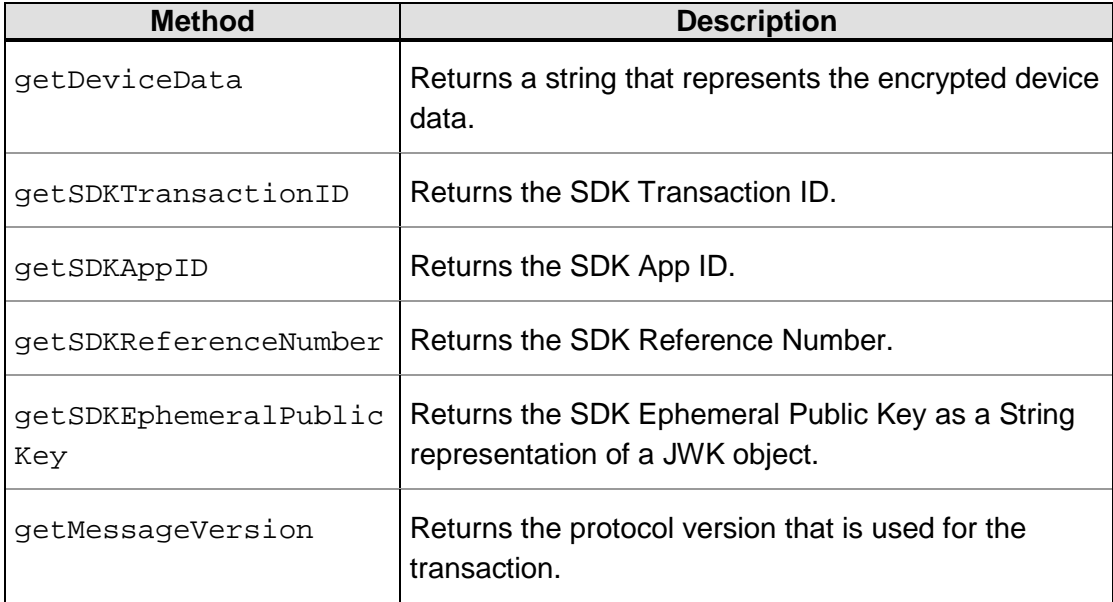

# <span id="page-90-0"></span>**4.12.1 AuthenticationRequestParameters**

The AuthenticationRequestParameters constructor shall create an object that shall be used by the 3DS Server to obtain authentication parameters for creating the AReq.

The following Java code snippet shows the signature of the AuthenticationRequestParameters constructor:

```
public AuthenticationRequestParameters (String sdkTransactionID, 
String deviceData, String sdkEphemeralPublicKey, String sdkAppID, 
String sdkReferenceNumber, String messageVersion) throws 
InvalidInputException
```
## **AuthenticationRequestParameters Parameters**

## **Table 4.79: AuthenticationRequestParameters Parameters**

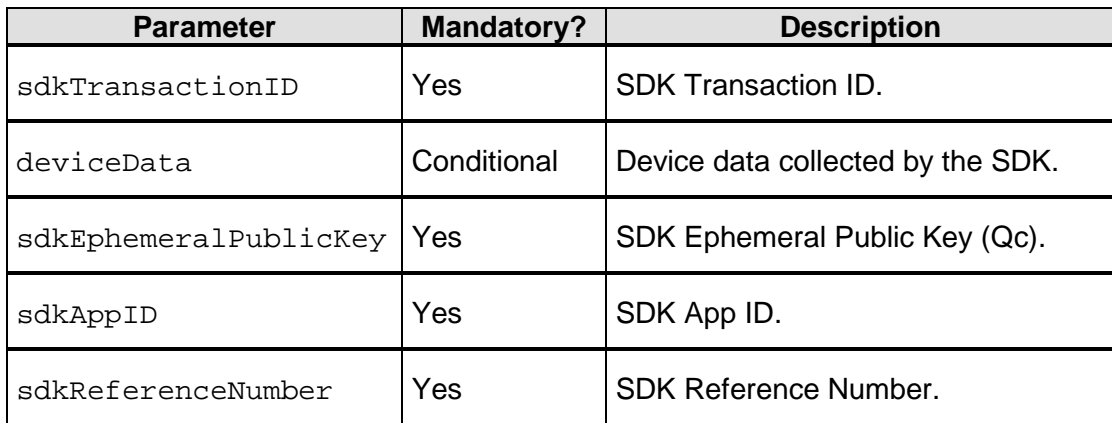

<sup>© 2017</sup> EMVCo, LLC. All rights reserved. Reproduction, distribution and other use of this document is permitted only pursuant to the applicable agreement between the user and EMVCo found at  $www.emvco.com$ . EMV<sup>®</sup> is a registered trademark or trademark of EMVCo, LLC in the United States and other countries.

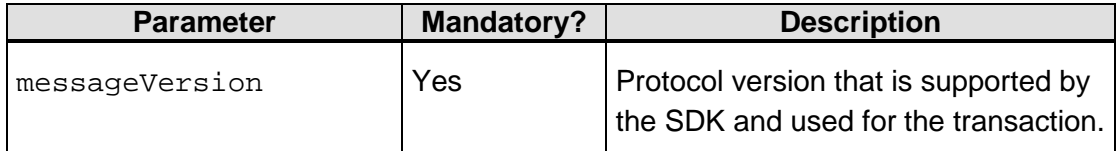

#### **AuthenticationRequestParameters Exceptions**

#### **Table 4.80: AuthenticationRequestParameters Exceptions**

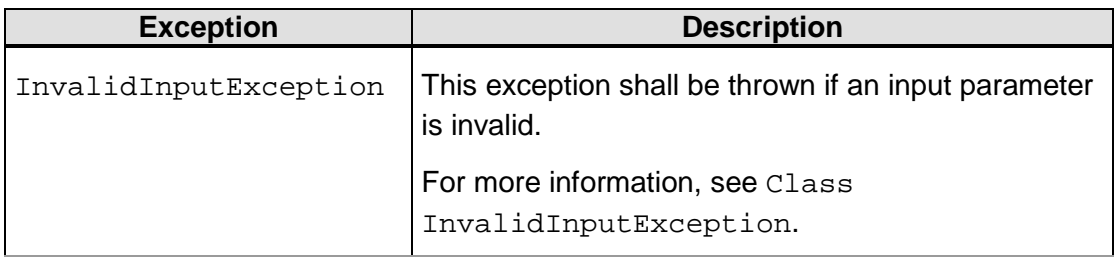

## <span id="page-91-0"></span>**4.12.2 getDeviceData**

The getDeviceData method shall return the encrypted device data as a string.

The following Java code snippet shows the signature of the getDeviceData method:

```
public String getDeviceData()
```
#### **getDeviceData Parameters**

None.

## **getDeviceData Return Value**

This method returns the encrypted device data as a JWE string.

## **getDeviceData Exceptions**

<span id="page-91-1"></span>None.

*.*

## **4.12.3 getSDKTransactionID**

The getSDKTransactionID method shall return the SDK Transaction ID. When this method is called, the 3DS SDK uses a secure random function to generate a Transaction ID in UUID format.

For information about the Transaction ID, see the SDK Transaction ID row in Table A.1, "EMV 3-D Secure Data Elements" in the *EMV 3DS Protocol Specification*.

The following Java code snippet shows the signature of the getSDKTransactionID method:

#### public String getSDKTransactionID()

## **getSDKTransactionID Parameters**

None.

## **getSDKTransactionID Return Value**

The getSDKTransactionID method returns this Transaction ID as a string.

#### **getSDKTransactionID Exceptions**

<span id="page-92-0"></span>None.

# **4.12.4 getSDKAppID**

The getSDKAppID method shall return the SDK App ID. The 3DS SDK uses a secure random function to generate the App ID in UUID format. This ID is unique and is generated during installation and update of the 3DS Requestor App on the Cardholder's device.

For information see the SDK App ID row in Table A.1, "EMV 3-D Secure Data Elements" in the *EMV 3DS Protocol Specification*.

The following Java code snippet shows the signature of the get SDKAppID method:

public String getSDKAppID()

#### **getSDKAppID Parameters**

None.

#### **getSDKAppID Return Value**

This method returns the SDK App ID as a string.

#### **getSDKAppID Exceptions**

<span id="page-92-1"></span>None.

## **4.12.5 getSDKReferenceNumber**

The getSDKReferenceNumber method shall return the SDK Reference Number.

The following Java code snippet shows the signature of the getSDKReferenceNumber method:

public String getSDKReferenceNumber()

#### **getSDKReferenceNumber Parameters**

None.

#### **getSDKReferenceNumber Return Value**

This method returns the SDK Reference Number as a string.

## **getSDKReferenceNumber Exceptions**

# <span id="page-93-0"></span>**4.12.6 getSDKEphemeralPublicKey**

The getSDKEphemeralPublicKey method shall return the SDK Ephemeral Public Key. An ephemeral key pair is used to establish a secure session between the 3DS SDK and the ACS. During each transaction, the createTransaction method generates a fresh ephemeral key pair and the getSDKEphemeralPublicKey method returns the public key component of the same as a String representation of a JWK object.

For information about the SDK ephemeral public key, see the SDK Ephemeral Public Key row in Table A.1, "EMV 3-D Secure Data Elements" in the *EMV 3DS Protocol Specification*.

The following Java code snippet shows the signature of the getSDKEphemeralPublicKey method:

public String getSDKEphemeralPublicKey()

#### **getSDKEphemeralPublicKey Parameters**

None.

#### **getSDKEphemeralPublicKey Return Value**

The getSDKEphemeralPublicKey method returns the public key component of the ephemeral key pair as a String representation of a JWK object.

#### **getSDKEphemeralPublicKey Exceptions**

<span id="page-93-1"></span>None.

## **4.12.7 getMessageVersion**

The getMessageVersion method shall return the protocol version that is used for the transaction.

The SDK receives the protocol version as a parameter in the createTransaction method and determines whether it supports the version.

If the SDK does not receive the protocol version as a parameter in the createTransaction method, then it returns the latest version that it supports. For information about protocol version lookup support, refer to *[Req 68]*.

The following Java code snippet shows the signature of the getMessageVersion method:

public String getMessageVersion()

#### **getMessageVersion Parameters**

None.

#### **getMessageVersion Return Value**

This method returns the protocol version as a string.

#### **getMessageVersion Exceptions**

<sup>© 2017</sup> EMVCo, LLC. All rights reserved. Reproduction, distribution and other use of this document is permitted only pursuant to the applicable agreement between the user and EMVCo found at [www.emvco.com.](https://urldefense.proofpoint.com/v2/url?u=http-3A__www.emvco.com&d=CwMFAg&c=XRWvQHnpdBDRh-yzrHjqLpXuHNC_9nanQc6pPG_SpT0&r=dFAzp_JBeEBYjObOOAOXnC_v__oQjYBExc-5UbNIteo&m=tYdICwLaAcqvktM710praw-XnF_TCqoT0JZQek0PDYM&s=6XL-p_V1wAB64JxvQ9NHTk1x2w04_tgudC4nKv9pn4M&e=) EMV<sup>®</sup> is a registered trademark or trademark of EMVCo, LLC in the United States and other countries.

# **4.13 Class ErrorMessage**

The ErrorMessage class shall represent an error message that is returned by the ACS to the 3DS SDK or an error message that is generated by the 3DS SDK to be returned to the ACS. For more information about error messages, refer to Table A.4: Error Code, Error Description, and Error Detail and Table B.10: Error Message Data Elements in the *EMV 3DS Protocol Specification*.

The following Java code snippet shows the definition of the ErrorMessage class:

```
public class ErrorMessage {
       public ErrorMessage(...)
       public String getTransactionID()
       public String getErrorCode()
       public String getErrorDescription()
       public String getErrorDetails()
}
```
<span id="page-94-0"></span>[Table](#page-94-0) 4.81 summarizes the methods that shall be provided by the ErrorMessage class.

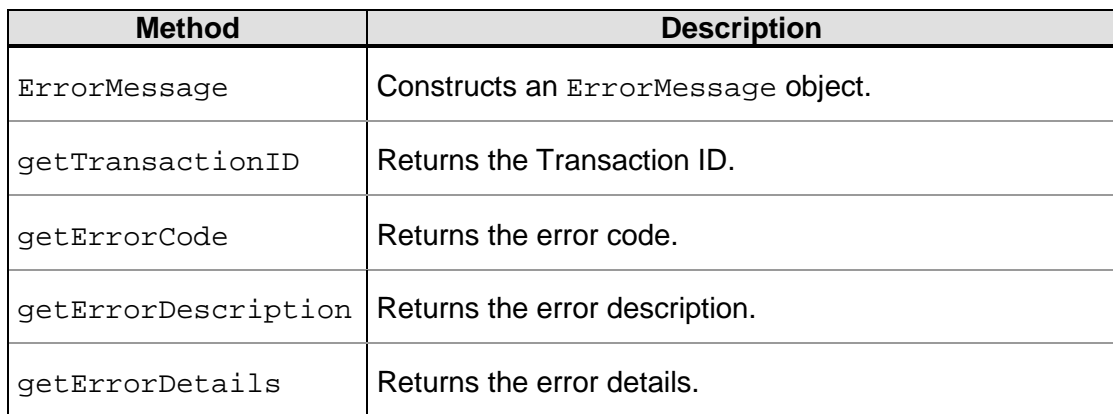

#### **Table 4.81: ErrorMessage Class Methods**

## <span id="page-94-1"></span>**4.13.1 ErrorMessage**

The ErrorMessage constructor shall create an ErrorMessage object.

The following Java code snippet shows the signature of the ErrorMessage constructor:

```
public ErrorMessage(String transactionID, String errorCode, String 
errorDescription, String errorDetail)
```
<sup>© 2017</sup> EMVCo, LLC. All rights reserved. Reproduction, distribution and other use of this document is permitted only pursuant to the applicable agreement between the user and EMVCo found at  $www.emvco.com$ . EMV<sup>®</sup> is a registered trademark or trademark of EMVCo, LLC in the United States and other countries.

## **ErrorMessage Parameters**

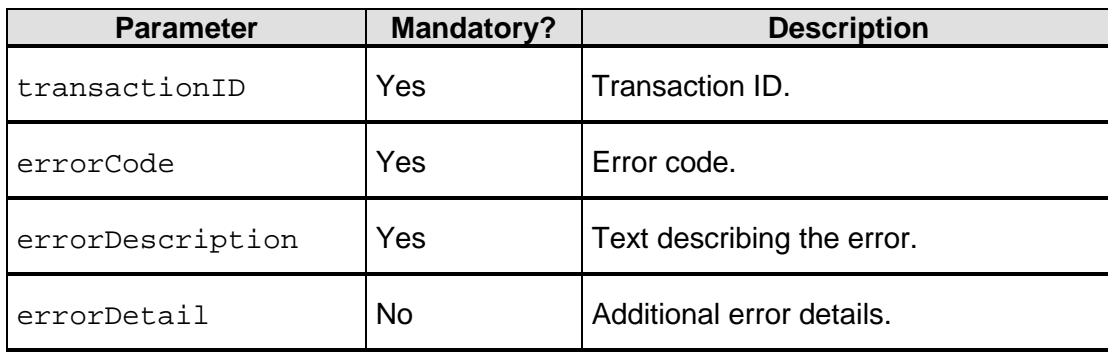

## **Table 4.82: ErrorMessage Parameters**

# **ErrorMessage Exceptions**

<span id="page-95-0"></span>None.

# **4.13.2 getTransactionID**

The getTransactionID method shall return the Transaction ID. The *EMV 3DS Protocol Specification* defines the Transaction ID.

The following Java code snippet shows the signature of the getTransactionID method:

```
public String getTransactionID()
```
## **getTransactionID Parameters**

None.

## **getTransactionID Return Value**

This method returns the Transaction ID as a string.

## **getTransactionID Exceptions**

<span id="page-95-1"></span>None.

# **4.13.3 getErrorCode**

The getErrorCode method shall return the error code.

The following Java code snippet shows the signature of the getErrorCode method:

public String getErrorCode()

## **getErrorCode Parameters**

<sup>© 2017</sup> EMVCo, LLC. All rights reserved. Reproduction, distribution and other use of this document is permitted only pursuant to the applicable agreement between the user and EMVCo found at [www.emvco.com.](https://urldefense.proofpoint.com/v2/url?u=http-3A__www.emvco.com&d=CwMFAg&c=XRWvQHnpdBDRh-yzrHjqLpXuHNC_9nanQc6pPG_SpT0&r=dFAzp_JBeEBYjObOOAOXnC_v__oQjYBExc-5UbNIteo&m=tYdICwLaAcqvktM710praw-XnF_TCqoT0JZQek0PDYM&s=6XL-p_V1wAB64JxvQ9NHTk1x2w04_tgudC4nKv9pn4M&e=) EMV® is a registered trademark or trademark of EMVCo, LLC in the United States and other countries.

## **getErrorCode Return Value**

This method returns the error code as a string.

#### **getErrorCode Exceptions**

<span id="page-96-0"></span>None.

## **4.13.4 getErrorDescription**

The getErrorDescription method shall return text describing the error. The *EMV 3DS Protocol Specification* defines error descriptions for a transaction.

The following Java code snippet shows the signature of the getErrorDescription method:

public String getErrorDescription()

#### **getErrorDescription Parameters**

None.

#### **getErrorDescription Return Value**

This method returns the error description as a string.

#### **getErrorDescription Exceptions**

<span id="page-96-1"></span>None.

## **4.13.5 getErrorDetails**

The getErrorDetails method shall provide error details. The *EMV 3DS Protocol Specification* defines error details for a transaction.

The following Java code snippet shows the signature of the getErrorDetails method:

```
public String getErrorDetails()
```
#### **getErrorDetails Parameters**

None.

#### **getErrorDetails Return Value**

This method returns error details as a string.

#### **getErrorDetails Exceptions**

None.

# **4.14 Class CompletionEvent**

The CompletionEvent class shall hold data about completion of the challenge process.

The following Java code snippet shows the definition of the CompletionEvent class:

public class CompletionEvent

© 2017 EMVCo, LLC. All rights reserved. Reproduction, distribution and other use of this document is permitted only pursuant to the applicable agreement between the user and EMVCo found at  $www.emvco.com$ . EMV<sup>®</sup> is a registered trademark or trademark of EMVCo, LLC in the United States and other countries.

}

```
 public CompletionEvent(...)
 public String getSDKTransactionID()
 public String getTransactionStatus()
```
<span id="page-97-0"></span>[Table](#page-97-0) 4.83 summarizes the methods that shall be provided by the CompletionEvent class.

| <b>Method</b>     | <b>Description</b>                                      |
|-------------------|---------------------------------------------------------|
| CompletionEvent   | Constructs an object with the specified inputs.         |
| getSDKTransaction | Returns the SDK Transaction ID. The EMV 3DS Protocol    |
| TD.               | Specification defines the SDK Transaction ID.           |
| getTransactionSta | Returns the transaction status that was received in the |
| tus               | final CRes.                                             |

**Table 4.83: CompletionEvent Class Methods**

# <span id="page-97-1"></span>**4.14.1 CompletionEvent**

The CompletionEvent constructor shall create an object with the specified inputs.

The following Java code snippet shows the signature of the CompletionEvent constructor:

```
public CompletionEvent(String sdkTransactionID, String 
transactionStatus)
```
## **CompletionEvent Parameters**

## **Table 4.84: CompletionEvent Parameters**

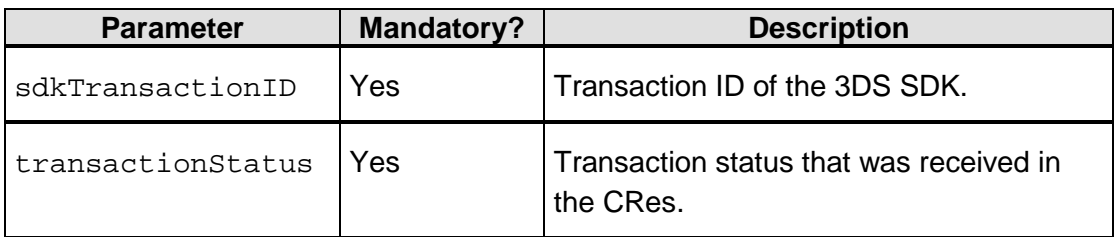

## **CompletionEvent Return Value**

None.

## **CompletionEvent Exceptions**

<sup>© 2017</sup> EMVCo, LLC. All rights reserved. Reproduction, distribution and other use of this document is permitted only pursuant to the applicable agreement between the user and EMVCo found at [www.emvco.com.](https://urldefense.proofpoint.com/v2/url?u=http-3A__www.emvco.com&d=CwMFAg&c=XRWvQHnpdBDRh-yzrHjqLpXuHNC_9nanQc6pPG_SpT0&r=dFAzp_JBeEBYjObOOAOXnC_v__oQjYBExc-5UbNIteo&m=tYdICwLaAcqvktM710praw-XnF_TCqoT0JZQek0PDYM&s=6XL-p_V1wAB64JxvQ9NHTk1x2w04_tgudC4nKv9pn4M&e=) EMV® is a registered trademark or trademark of EMVCo, LLC in the United States and other countries.

# <span id="page-98-0"></span>**4.14.2 getSDKTransactionID**

The getSDKTransactionID method shall return the 3DS SDK transaction ID. The *EMV 3DS Protocol Specification* defines this transaction ID.

The following Java code snippet shows the signature of the get SDKTransactionID method:

public String getSDKTransactionID()

## **getSDKTransactionID Parameters**

None.

## **getSDKTransactionID Return Value**

This method returns the 3DS SDK Transaction ID as a string.

## **getSDKTransactionID Exceptions**

<span id="page-98-1"></span>None.

## **4.14.3 getTransactionStatus**

The getTransactionStatus method shall return the transaction status that was received by the 3DS SDK in the final CRes.

The following Java code snippet shows the signature of the getTransactionStatus method:

public String getTransactionStatus()

#### **getTransactionStatus Parameters**

None.

#### **getTransactionStatus Return Value**

This method returns the transaction status as a String.

#### **getTransactionStatus Exceptions**

<span id="page-98-2"></span>None.

# **4.15 Class RuntimeErrorEvent**

The RuntimeErrorEvent class shall hold details of run-time errors that are encountered by the 3DS SDK during authentication.

#### **Note: A run-time error is not the same as a protocol error. For information about protocol errors, refer to [Class ProtocolErrorEvent.](#page-101-0)**

The implementer shall incorporate code that handles run-time errors. The following are examples of run-time errors:

- ACS is unreachable.
- Unparseable message.

• Network issues.

The following Java code snippet shows the definition of the RuntimeErrorEvent class:

```
public class RuntimeErrorEvent{
     public RuntimeErrorEvent(...)
     public String getErrorCode() 
     public String getErrorMessage()
}
```
<span id="page-99-0"></span>[Table](#page-99-0) 4.85 summarizes the methods that shall be provided by the RuntimeErrorEvent class.

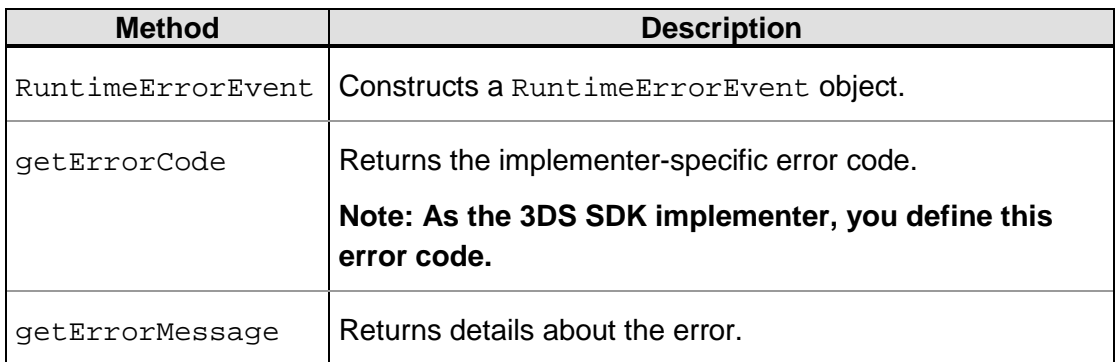

#### **Table 4.85: RuntimeErrorEvent Class Methods**

## <span id="page-99-1"></span>**4.15.1 RuntimeErrorEvent**

The RuntimeErrorEvent constructor shall create an object with the specified inputs.

The following Java code snippet shows the signature of the RuntimeErrorEvent constructor:

public RuntimeErrorEvent(String errorCode, String errorMessage)

#### **RuntimeErrorEvent Parameters**

#### **Table 4.86: RuntimeErrorEvent Parameters**

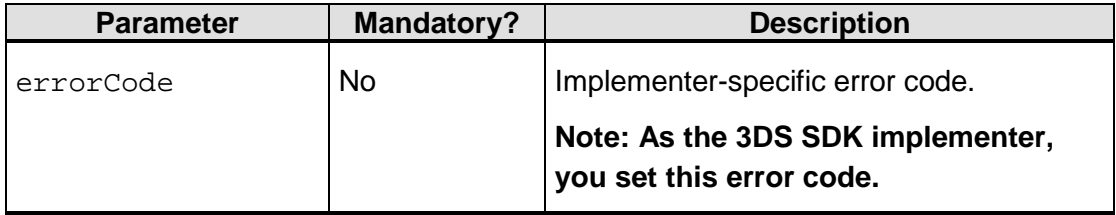

© 2017 EMVCo, LLC. All rights reserved. Reproduction, distribution and other use of this document is permitted only pursuant to the applicable agreement between the user and EMVCo found at [www.emvco.com.](https://urldefense.proofpoint.com/v2/url?u=http-3A__www.emvco.com&d=CwMFAg&c=XRWvQHnpdBDRh-yzrHjqLpXuHNC_9nanQc6pPG_SpT0&r=dFAzp_JBeEBYjObOOAOXnC_v__oQjYBExc-5UbNIteo&m=tYdICwLaAcqvktM710praw-XnF_TCqoT0JZQek0PDYM&s=6XL-p_V1wAB64JxvQ9NHTk1x2w04_tgudC4nKv9pn4M&e=) EMV® is a registered trademark or trademark of EMVCo, LLC in the United States and other countries.

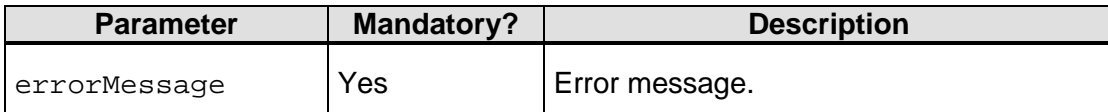

#### **RuntimeErrorEvent Exceptions**

<span id="page-100-1"></span>None.

## **4.15.2 getErrorMessage**

The getErrorMessage method shall return the error message.

The following Java code snippet shows the signature of the getErrorMessage method:

public String getErrorMessage()

#### **getErrorMessage Parameters**

None.

#### **getErrorMessage Return Value**

This method returns the error message as a string.

#### **getErrorMessage Exceptions**

<span id="page-100-0"></span>None.

## **4.15.3 getErrorCode**

The getErrorCode method shall return the implementer-specific error code. As the 3DS SDK implementer, you define this error code.

The following Java code snippet shows the signature of the getErrorCode method:

```
public String getErrorCode() {
    …
}
```
#### **getErrorCode Parameters**

None.

#### **getErrorCode Return Value**

This method returns the implementer-specific error code as a string. As the 3DS SDK implementer, you define this error code.

#### **getErrorCode Exceptions**

<sup>© 2017</sup> EMVCo, LLC. All rights reserved. Reproduction, distribution and other use of this document is permitted only pursuant to the applicable agreement between the user and EMVCo found at [www.emvco.com.](https://urldefense.proofpoint.com/v2/url?u=http-3A__www.emvco.com&d=CwMFAg&c=XRWvQHnpdBDRh-yzrHjqLpXuHNC_9nanQc6pPG_SpT0&r=dFAzp_JBeEBYjObOOAOXnC_v__oQjYBExc-5UbNIteo&m=tYdICwLaAcqvktM710praw-XnF_TCqoT0JZQek0PDYM&s=6XL-p_V1wAB64JxvQ9NHTk1x2w04_tgudC4nKv9pn4M&e=) EMV<sup>®</sup> is a registered trademark or trademark of EMVCo, LLC in the United States and other countries.

# <span id="page-101-0"></span>**4.16 Class ProtocolErrorEvent**

In the 3DS SDK context, a protocol error is any error message that is returned by the ACS or an error message that is generated by the 3DS SDK to be returned to the ACS. The ProtocolErrorEvent class shall represent an error message of this type. The 3DS SDK sends the error code and details from this error message as part of the notification to the 3DS Requestor App.

**Note: This error message is not a run-time error that is encountered by the 3DS SDK. For information about run-time errors, refer to [Class RuntimeErrorEvent.](#page-98-2)**

For more information about error messages, refer to Section A.5.5, "Error Code, Error Description, and Error Details" and Table B.10, "Error Message Data Elements" in the *EMV 3DS Protocol Specification*.

The following Java code snippet shows the definition of the ProtocolErrorEvent class:

```
public class ProtocolErrorEvent {
     public ProtocolErrorEvent(...)
     public ErrorMessage getErrorMessage() 
     public String getSDKTransactionID() 
}
```
<span id="page-101-1"></span>[Table](#page-101-1) 4.87 summarizes the methods that shall be provided by the ProtocolErrorEvent class.

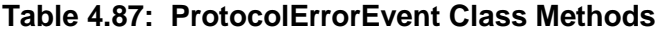

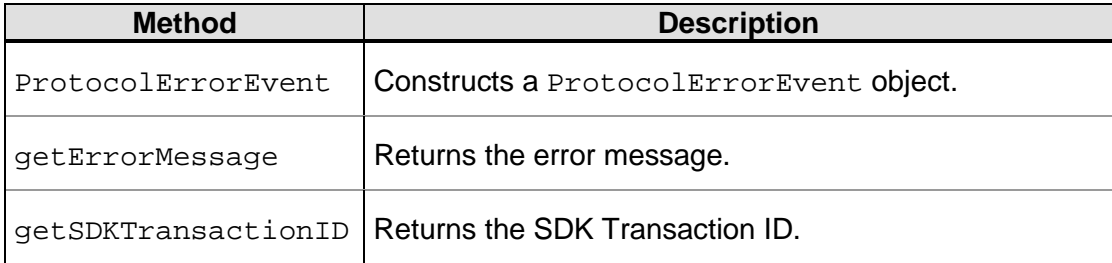

## <span id="page-101-2"></span>**4.16.1 ProtocolErrorEvent**

The ProtocolErrorEvent constructor shall create an object with the specified inputs.

The following Java code snippet shows the signature of the ProtocolErrorEvent constructor:

```
public ProtocolErrorEvent(String sdkTransactionID, 
ErrorMessage errorMessage)
```
© 2017 EMVCo, LLC. All rights reserved. Reproduction, distribution and other use of this document is permitted only pursuant to the applicable agreement between the user and EMVCo found at [www.emvco.com.](https://urldefense.proofpoint.com/v2/url?u=http-3A__www.emvco.com&d=CwMFAg&c=XRWvQHnpdBDRh-yzrHjqLpXuHNC_9nanQc6pPG_SpT0&r=dFAzp_JBeEBYjObOOAOXnC_v__oQjYBExc-5UbNIteo&m=tYdICwLaAcqvktM710praw-XnF_TCqoT0JZQek0PDYM&s=6XL-p_V1wAB64JxvQ9NHTk1x2w04_tgudC4nKv9pn4M&e=) EMV® is a registered trademark or trademark of EMVCo, LLC in the United States and other countries.

## **ProtocolErrorEvent Parameters**

## **Table 4.88: ProtocolErrorEvent Parameters**

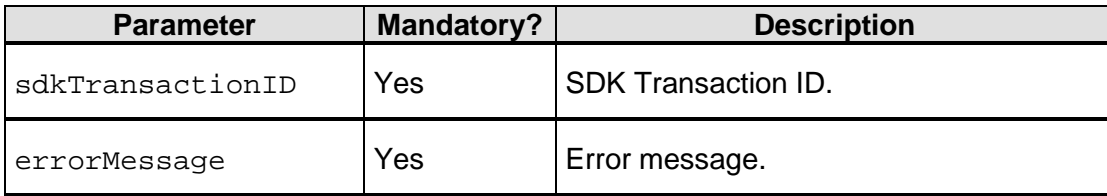

## **ProtocolErrorEvent Exceptions**

<span id="page-102-0"></span>None.

# **4.16.2 getErrorMessage**

The getErrorMessage method shall return the error message.

The following Java code snippet shows the signature of the getErrorMessage method:

```
public String getErrorMessage()
```
#### **getErrorMessage Parameters**

None.

## **getErrorMessage Return Value**

This method returns the error message as a string.

## **getErrorMessage Exceptions**

<span id="page-102-1"></span>None.

# **4.16.3 getSDKTransactionID**

The getSDKTransactionID method shall return the SDK Transaction ID.

The following Java code snippet shows the signature of the  $q$ et SDKTransactionID method:

public String getSDKTransactionID()

## **getSDKTransactionID Parameters**

None.

## **getSDKTransactionID Return Value**

This method returns the SDK Transaction ID as a string.

## **getSDKTransactionID Exceptions**

# **4.17 Class Warning**

The Warning class shall represent a warning that is produced by the 3DS SDK while performing security checks during initialization. For information about the security checks, see [Table](#page-120-0) 8.2.

The following Java code snippet shows the definition of the Warning class:

```
public class Warning {
     public enum Severity {LOW, MEDIUM, HIGH)
     public Warning(...)
     public String getID()
     public String getMessage()
     public Severity getSeverity()
}
```
<span id="page-103-0"></span>[Table](#page-103-0) 4.89 summarizes the methods that shall be provided by the Warning class.

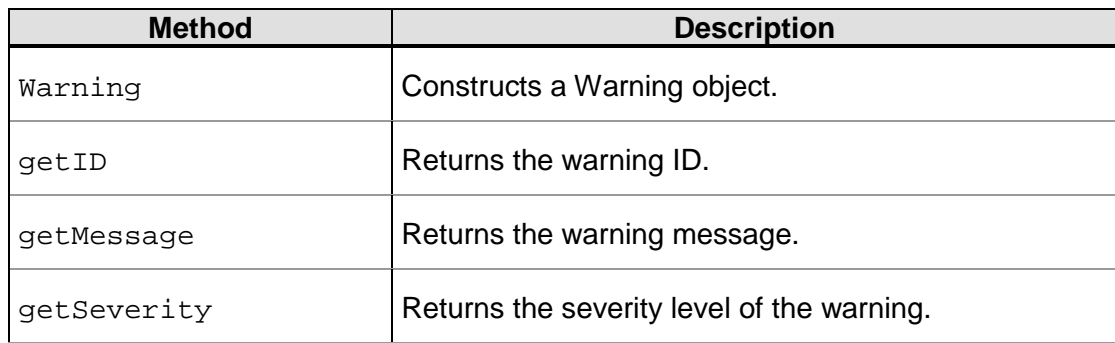

## **Table 4.89: Warning Class Methods**

# <span id="page-103-1"></span>**4.17.1 Warning**

The Warning constructor shall create an object with the specified inputs.

The following Java code snippet shows the signature of the Warning constructor:

public Warning(String id, String message, Severity severity)

#### **Warning Parameters**

#### **Table 4.90: Warning Parameters**

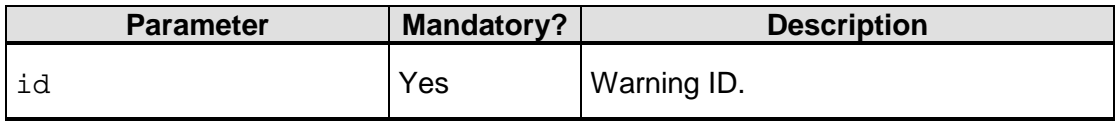

© 2017 EMVCo, LLC. All rights reserved. Reproduction, distribution and other use of this document is permitted only pursuant to the applicable agreement between the user and EMVCo found at  $www.emvco.com$ . EMV<sup>®</sup> is a registered trademark or trademark of EMVCo, LLC in the United States and other countries.

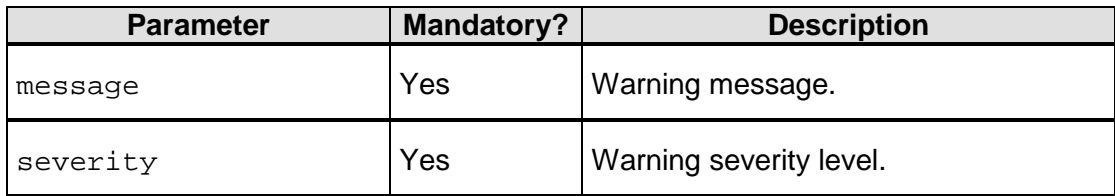

#### **Warning Exceptions**

<span id="page-104-0"></span>None.

## **4.17.2 getID**

The getID method shall return the warning ID.

The following Java code snippet shows the signature of the  $q$ etID method:

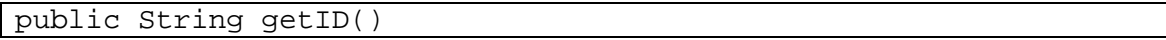

#### **getID Parameters**

None.

#### **getID Return Value**

This method returns the warning ID as a string.

#### **getID Exceptions**

<span id="page-104-1"></span>None.

## **4.17.3 getMessage**

The getMessage method shall return the warning message.

The following Java code snippet shows the signature of the getMessage method:

public String getMessage()

#### **getMessage Parameters**

None.

## **getMessage Return Value**

This method returns the warning message as a string.

#### **getMessage Exceptions**

<span id="page-104-2"></span>None.

## **4.17.4 getSeverity**

The getSeverity method shall return the severity level of the warning produced by the 3DS SDK.

The following Java code snippet shows the signature of the getSeverity method:

public Severity getSeverity()

#### **getSeverity Parameters**

None.

#### **getSeverity Return Value**

This method returns the severity level of the warning as a Severity enum type.

#### **getSeverity Exceptions**

<span id="page-105-0"></span>None.

# **4.18 Class InvalidInputException**

The InvalidInputException class shall represent a run-time exception that occurs due to one of the following reasons:

- Parameter value is mandatory, but was not provided.
- Parameter value does not conform to the specified format.
- Parameter value exceeds the maximum limit.
- Parameter value does not meet the minimum length criteria.

The following Java code snippet shows the definition of the InvalidInputException class:

```
public class InvalidInputException extends RuntimeException {
     public InvalidInputException(String message, Throwable cause) 
}
```
<span id="page-105-1"></span>[Table](#page-105-1) 4.91 summarizes the methods that shall be provided by the InvalidInputException class.

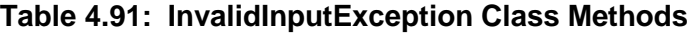

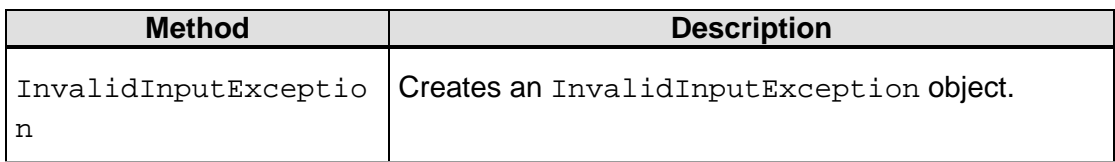

## <span id="page-105-2"></span>**4.18.1 InvalidInputException**

The InvalidInputException constructor shall create an object with the specified error details.

The following Java code snippet shows the signature of the InvalidInputException constructor:

public InvalidInputException(String message, Throwable cause)

<sup>© 2017</sup> EMVCo, LLC. All rights reserved. Reproduction, distribution and other use of this document is permitted only pursuant to the applicable agreement between the user and EMVCo found at [www.emvco.com.](https://urldefense.proofpoint.com/v2/url?u=http-3A__www.emvco.com&d=CwMFAg&c=XRWvQHnpdBDRh-yzrHjqLpXuHNC_9nanQc6pPG_SpT0&r=dFAzp_JBeEBYjObOOAOXnC_v__oQjYBExc-5UbNIteo&m=tYdICwLaAcqvktM710praw-XnF_TCqoT0JZQek0PDYM&s=6XL-p_V1wAB64JxvQ9NHTk1x2w04_tgudC4nKv9pn4M&e=) EMV<sup>®</sup> is a registered trademark or trademark of EMVCo, LLC in the United States and other countries.

## **InvalidInputException Parameters**

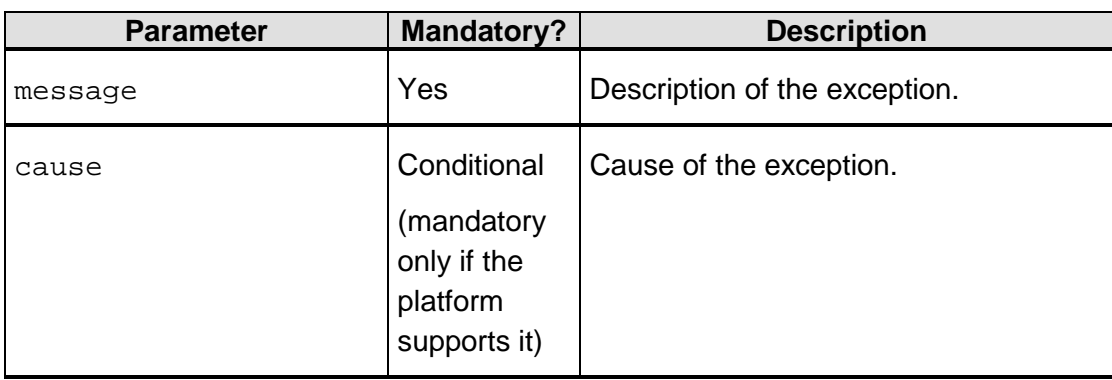

# **Table 4.92: InvalidInputException Parameters**

# **4.19 Class SDKAlreadyInitializedException**

The SDKAlreadyInitializedException class shall represent an exception that shall be thrown if the 3DS SDK instance has already been initialized.

The following Java code snippet shows the definition of the SDKAlreadyInitializedException class:

```
public class SDKAlreadyInitializedException extends 
RuntimeException {
    public SDKAlreadyInitializedException(String message, Throwable 
cause) {
 …
     }
}
```
<span id="page-106-0"></span>[Table](#page-106-0) 4.93 summarizes the methods that shall be provided by the SDKAlreadyInitializedException class.

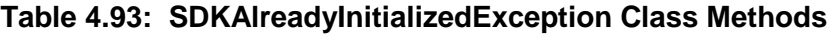

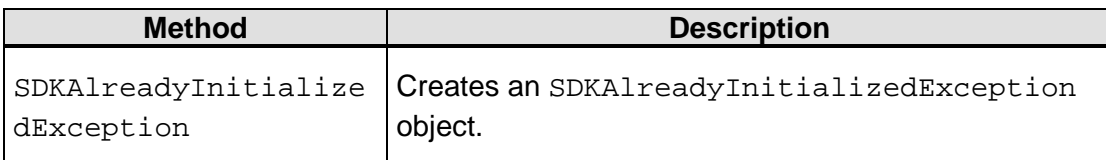

# <span id="page-106-1"></span>**4.19.1 SDKAlreadyInitializedException**

The SDKAlreadyInitializedException constructor shall create an object with the specified error details.

© 2017 EMVCo, LLC. All rights reserved. Reproduction, distribution and other use of this document is permitted only pursuant to the applicable agreement between the user and EMVCo found at  $www.emvco.com$ . EMV<sup>®</sup> is a registered trademark or trademark of EMVCo, LLC in the United States and other countries.

The following Java code snippet shows the signature of the SDKAlreadyInitializedException constructor:

```
public SDKAlreadyInitializedException (String message, Throwable 
cause)
```
#### **SDKAlreadyInitializedException Parameters**

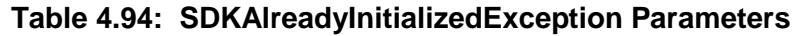

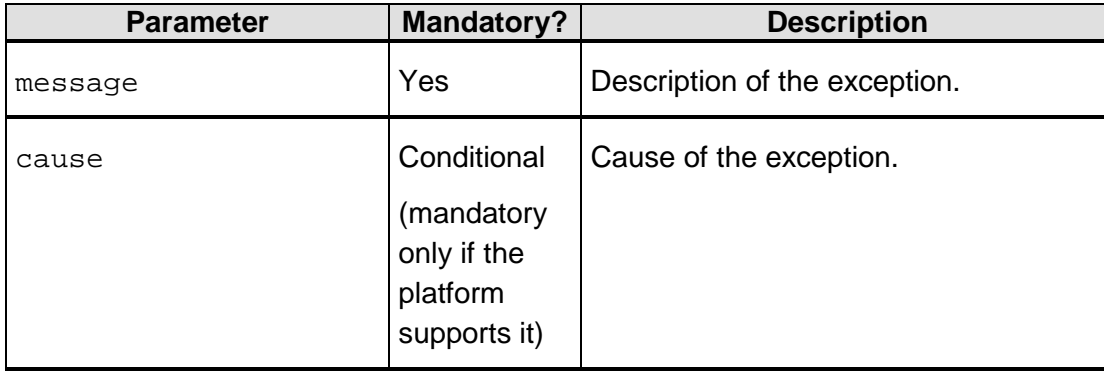

# **4.20 Class SDKNotInitializedException**

The SDKNotInitializedException class shall represent an exception that shall be thrown if the 3DS SDK has not been initialized.

The 3DS SDK is initialized by calling the initialize method on the ThreeDS2Service object.

The following Java code snippet shows the definition of the SDKNotInitializedException class:

```
public class SDKNotInitializedException extends RuntimeException {
     public SDKNotInitializedException(String message, Throwable 
cause) 
}
```
<span id="page-107-0"></span>[Table](#page-107-0) 4.95 summarizes the methods that shall be provided by the SDKNotInitializedException class.

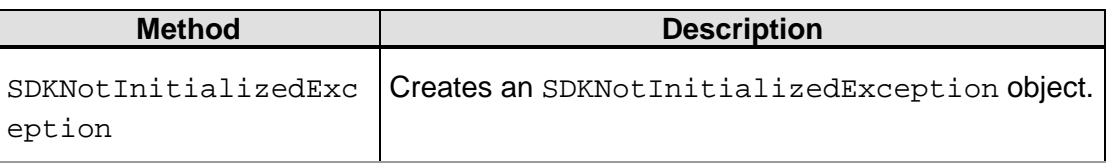

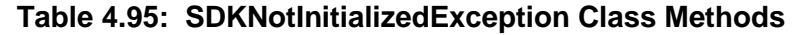

© 2017 EMVCo, LLC. All rights reserved. Reproduction, distribution and other use of this document is permitted only pursuant to the applicable agreement between the user and EMVCo found at [www.emvco.com.](https://urldefense.proofpoint.com/v2/url?u=http-3A__www.emvco.com&d=CwMFAg&c=XRWvQHnpdBDRh-yzrHjqLpXuHNC_9nanQc6pPG_SpT0&r=dFAzp_JBeEBYjObOOAOXnC_v__oQjYBExc-5UbNIteo&m=tYdICwLaAcqvktM710praw-XnF_TCqoT0JZQek0PDYM&s=6XL-p_V1wAB64JxvQ9NHTk1x2w04_tgudC4nKv9pn4M&e=) EMV® is a registered trademark or trademark of EMVCo, LLC in the United States and other countries.
#### **4.20.1 SDKNotInitializedException**

The SDKNotInitializedException constructor shall create an object with the specified error details.

The following Java code snippet shows the signature of the SDKNotInitializedException constructor:

public SDKNotInitializedException (String message, Throwable cause)

#### **SDKNotInitializedException Parameters**

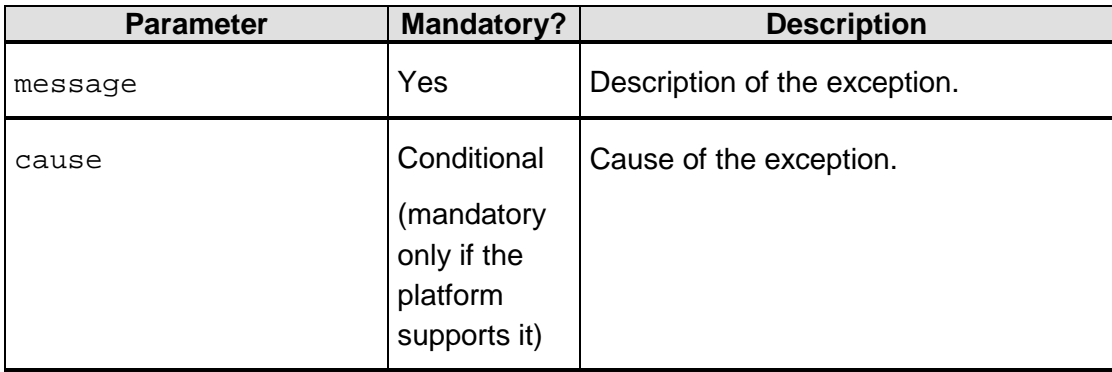

#### **Table 4.96: SDKNotInitializedException Parameters**

## **4.21 Class SDKRuntimeException**

This exception shall be thrown if an internal error is encountered by the 3DS SDK.

The following Java code snippet shows the definition of the SDKRuntimeException class:

```
public class SDKRuntimeException extends RuntimeException {
     public SDKRuntimeException(...) 
     public String getErrorCode();
}
```
<span id="page-108-0"></span>[Table](#page-108-0) 4.97 summarizes the methods that shall be provided by the SDKRuntimeException class.

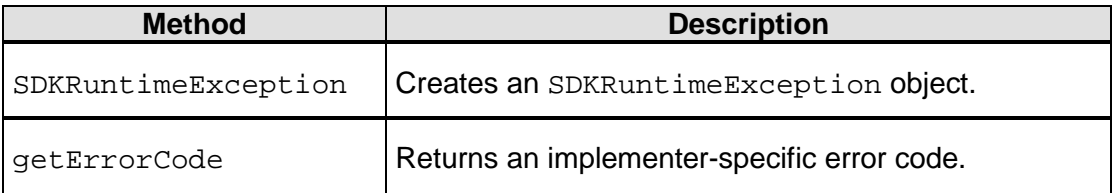

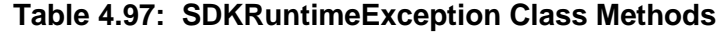

#### <span id="page-109-0"></span>**4.21.1 SDKRuntimeException**

The SDKRuntimeException constructor shall create an object with the specified error details.

The following Java code snippet shows the signature of the SDKRuntimeException constructor:

public SDKRuntimeException(String message, String errorCode, Throwable cause)

#### **SDKRuntimeException Parameters**

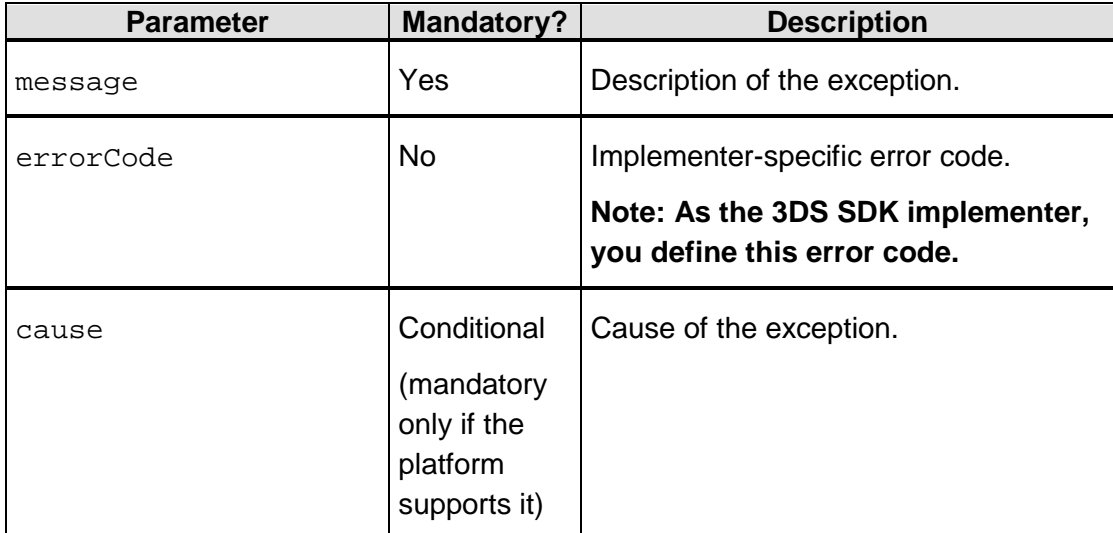

#### **Table 4.98: SDKRuntimeException Parameters**

#### <span id="page-109-1"></span>**4.21.2 getErrorCode**

The getErrorCode method shall return the implementer-specific error code.

The following Java code snippet shows the signature of the getErrorCode method:

```
public String getErrorCode()
```
#### **getErrorCode Parameters**

None.

**getErrorCode Return Value**

This method returns the error code as a string.

**getErrorCode Exceptions**

None.

## **4.22 Enum Severity**

The Severity enum shall define the severity levels of warnings produced by the 3DS SDK while conducting security checks during initialization.

The following Java code snippet shows the definition of the Severity enum:

public enum Severity {LOW, MEDIUM, HIGH)

<span id="page-110-0"></span>[Table](#page-110-0) 4.99 summarizes the severity levels that shall be defined by the Severity enum.

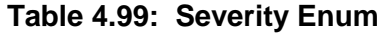

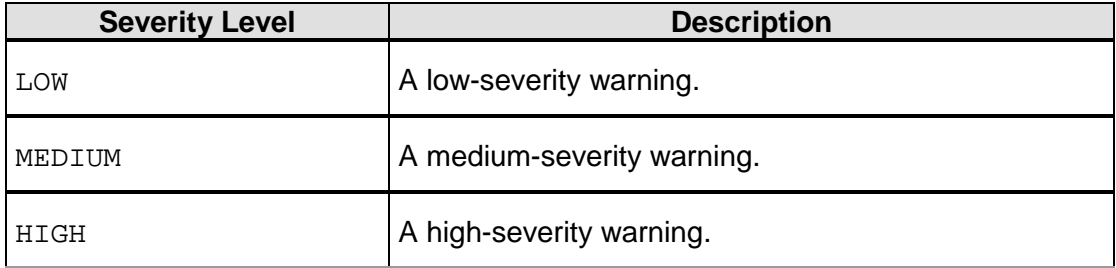

## **4.23 Enum ButtonType**

The ButtonType enum shall define the button type.

The following Java code snippet shows the definition of the ButtonType enum:

public enum ButtonType {VERIFY, CONTINUE, NEXT, CANCEL, RESEND}

<span id="page-110-1"></span>[Table](#page-110-1) 4.100 summarizes the button types that shall be defined by the ButtonType enum.

**Table 4.100: ButtonType Enum** 

| <b>Button Type</b> | <b>Description</b> |
|--------------------|--------------------|
| VERIFY             | Verify button      |
| CONTINUE           | Continue button    |
| NEXT               | <b>Next button</b> |
| CANCEL             | Cancel button      |
| <b>RESEND</b>      | Resend button      |

<sup>© 2017</sup> EMVCo, LLC. All rights reserved. Reproduction, distribution and other use of this document is permitted only pursuant to the applicable agreement between the user and EMVCo found at  $www.emvco.com$ . EMV<sup>®</sup> is a registered trademark or trademark of EMVCo, LLC in the United States and other countries.

# **5 Message Processing**

This chapter provides information about the role of the 3DS SDK in the authentication and challenge flows.

## **5.1 Authentication**

To request authentication for a transaction, the 3DS Requestor App collects some data elements from the 3DS SDK and sends them to the 3DS Server over a secure link. The 3DS Server uses this information to create an Authentication Request (AReq) message that is to be sent to the DS. The DS forwards this message to the ACS.

<span id="page-111-0"></span>In [Table](#page-111-0) 5.1, the inclusion criteria can be R (Required) or C (Conditional). The data mentioned here is the minimum set that the 3DS SDK shall provide to the 3DS Requestor App. 3DS SDK implementations have the flexibility to include additional data as required.

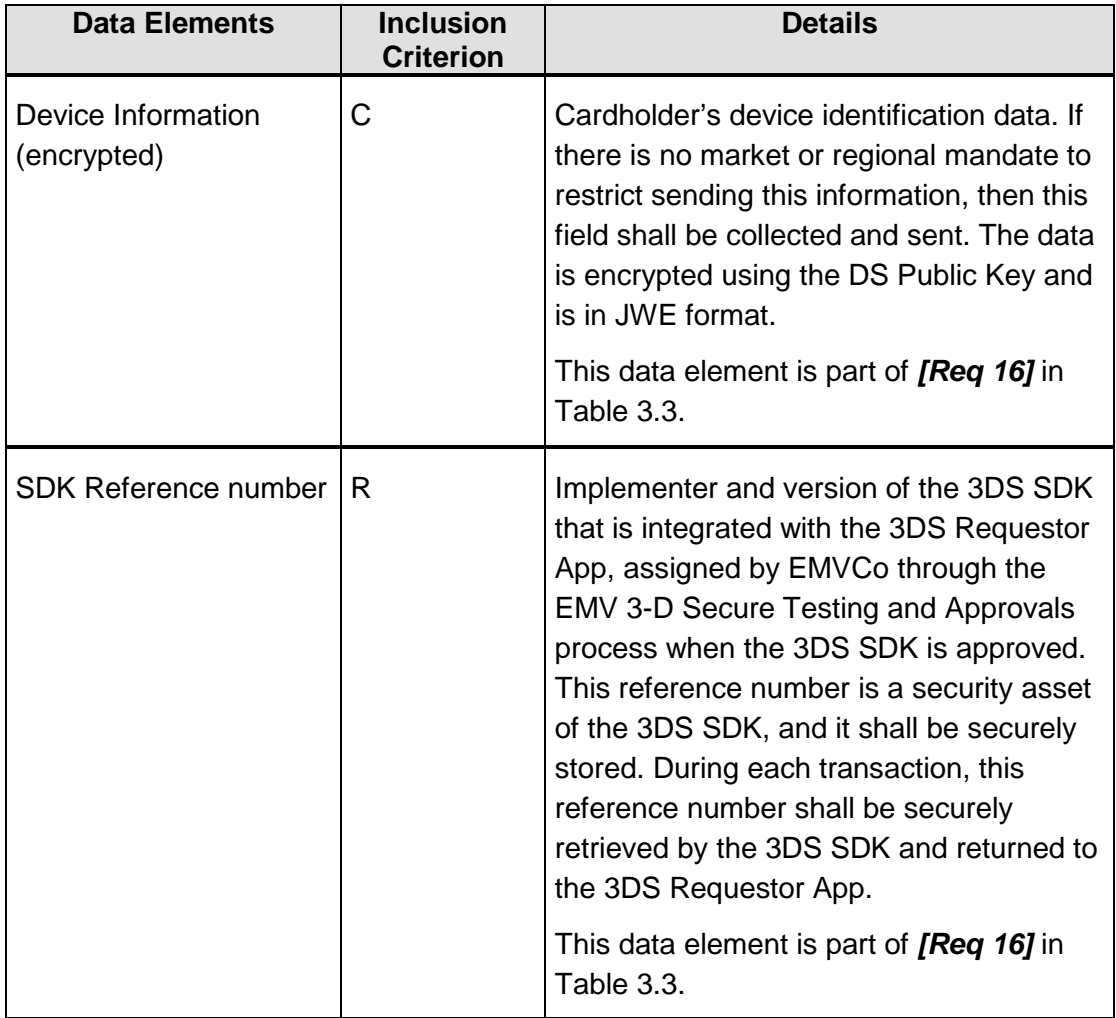

#### **Table 5.1: Data Elements Generated by 3DS SDK for Authentication**

<sup>© 2017</sup> EMVCo, LLC. All rights reserved. Reproduction, distribution and other use of this document is permitted only pursuant to the applicable agreement between the user and EMVCo found at **www.emvco.com.** EMV<sup>®</sup> is a registered trademark or trademark of EMVCo, LLC in the United States and other countries.

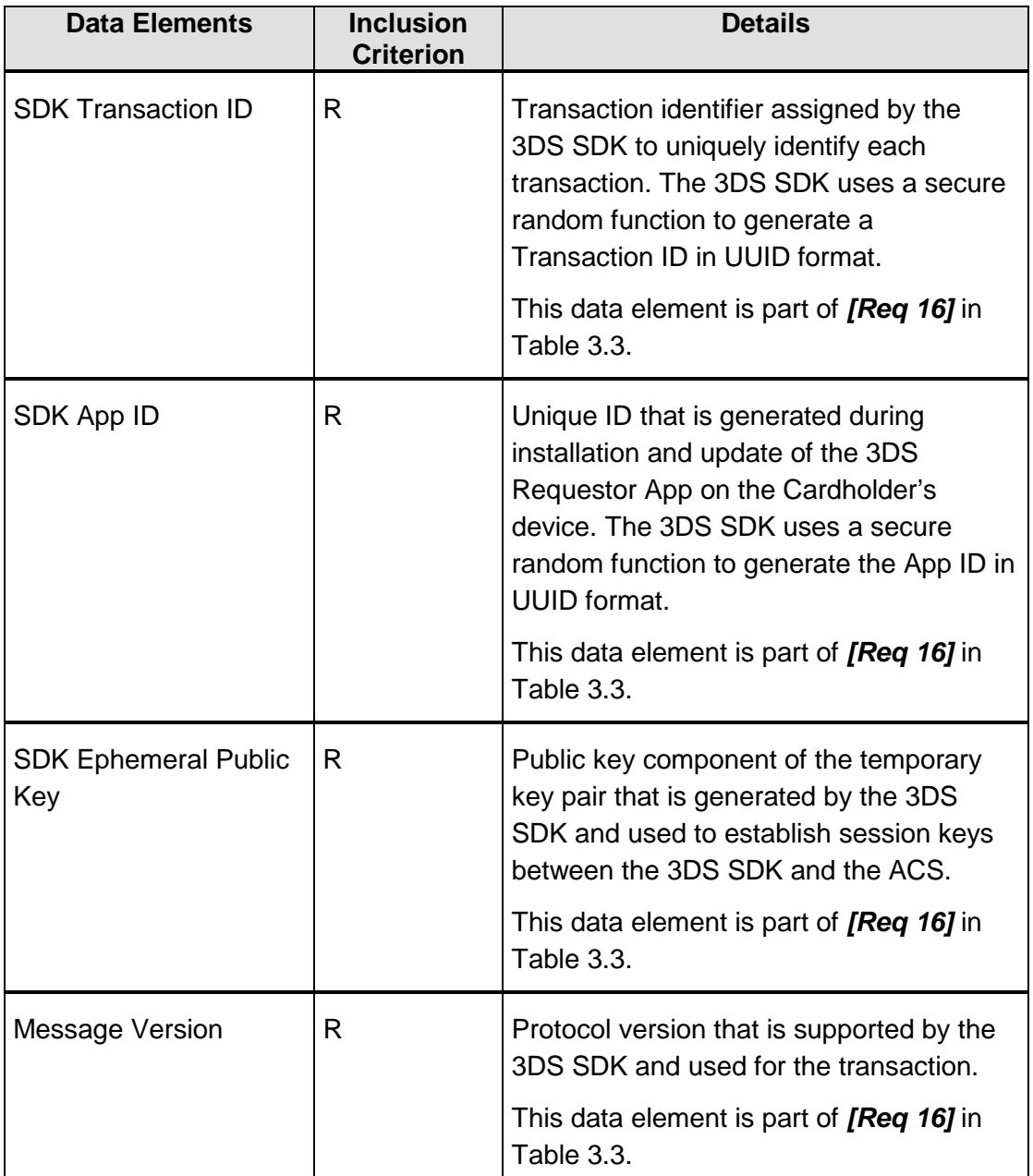

If a challenge is requested by the Issuer, then to perform the Challenge Flow, the 3DS SDK uses some data elements from the ARes. The 3DS Requestor App passes these elements to the 3DS SDK.

<span id="page-112-0"></span>[Table](#page-112-0) 5.2 lists the minimum set of data elements that are required by the 3DS SDK to perform a Challenge Flow. For more information about each element, refer to Table A.1, "EMV 3-D Secure Data Elements" in the *EMV 3DS Protocol Specification*.

#### **Table 5.2: Data Elements Required by the 3DS SDK for Authentication**

<sup>© 2017</sup> EMVCo, LLC. All rights reserved. Reproduction, distribution and other use of this document is permitted only pursuant to the applicable agreement between the user and EMVCo found at [www.emvco.com.](https://urldefense.proofpoint.com/v2/url?u=http-3A__www.emvco.com&d=CwMFAg&c=XRWvQHnpdBDRh-yzrHjqLpXuHNC_9nanQc6pPG_SpT0&r=dFAzp_JBeEBYjObOOAOXnC_v__oQjYBExc-5UbNIteo&m=tYdICwLaAcqvktM710praw-XnF_TCqoT0JZQek0PDYM&s=6XL-p_V1wAB64JxvQ9NHTk1x2w04_tgudC4nKv9pn4M&e=) EMV® is a registered trademark or trademark of EMVCo, LLC in the United States and other countries.

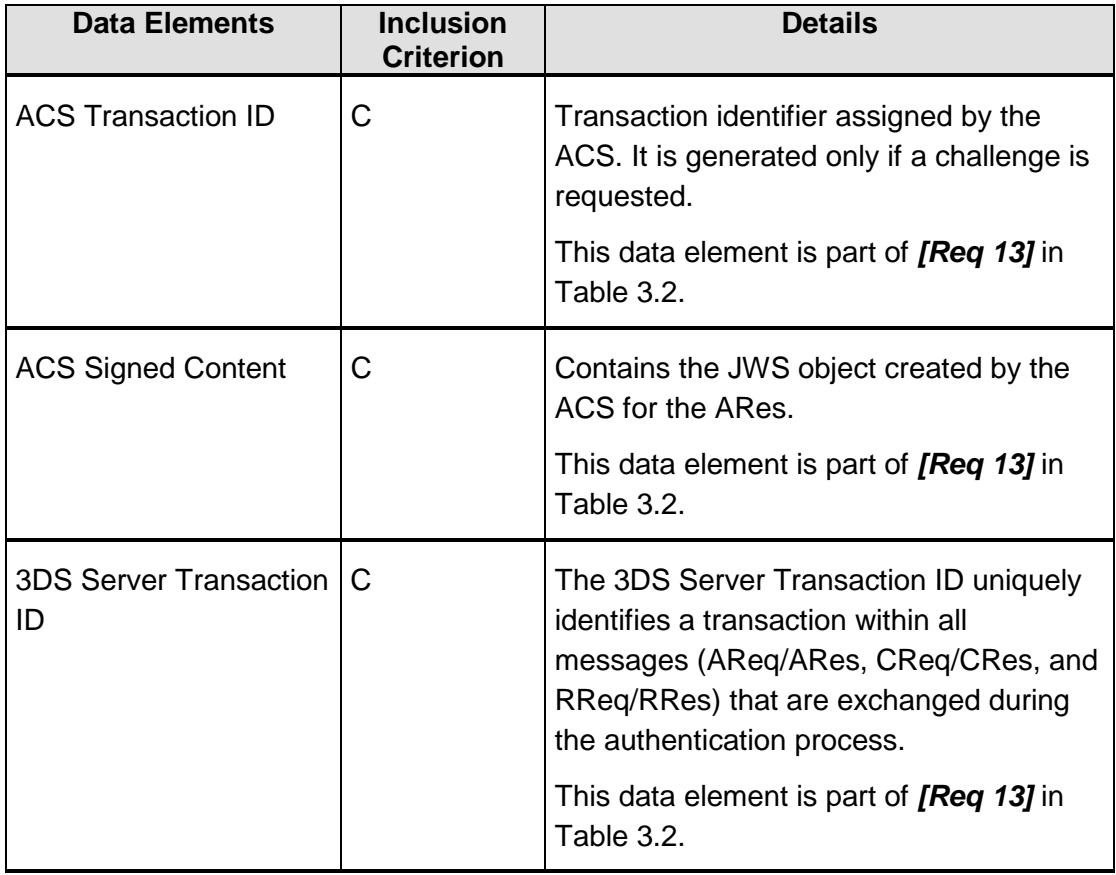

## **5.2 Challenge Processing**

In the Challenge Flow, the 3DS SDK communicates directly with the ACS over a secure link in order to display the challenge UI to the Cardholder, as directed by the ACS. The 3DS SDK shall support one or both of the following formats to display the challenge content sent by the ACS:

- Native UI by using platform-specific display elements, such as button, textbox, text label and so on.
- HTML UI by using WebView.

The Cardholder's response is encrypted and MACed by the 3DS SDK using session keys (pre-established with the ACS) and then forwarded to the ACS. For details about the Challenge Request (CReq), Challenge Response (CRes) and data elements, refer to the *EMV 3DS Protocol Specification*.

# **6 Device Identification**

Device identification is used to uniquely identify mobile devices in the 3-D Secure ecosystem. The initialize method of the ThreeDS2Service interface implemented in the 3DS SDK collects the information required for device identification. This information is then sent to the 3DS Requestor App in JSON format. The 3DS Requestor App passes this information to the 3DS Server. The 3DS Server uses this information to create an AReq.

For information about the device identification parameters that are collected by the 3DS SDK, refer to *EMV 3DS SDK Device Information*.

# **7 User Interface**

**Note: The information that is provided in this chapter is only a subset of the UI-related information that the 3DS SDK implementer would require while developing the SDK. For detailed information about all other aspects of the UI including security, refer to Chapter 4, "EMV 3-D Secure User Interface Templates, Requirements, and Guidelines" in the** *EMV 3DS Protocol Specification***.**

The ACS component evaluates the risk of each transaction. If the ACS detects a suspicious transaction or recognizes a situation that requires a challenge for authentication, it advises the 3DS Requestor App to apply the Challenge Flow.

*[Req 34]* The 3DS SDK shall render the UI for the Challenge Flow in one of the following formats:

- HTML UI, in which the Cardholder challenge is applied by using an HTML-based user interface.
- Native UI, in which the Cardholder challenge is applied by using a native user interface.

The UI format to be displayed by the 3DS SDK is determined based on the ACS UI Type value obtained as part of the CRes message. For information about the ACS UI Type, see the ACS UI Type row in Table A.1, "EMV 3-D Secure Data Elements" in the *EMV 3DS Protocol Specification*.

**Note: The implementer shall consider regional Accessibility rules while developing the user interface.**

**Note: All Device Rendering Options supported shall be supported by the SDK. This is also mentioned in** *[Req 314]* **in the** *EMV 3DS Protocol Specification.*

<span id="page-115-0"></span>*[Req 35]* The 3DS SDK shall support the UI element types listed in [Table](#page-115-0) 7.1.

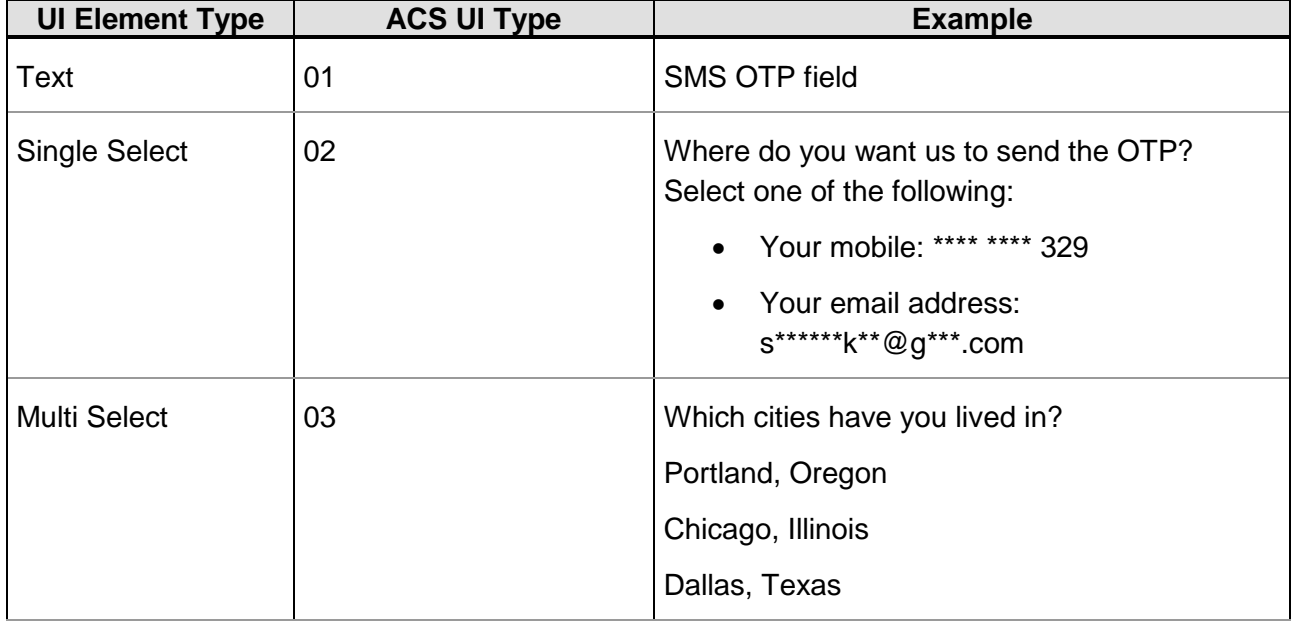

#### **Table 7.1: UI Element Types**

<sup>© 2017</sup> EMVCo, LLC. All rights reserved. Reproduction, distribution and other use of this document is permitted only pursuant to the applicable agreement between the user and EMVCo found at  $www.emvco.com$ . EMV<sup>®</sup> is a registered trademark or trademark of EMVCo, LLC in the United States and other countries.

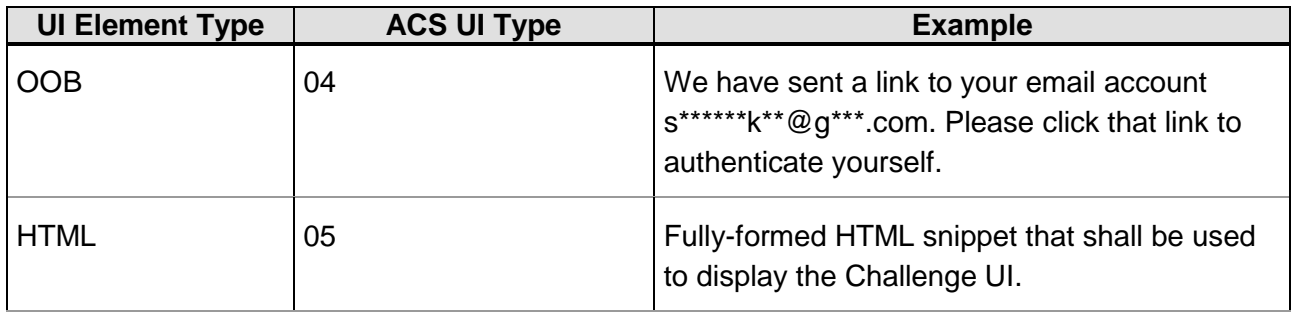

## **7.1 HTML UI**

*[Req 36]* The HTML UI shall be rendered in a web view controlled by the 3DS SDK. During the Challenge Flow, the ACS provides the content that is displayed to the Cardholder. This content is provided as a fully formed HTML snippet. The ACS encrypts the HTML snippet and transmits it to the 3DS SDK in the CRes message. The 3DS SDK decrypts the HTML snippet and use a web view to display the content on the mobile device. The 3DS SDK shall display the HTML exactly as provided by the Issuer.

The **ACS HTML** field in the CRes message holds the HTML snippet to be displayed to the Cardholder.

*[Req 37]* The Cardholder data (response) shall be captured and sent to the ACS in the CReq message. The SDK shall not modify this response data before passing it in the **Challenge HTML Data Entry** field of the CReq message. This field holds the Cardholder's challenge response.

When the Cardholder's response is returned as a parameter string, the form data is passed to the web view instance by triggering a location change to a specified (HTTPS://EMV3DS/challenge) URL with the challenge responses appended to the location URL as query parameters (for example, HTTPS://EMV3DS/challenge?city=Pittsburgh). The web view instance, because it monitors URL changes, receives the Cardholder's responses as query parameters.

*[Req 38]* The header for the HTML UI pages that are rendered by the 3DS SDK shall not occupy more than 10% of the screen height.

*[Req 64]* If the CRes message contains the **ACS HTML Refresh** field, then the 3DS SDK shall display the HTML contained in this field when the app is moved to the foreground.

## **7.2 Native UI**

*[Req 39]* The Native UI shall be rendered and controlled by the 3DS SDK.

The Native UI integrates into the 3DS Requestor App UI to facilitate a consistent user experience. The Native UI has a similar look and feel as the 3DS Requestor's App with the authentication content provided by the Issuer.

This format also allows for Issuer and Payment System branding. The 3DS SDK controls the rendering of the UI such that the authentication pages inherit the 3DS Requestor's UI design elements. The CRes message carries the information that is required to render the UI.

The **Challenge Selection Information** field in the CRes message holds the selection information that is presented to the Cardholder if the challenge type is single select or multi

<sup>© 2017</sup> EMVCo, LLC. All rights reserved. Reproduction, distribution and other use of this document is permitted only pursuant to the applicable agreement between the user and EMVCo found at  $www.emvco.com$ . EMV<sup>®</sup> is a registered trademark or trademark of EMVCo, LLC in the United States and other countries.

select. UI text, such as label names, questions, and help text, is sent in a JSON array. The 3DS SDK parses the UI text and then displays it in the user interface.

*[Req 40]* The Cardholder data (response) shall be captured and sent to the ACS in the CReq message. The **Challenge Data Entry** field in the CReq message holds the Cardholder's challenge response.

*[Req 65]* If the CRes message contains the **Challenge Additional Information Text** field, then the 3DS SDK shall replace the **Challenge Information Text** and **Challenge Information Text Indicator** fields with the contents of the **Challenge Additional Information Text** field when the app is moved to the foreground.

#### **7.2.1 Input and Output Formats for Native UI**

The following sections describe the format of the **Challenge Selection Information** field and **Challenge Data Entry** field for each challenge type.

#### **Single Text Input**

The Single Text Input challenge type is used to prompt for and collect a single-text response from the Cardholder.

For example: Enter the OTP that we have sent to your registered mobile number. In this example, the following are the field formats: Challenge Selection Information field: No format for this challenge type Challenge Data Entry field: 432525

#### **Single Select**

The Single Select challenge type is used to prompt for and collect the Cardholder's selection of a single item from multiple items.

For example: Where do you want us to send the OTP? Select one of the following:

- Your mobile: \*\*\*\* \*\*\*\* 329
- Your email address: s\*\*\*\*\*\*k\*\*@g\*\*\*.com

In this example, the following are the field formats:

Challenge Selection Information field (JSON):

```
{"Challenge Selection Information": [
                         {"mobile": "**** **** 329"}, 
                        {"email": " s******k**@g***.com"}
\sim 1 \sim 1 \sim 1
}
```
Challenge Data Entry field: mobile

#### **Multi Select (Checkbox)**

The Multi Select challenge type is used to prompt for and collect the Cardholder's selection of a subset of items from multiple items. For example: Select the cities that you have lived in:

- Chicago, Illinois
- St Louis, Missouri
- Portland, Oregon

In this example, the following are the field formats:

Challenge Selection Information field (JSON):

```
{"Challenge Selection Information": [
                              {"chicago_illinois": "Chicago, Illinois"}, 
                              {"st_louis_missouri": "St Louis, Missouri"}, 
                             {"portland_oregon": "Portland, Oregon"}
\mathcal{L} = \{ \mathcal{L} \mid \mathcal{L} \in \mathcal{L} \}}
```
Challenge Data Entry field (comma-separated):

```
chicago_illinois,portland_oregon
```
#### **Out-of-Band**

The Out-of-Band challenge type is used to direct the Cardholder to perform out-of-band authentication. The 3DS SDK shall not collect any information from the Cardholder in this challenge type. Instead, the 3DS SDK displays a user interface containing instructions explaining the authentication process to the Cardholder. These instructions will come from the ACS.

#### **7.2.2 UI Templates for Native UI**

*[Req 41]* The 3DS SDK shall have predefined UI templates for the challenge screens for each challenge type. Based on the Issuer's choice of template for each challenge type (as determined by the ACS UI type element in the CRes message), the 3DS SDK shall render the UI for the challenge screens. UI elements should be placed in a logical order in the templates. The placement should conform to the standard UI best practices of the country or region where the 3DS SDK will be used.

The 3DS SDK should fine-tune the rendering of the UI on the Cardholder device. The 3DS SDK can optimise the content provided by the Issuer (for example, by removing an extra line feed that would cause scrolling). The formatting provided in the CRes message need not be exactly what is displayed to the Cardholder.

For more information about Native UI templates, refer to Section 4.2.2, "Native UI Templates" in the *EMV 3DS Protocol Specification*.

**Note: The use of a carriage return in any UI data element is permitted only as specified in Table A.1, "EMV 3-D Secure Data Elements" in the** *EMV 3DS Protocol Specification***.**

### **7.3 UI Elements Customization**

*[Req 42]* The 3DS SDK shall allow customization of the following UI elements on the challenge screens. The information required for UI customization is passed to the 3DS SDK during initialization.

- Text font (for Label Text, Button Text, Textbox Text)
- Text size (for Label Text, Button Text, Textbox Text)
- Text colour (for Label Text, Button Text, Textbox Text)
- **Button Style**
- Textbox Style

#### • Toolbar

For more information about UI elements customization, see Class [UiCustomization.](#page-56-0)

# **8 SDK Security**

This chapter describes an overview of the basic security requirements that are to be implemented by a 3DS SDK. The PCI 3DS SDK security requirements are published on the PCI SSC website. Compliance to the PCI 3DS SDK Security Standard is at the discretion of the applicable payment brand.

## **8.1 Security Goals of the 3DS SDK**

The 3-D Secure ecosystem processes sensitive information that comes from cardholders and payment processing systems. Therefore, security is a fundamental aspect of each 3-D Secure component, including the 3DS SDK.

There are three primary security goals for the 3DS SDK:

- Protect sensitive cardholder information while being transferred, being processed, or at rest. A cardholder's response to an authentication challenge is an example of sensitive cardholder information.
- Protect sensitive 3-D Secure system information while being transferred, being processed, or at rest. In the SDK context, this information is used to connect the SDK to the ACS.
- Control access to the process and information that is used during interactions between the 3DS Requestor App and 3DS SDK.

The 3-D Secure architecture is aimed at addressing most of the threats that stand in the path of these security goals. A securely implemented 3DS SDK can strengthen this line of defence.

There is no guaranteed approach to fully secure an IT system or network. Mobile devices are no exception to this rule. The security requirements are aimed at making attacks on the SDK difficult, expensive and time-consuming for any attacker.

## **8.2 SDK Initialization Security Checks**

<span id="page-120-0"></span>[Table](#page-120-0) 8.2 describes the checks that the 3DS SDK shall conduct during initialization. The SDK shall make the result of the checks available as a list of warnings to the 3DS Requestor App and include them in the Device Information JSON data with key as "SW". For more information, refer to *EMV 3DS SDK Device Information*.

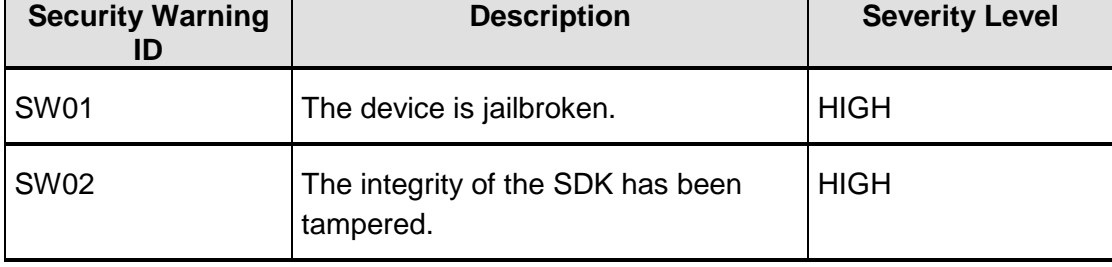

#### **Table 8.1: 3DS SDK Initialization Security Checks**

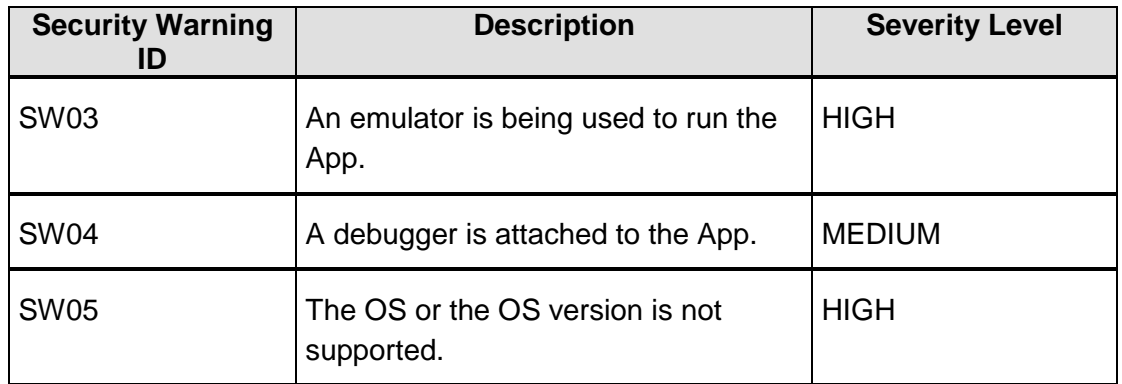

## **8.3 3DS SDK Versioning Requirements and Protocol Versioning Support**

*[Req 58]* 3DS SDK implementers shall apply a versioning system for the SDK that they develop to differentiate one version from another. For better readability, it is recommended that vendors follow their own nomenclature to determine the version number adhering to the platform-specific versioning standard. For example, the version number may be a string value with the format <major>.<minor>.<br/>.<br/>hould>.<revision>.

The version number shall be securely stored in the 3DS SDK code to prevent any modification. It shall be used to determine whether the SDK requires an update. The SDK implementer shall implement the mechanism and frequency of the version check.

*[Req 59]* On successful approval by the EMVCo testing and approval process, a unique SDK Reference Number is assigned to the SDK. The SDK Reference Number uniquely identifies the SDK implementer and the protocol version that was tested.

The SDK Reference Number shall be securely stored in the 3DS SDK code to prevent any modification. During authentication, the 3DS SDK shall forward the SDK Reference Number to the 3DS Requestor App. The app then sends the SDK Reference Number to the 3DS Server, which forwards the SDK Reference Number to the DS (in the AReq message) for validation.

**[Req 68]** The SDK shall maintain a lookup of the protocol versions that it supports and use this lookup to identify the latest version.

It is recommended that the 3DS Requestor App always use the latest available version of the SDK.

## **8.4 3DS SDK – ACS Secure Channel**

**[Req 60]** The 3DS SDK and the ACS shall apply the Diffie–Hellman key exchange protocol to establish keys for a secure channel for protecting CReq/CRes messages that are exchanged during the Challenge Flow. During a particular transaction, the 3DS SDK shall select the encryption and decryption algorithm (A128CBC-HS256 or A128GCM) for the Challenge Flow. The ACS uses the same algorithm for that transaction.

<sup>© 2017</sup> EMVCo, LLC. All rights reserved. Reproduction, distribution and other use of this document is permitted only pursuant to the applicable agreement between the user and EMVCo found at [www.emvco.com.](https://urldefense.proofpoint.com/v2/url?u=http-3A__www.emvco.com&d=CwMFAg&c=XRWvQHnpdBDRh-yzrHjqLpXuHNC_9nanQc6pPG_SpT0&r=dFAzp_JBeEBYjObOOAOXnC_v__oQjYBExc-5UbNIteo&m=tYdICwLaAcqvktM710praw-XnF_TCqoT0JZQek0PDYM&s=6XL-p_V1wAB64JxvQ9NHTk1x2w04_tgudC4nKv9pn4M&e=) EMV<sup>®</sup> is a registered trademark or trademark of EMVCo, LLC in the United States and other countries.

For more information, refer to Section 6.2.3, "Function J: 3DS SDK – ACS Secure Channel Set-up" and Section 6.2.4, "Function K: 3DS SDK – ACS (CReq, CRes) in the *EMV 3DS Protocol Specification*.

# **Annex A EMV 3DS SDK Predefined Data and Updates**

## **A.1 3DS SDK Predefined Data**

<span id="page-123-0"></span>*[Req 61]* Predefined data refers to data that shall be bundled with the 3DS SDK. [Table](#page-123-0) A.1 describes this predefined data.

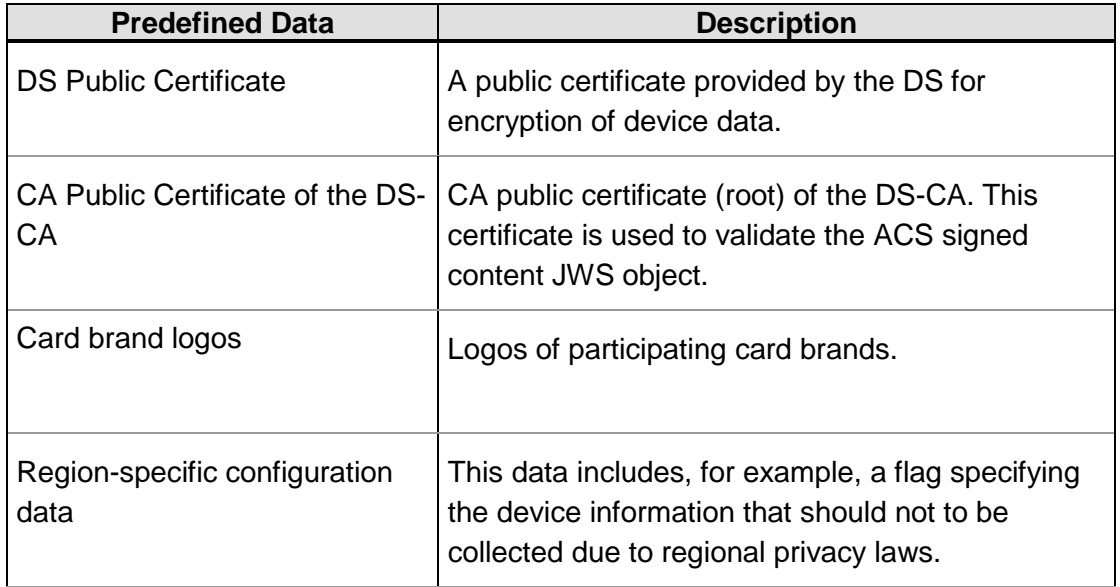

#### **Table A.1: Predefined Data**

## **A.2 Types of Changes That Require 3DS SDK Updates**

*[Req 62]* The following types of changes shall require an update to the 3DS SDK:

- **Changes to the 3DS SDK binary** The 3DS SDK binary may change if any functional changes, bug fixes, security fixes, performance fixes, and so on are implemented.
- **Changes to the predefined data in the 3DS SDK binary** Refer to [Table](#page-123-0) A.1 for the list of predefined data items.

All updates to the 3DS SDK shall be published through a software patch as part of an update to the 3DS Requestor App through secured and trusted channels, such as Google Play, Apple App Store, and Windows Phone Store.

<sup>© 2017</sup> EMVCo, LLC. All rights reserved. Reproduction, distribution and other use of this document is permitted only pursuant to the applicable agreement between the user and EMVCo found at **www.emvco.com.** EMV<sup>®</sup> is a registered trademark or trademark of EMVCo, LLC in the United States and other countries.

# **Annex B EMV 3DS SDK Performance**

It is recommended that the implementer ensures that the 3DS SDK is responsive and adheres to the best practices related to mobile device performance parameters. The following are examples of performance parameters:

- SDK binary size
- CPU usage
- Memory usage
- Battery consumption
- Response time of the interface functions

# **Annex C EMVCo Testing and Approval**

**[Req 63]** The implemeneter shall submit the 3DS SDK to EMVCo for testing and approval. The testing and approval process assesses the functional and security aspects of the SDK against the requirements mentioned in this document and the *EMV 3DS Protocol Specification*.

After the SDK is tested and approved, EMVCo assigns a unique reference number to the SDK. The SDK shall include this reference number in the AReq message.

For more information about testing and approval, refer to the *EMV 3DS Protocol Specification*.

# **Annex D Code Samples**

This annex provides examples that show the code elements of the 3DS SDK.

## **D.1 Code Sample for iOS**

The following sample shows the code elements of the 3DS SDK on iOS:

```
//Create new instance of the VendorThreeDS2ServiceImpl, class that
//implements ThreeDS2Service protocol. 
     let threeds2service: ThreeDS2Service = 
             VendorThreeDS2ServiceImpl()
     //Prepare input parameters for initialize
     let configParam: ConfigParam = ConfigParam()
     let uiCustomization: UiCustomization = UiCustomization()
     let btnCustomization: ButtonCustomization = 
             ButtonCustomization()
    btnCustomization.setTextCollor("#FF00FF")
     let toolbarCustomization: ToolbarCustomization = 
             ToolbarCustomization()
     toolbarCustomization. setBackgroundColor ("#FF00FF") 
     let lblCustomization: LabelCustomization = 
             LabelCustomization()
     lblCustomization.setTextColor("#FF00FF")
     let textboxCustomization: TextBoxCustomization =
             TextBoxCustomization()
    txtboxCustomization.setTextColor("#FF00FF")
    uiCustomization.setButtonCustomization(btnCustomization,
             ButtonType.NEXT)
    uiCustomization. setToolbarCustomization
             (toolbarCustomization) 
    uiCustomization.setLabelCustomization(lblCustomization)
    uiCustomization.setTextBoxCustomization(btnCustomization)
    let userLocale: String = "en_US"
    do {
         //Initialize the 3DSSDK
           try threedsservice.initialize(configParam, locale:
                   userLocale,uiCustomization: uiCustomization) 
     }catch ThreeDS2Error.InvalidInput(let errorMessage){
     // handle the InvalidInput ErrorType
         return
```

```
 }catch ThreeDS2Error.SDKAlreadyInitialized(let errorMessage){
     // handle the SDKAlreadyInitialized ErrorType
        return 
     }catch ThreeDS2Error.SDKRuntime(let errorMessage, let
             errorCode){
     // handle the SDKRuntime ErrorType
        return 
     }catch {
         ...
         return 
     }
//Create an instance of Transaction
     do {
        let directoryServerID = ...
        let messageVersion = ...
         let transaction: Transaction = 
             threeds2service.createTransaction(directoryServerID, 
             messageVersion)
     }catch ThreeDS2Error.InvalidInput(let errorMessage){
     // handle the InvalidInput ErrorType
        return 
     }catch ThreeDS2Error.SDKNotInitialized(let errorMessage){
     // handle the SDKNotInitialized ErrorType
        return 
     }catch ThreeDS2Error.SDKRuntime(let errorMessage, let 
              errorCode){
     // handle the SDKRuntime ErrorType
        return 
     }catch {
         ...
         return 
     }
     //get handle to the progress showing view
     let sdkProgressView: ProgressDialog
     sdkProgressView = try transaction.getProgressView()
     sdkProgressView.start()
//get the Authentication Request Parameters like Device Info, 
//SDKAppID and so on from the SDK
     do {
         let authRequestParams: AuthenticationRequestParameters
         authRequestParams = try 
              transaction.getAuthenticationRequestParameters()
         let encryptedDeviceInfo: String =
              authRequestParams.deviceData
         let sdkTransactionID: String =
              authRequestParams.sdkTransactionID
         ...
```

```
 } catch ThreeDS2Error.SDKRuntime(let errorMessage, let 
              errorCode){ 
     // handle the SDKRuntime ErrorType 
         transaction.close() 
         return
     }catch {
          ...
    return<br>}
 }
//Challenge Processing
     //Create challenge parameters object
     let challengeParameters = ChallengeParameters()
     //set the parameters to be sent to SDK
     let acsSignedContent = ...
     let acsRefNumber = ...
     let 3DSServerTransactionID = ...
     challengeParameters.acsSignedContent = acsSignedContent
     challengeParameters.acsRefNumber = acsRefNumber
     challengeParameters.3DSServerTransactionID = 3DSServer 
TransactionID
     ...
     // Create an instance of ChallengeStatusReceiver using 
     // MerchantChallengeStatusReceiverImpl, class which implements
     // the ChallengeStatusReceiver protocol
     let challengeStatusReceiver = 
             MerchantChallengeStatusReceiverImpl()
     do {
         try transaction.doChallenge(challengeParameters,
                 challengeStatusReceiver : challengeStatusReceiver,
                 timeOut: 5)
     }catch ThreeDS2Error.InvalidInput(let errorMessage){
     // handle the InvalidInput ErrorType 
         transaction.close() 
        return 
     }catch {
        ...
        return 
     }
     ...
// Custom Progress View Protocol
     public protocol ProgressDialog {
         func start()
         func stop() 
 \overline{\phantom{a}}
```
<sup>© 2017</sup> EMVCo, LLC. All rights reserved. Reproduction, distribution and other use of this document is permitted only pursuant to the applicable agreement between the user and EMVCo found at [www.emvco.com.](https://urldefense.proofpoint.com/v2/url?u=http-3A__www.emvco.com&d=CwMFAg&c=XRWvQHnpdBDRh-yzrHjqLpXuHNC_9nanQc6pPG_SpT0&r=dFAzp_JBeEBYjObOOAOXnC_v__oQjYBExc-5UbNIteo&m=tYdICwLaAcqvktM710praw-XnF_TCqoT0JZQek0PDYM&s=6XL-p_V1wAB64JxvQ9NHTk1x2w04_tgudC4nKv9pn4M&e=) EMV® is a registered trademark or trademark of EMVCo, LLC in the United States and other countries.

```
//Class implementing the ProgressDialog protocol
      public class SDKProgressDialog: UIView, ProgressDialog {
           var textLabel: UILabel!
           var activityIndicator: UIActivityIndicatorView!
           ...
    //override required methods 
           public func start(){
          //add "self" as subview to the viewcontroller wanting to
          //show the progress dialog, start the activityIndicator
          //animation here
               activityIndicator.startAnimation()
         \begin{matrix} \cdot & \cdot & \cdot \\ \cdot & \cdot & \cdot \\ \cdot & \cdot & \cdot \end{matrix} }
           public func stop(){
           //stop the activityIndicator animation here 
           //activityIndicator.stopAnimating()remove "self" from
           //super view
          \begin{pmatrix} 1 & 1 \\ 1 & 1 \end{pmatrix}\left\{\begin{array}{ccc} & & \end{array}\right\} } 
//Class implementing the ChallengeStatusReceiver protocol
      public class MerchantChallengeStatusReceiverImpl: 
                ChallengeStatusReceiver {
             public func completed( e: CompletionEvent){
                 ...
             }
             public func cancelled(){
 ... 
 }
             public func timedout(){
 ... 
 }
             public func protocolError(e: ProtocolErrorEvent){
                 ... 
             }
             public func runtimeError(e: RuntimeErrorEvent){
            \begin{matrix} \cdot & \cdot & \cdot \\ \cdot & \cdot & \cdot \\ \cdot & \cdot & \cdot \end{matrix} }
\overline{\phantom{a}}
```
<sup>© 2017</sup> EMVCo, LLC. All rights reserved. Reproduction, distribution and other use of this document is permitted only pursuant to the applicable agreement between the user and EMVCo found at **www.emvco.com.** EMV<sup>®</sup> is a registered trademark or trademark of EMVCo, LLC in the United States and other countries.

## **D.2 Code Sample for Android**

The following sample shows the code elements of the 3DS SDK on Android:

```
//Create new instance of VendorThreeDS2ServiceImpl, class that
//implements ThreeDS2Service interface
     ThreeDS2Service threeDS2Service = new
             VendorThreeDS2ServiceImpl();
     //Create the configuration parameter object
    ConfigParam configParam = new ConfigParam(...);
     //Create the UI configuration object 
    UiCustomization uiCustomization = new UiCustomization(…);
    ButtonCustomization btnCustomization = new
             ButtonCustomization();
    btnCustomization.setTextColor("#FF00FF");
     ToolbarCustomization toolbarCustomization = new
             ToolbarCustomization();
     toolbarCustomization. setBackgroundColor ("#FF00FF");
   LabelCustomization lblCustomization = LabelCustomization();
     lblCustomization.setTextColor("#FF00FF");
    TextBoxCustomization txtboxCustomization =
             TextBoxCustomization()
     txtboxCustomization.setTextColor ("#FF00FF");
    uiCustomization.setButtonCustomization(btnCustomization,
             ButtonType.NEXT);
    uiCustomization.setToolbarCustomization(toolbarCustomization); 
    uiCustomization.setLabelCustomization(lblCustomization);
    uiCustomization.setTextBoxCustomization(txtboxCustomization);
     //Get the device's locale
    String userLocale = "en_US";
     //Get the android application context
    Context applicationContext = ...;
     //Get the current activity instance
    Activity currentActivity = ...;
    try {
        //Initialize the SDK
          threeDS2Service.initialize(applicationContext,
                configParam, userLocale, uiCustomization);
```

```
 } catch (InvalidInputException e) {
        // handle the InvalidInputException
           return;
     } catch (SDKAlreadyInitializedException e) {
        // handle the SDKAlreadyInitializedException 
           return;
     } catch (SDKRuntimeException e) {
       // handle the SDKRuntimeException
          return;
     }
//Create new instance of Transaction 
     try {
           String directoryServerID = ...
           String messageVersion = ... 
               Transaction transaction = 
               threeDS2Service.createTransaction(directoryServerID
                , messageVersion);
     } catch (InvalidInputException e) {
         // handle the InvalidInputException
            return;
     } catch (SDKNotInitializedException e) {
          // handle the SDKNotInitializedException
             return;
     } catch (SDKRuntimeException e) {
          // handle the SDKRuntimeException
             return;
     }
     //get handle to the progress showing view
     ProgressDialog progressDialog;
     try {
           progressDialog =
                  transaction.getProgressView(android.app.Activity);
     } catch (InvalidInputException e) {
          // handle the InvalidInputException
            transaction.close(); 
            return;
     } 
//get the Authentication Request Parameters like Device Info, 
//SDKAppID and so on from the SDK.
     try {
           AuthenticationRequestParameters authRequestParams = 
                transaction.getAuthenticationRequestParameters(); 
           String encryptedDeviceInfo = 
               authRequestParams.getDeviceData();
           String sdkTransactionID = 
               authRequestParams.getSDKTransactionID();
           ...
```

```
 }catch (SDKRuntimeException e){ 
         // handle the SDKRuntimeException
            transaction.close(); 
            return;
     }
// Challenge Processing
     //Obtain the current activity instance
     //Create challenge parameters object
     ChallengeParameters challengeParameters = new 
              ChallengeParameters();
     //Set challenge parameters
     String acsSignedContent = ...
     String acsRefNumber = ...
     String 3DSServerTransactionID = ...
     challengeParameters.setAcsSignedContent(acsSignedContent)
     challengeParameters.setAcsRefNumber(acsRefNumber);
challengeParameters.set3DSServerTransactionID(3DSServerTransaction
ID);
     ...
     //SDK to timeout in 5 minutes
    int timeOut = 5i //Begin the challenge flow
     try {
           transaction.doChallenge(currentActivity, 
               challengeParameters, 
               new ChallengeStatusReceiver () {
           @Override
           public void completed(CompletionEvent e) {
           }
           @Override
           public void cancelled() {
 }
           @Override
           public void timedout() {
 }
           @Override
           public void protocolError(ProtocolErrorEvent e) {
 }
```

```
 @Override
           public void runtimeError(RuntimeErrorEvent e) {
 }
        }, timeOut);
     } catch (InvalidInputException e) {
           // handle the InvalidInputException
           transaction.close(); 
           return;
     }
     ...
```
## **D.3 Code Sample for Windows Phone**

The following sample shows the code elements of the 3DS SDK on Windows Phone:

```
//Create new instance of VendorThreeDS2ServiceImpl, class that 
//implements the ThreeDS2Service interface.
    ThreeDS2Service threeDS2Service = new
             VendorThreeDS2ServiceImpl();
     //Create the configuration parameter object
   ConfigParam configParam = new ConfigParam( \ldots );
     //Create the UI configuration object 
   UiCustomization uiCustomization = new UiCustomization(...);
     ButtonCustomization btnCustomization = new
             ButtonCustomization();
    btnCustomization.TextColor = "#FF00FF";
    ToolbarCustomization toolbarCustomization = new
             ToolbarCustomization();
     toolbarCustomization. BackgroundColor = "#FF00FF"; 
    LabelCustomization lblCustomization = LabelCustomization();
     lblCustomization.TextColor ="#FF00FF";
    TextBoxCustomization txtboxCustomization = 
             TextBoxCustomization()
     textboxCustomization.TextColor = "#FF00FF";
    uiCustomization.SetButtonCustomization(btnCustomization,
             ButtonType.NEXT);
    uiCustomization.ToolbarCustomization = toolbarCustomization; 
    uiCustomization.LabelCustomization = lblCustomization;
```

```
 uiCustomization.TextBoxCustomization = txtboxCustomization;
     //Get the device's locale
     String userLocale = "en_US";
     try {
           //Initialize the SDK
           threeDS2Service.Initialize(configParam, userLocale,
                    uiCustomization);
     } catch (InvalidInputException e) {
           // handle the InvalidInputException
           return;
     } catch (SDKAlreadyInitializedException e) {
           // handle the SDKAlreadyInitializedException 
           return;
     } catch (SDKRuntimeException e) {
           // handle the SDKRuntimeException
           return;
     }
     //Create new instance of Transaction 
     try {
           String directoryServerID = ...
           String messageVersion = ... 
           Transaction transaction = 
              threeDS2Service.CreateTransaction(directoryServerID, 
              messageVersion);
     } catch (InvalidInputException e) {
           // handle the InvalidInputException
           return;
     } catch (SDKNotInitializedException e) {
           // handle the SDKNotInitializedException
           return;
     } catch (SDKRuntimeException e) {
          // handle the SDKRuntimeException
          return;
     }
     //get handle to the progress showing view
     ContentDialog progressDialog;
     progressDialog = transaction.GetProgressView();
//get the Authentication Request Parameters like Device Info, 
//SDKAppID and so on from the SDK.
     try {
          AuthenticationRequestParameters authRequestParams =
                   transaction.GetAuthenticationRequestParameters();
```

```
 String encryptedDeviceInfo = 
                   authRequestParams.GetDeviceData();
          String sdkTransactionID = 
                  authRequestParams.GetSDKTransactionID();
          ...
     }catch (SDKRuntimeException e){ 
          // handle the InvalidInputException
          transaction.Close(); 
          return; 
     }
// Challenge Processing 
     //Create challenge parameters object
     ChallengeParameters challengeParameters = new 
             ChallengeParameters();
     //Set challenge parameters
     String acsSignedContent = ...
     String acsRefNumber = ...
     String 3DSServerTransactionID = ...
     challengeParameters.ACSSignedContent = acsSignedContent;
     challengeParameters.AcsRefNumber = acsRefNumber;
     challengeParameters.3DSServerTransactionID = 
3DSServerTransactionID;
     ...
     //Create ChallengeStatusReceiver
     ChallengeStatusReceiver challengeStatusReceiver = new 
             MerchantChallengeStatusReceiver();
     //SDK to timeout in 5 minutes
    int timeOut = 5;
     //Begin the challenge flow
     try {
           transaction.DoChallenge(challengeParameters, 
                    challengeStatusReceiver, timeOut);
     } catch (InvalidInputException e) {
           // handle the InvalidInputException
           transaction.Close(); 
           return; 
     }
     ... 
//Class implementing the ChallengeStatusReceiver interface
     class MerchantChallengeStatusReceiver : 
             ChallengeStatusReceiver {
         public override void Completed(CompletionEvent e) { 
 }
```

```
© 2017 EMVCo, LLC. All rights reserved. Reproduction, distribution and other use of this document is permitted 
 www.emvco.com. EMV® is a
registered trademark or trademark of EMVCo, LLC in the United States and other countries.
```
 $\overline{\phantom{a}}$ 

```
 public override void Cancelled() {
 }
         public override void Timedout() {
 }
          public override void ProtocolError(ProtocolErrorEvent e) {
 }
         public override void RuntimeError(RuntimeErrorEvent e) {<br>}
\left\{\begin{array}{ccc} & & \\ & & \end{array}\right\}
```
**\*\*\* END OF DOCUMENT \*\*\***